VŠB TECHNICKÁ | FAKULTA |||| UNIVERZITA | ELEKTROTECHNIKY<br>| OSTRAVA | A INFORMATIKY

# **Projektování mechatronických aplikací se zaměřením na funkční bezpečnost**

Design of mechatronic applications with a focus on safety function

## **Bc. Petr Tichavský**

Diplomová práce

Vedoucí práce: Ing. Tomáš Mlčák, Ph.D.

Ostrava, 2022

VŠB – Technická univerzita Ostrava Fakulta elektrotechniky a informatiky Katedra elektrotechniky

# Zadání diplomové práce

Student:

Téma:

## **Bc. Petr Tichavský**

N0713A060015 Projektování elektrických systémů a technologií Studijní program:

> Projektování mechatronických aplikací se zaměřením na funkční bezpečnost

Design of mechatronic applications with a focus on safety function

Jazyk vypracování:

čeština

Zásady pro vypracování:

1. Popište možnosti využití softwarových nástrojů pro projektování mechatronických aplikací.

2. Vytvořte model mechatronického pracoviště s důrazem na bezpečnostní funkce.

3. U navržené mechatronické aplikace proveďte analýzu a hodnocení rizik.

4. Vytvořte kompletní projektovou dokumentaci.

5. Proveďte cenovou kalkulaci včetně projektových a montážních prací a zhodnoťte výhody využití zvolené projekční softwarové platformy.

Seznam doporučené odborné literatury:

[1] Česká agentura pro standardizaci, https://www.agentura-cas.cz

[2] Bezpečnostní příručka, https://www.se.com/sk/sk/download/document/S967/

[3] DVOŘÁČEK, K.: Příručka pro zkoušky projektantů elektrických zařízení, vyd. 3. IN-EL Pardubice,

2018, ISBN 2018 978-80-87942-39-0

[4] CAE software E-plan, https://www.eplan.cz/

Formální náležitosti a rozsah diplomové práce stanoví pokyny pro vypracování zveřejněné na webových stránkách fakulty.

Vedoucí diplomové práce: Ing. Tomáš Mlčák, Ph.D.

Datum zadání: 01.09.2021

Datum odevzdání: 30.04.2022

> doc. Ing. Vítězslav Stýskala, Ph.D. vedoucí katedry

prof. Ing. Jan Platoš, Ph.D. děkan fakulty

## **Abstrakt**

Tato diplomová práce popisuje návrh testovacího robotického pracoviště. Teoretická část práce se věnuje mechatronice a teoretickému rozboru funkční bezpečnosti, která je kladena na strojní zařízení užívaná na území České republiky. V praktické části je práce zaměřena na možná řešení implementace robotického pracoviště do konkrétního prostředí, včetně analýzy a eliminace rizik za pomocí bezpečnostních opatření plynoucích z legislativy. Dále popisuje CAE software, který jsem využil při tvorbě návrhu. Jedná se zejména o software EPLAN Electric P8 pro tvorbu schémat, EPLAN Pro Panel pro návrh 3D rozvaděče, EPLAN Fluid pro návrh pneumatického schématu a Sistema pro ověření návrhu bezpečnosti. Následně práce sumarizuje ekonomické výhody nejen při použití těchto softwarů vzhledem k možnostem opakovatelnosti projektu. V závěru jsou popsány a zhodnoceny výsledky této diplomové práce.

### **Klíčová slova**

Mechatronika, robotické pracoviště, bezpečnost, analýza rizik, návrh rozvaděče, CAE podpora, EPLAN, Sistema

## **Abstract**

This diploma thesis describes the design of testing robotic workspace. The theoretical part describes mechatronics and theoretical risk analysis necessary for the design to be commissioned and operated in Czech Republic. In the practical part, the thesis deals with possible solution of real implementation of the new robotic workplace in a specific environment – involving all necessary engineering activities such as risk analysis, elimination of the risks in accordance to the current laws, norms and legislation. Next part describes the CAE software used for design development – EPLAN Electric P8 for electrical circuits diagrams, EPLAN Pro Panel for 3D electrical panel design, EPLAN Fluid for pneumatic circuits diagrams and Sistema for system Safety level verification. Following part targets the main economic benefits due to software unification and repeatability on subsequent projects. Final part of the thesis summarizes the outcomes and results.

## **Key words**

Mechatronics, robotic workplace, safety, risk analysis, switchboard design, CAE support, EPLAN, Sistema

## **Poděkování**

Rád bych poděkoval panu Ing. Tomáši Mlčákovi, Ph.D. za odbornou pomoc, vedení a konzultaci při vytváření této diplomové práce. Dále bych rád poděkoval panu Ing. Pavlu Tannertovi za cenné rady a vedení při návrhu testovacího pracoviště. Také bych rád poděkoval kolektivu společnosti Ingeteam a.s. za odborný přístup, rady a konzultace při návrhu.

## Obsah

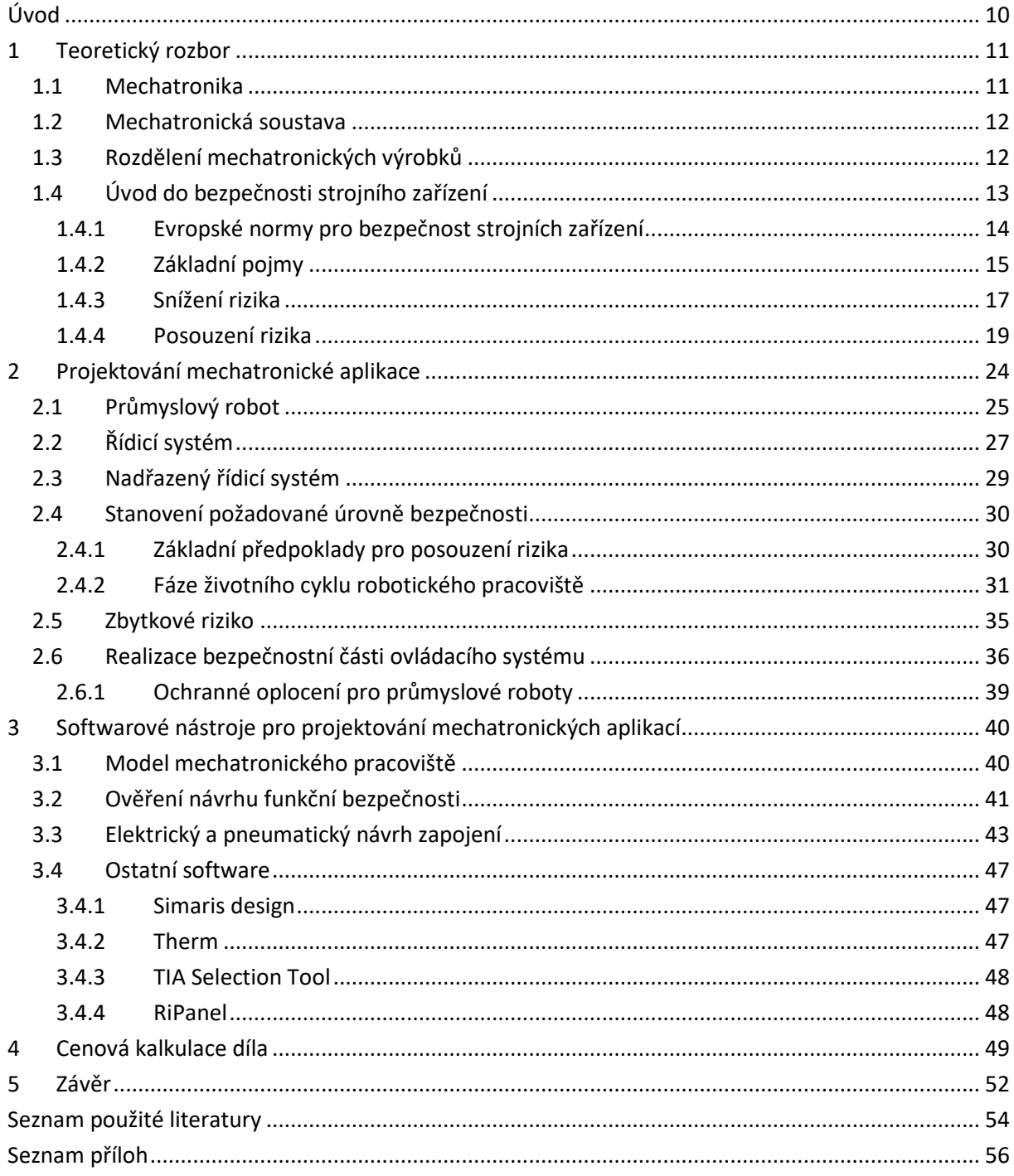

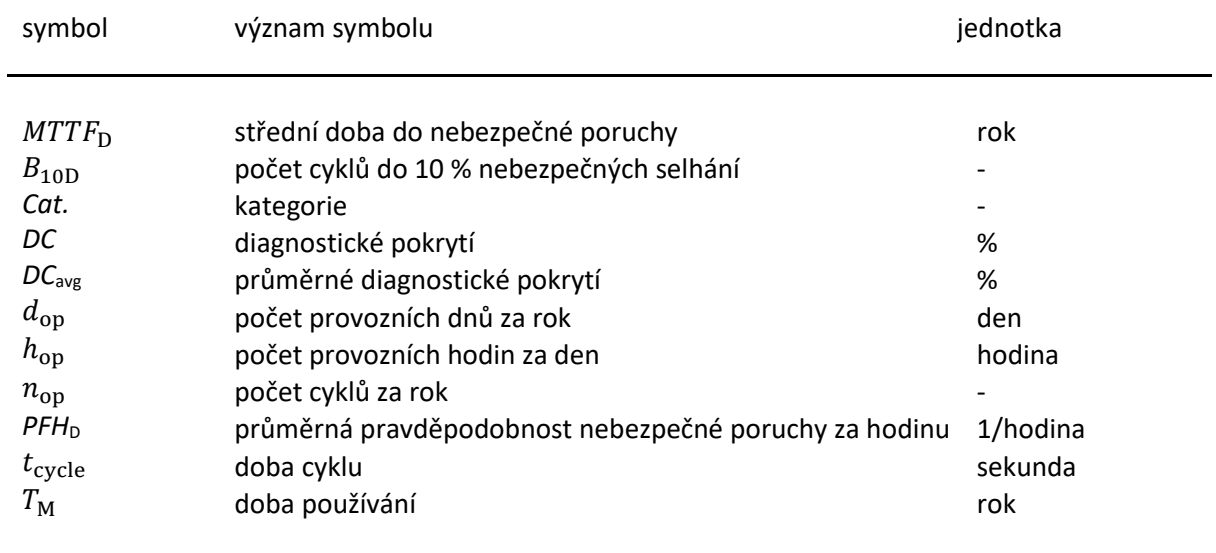

## **Seznam použitých symbolů**

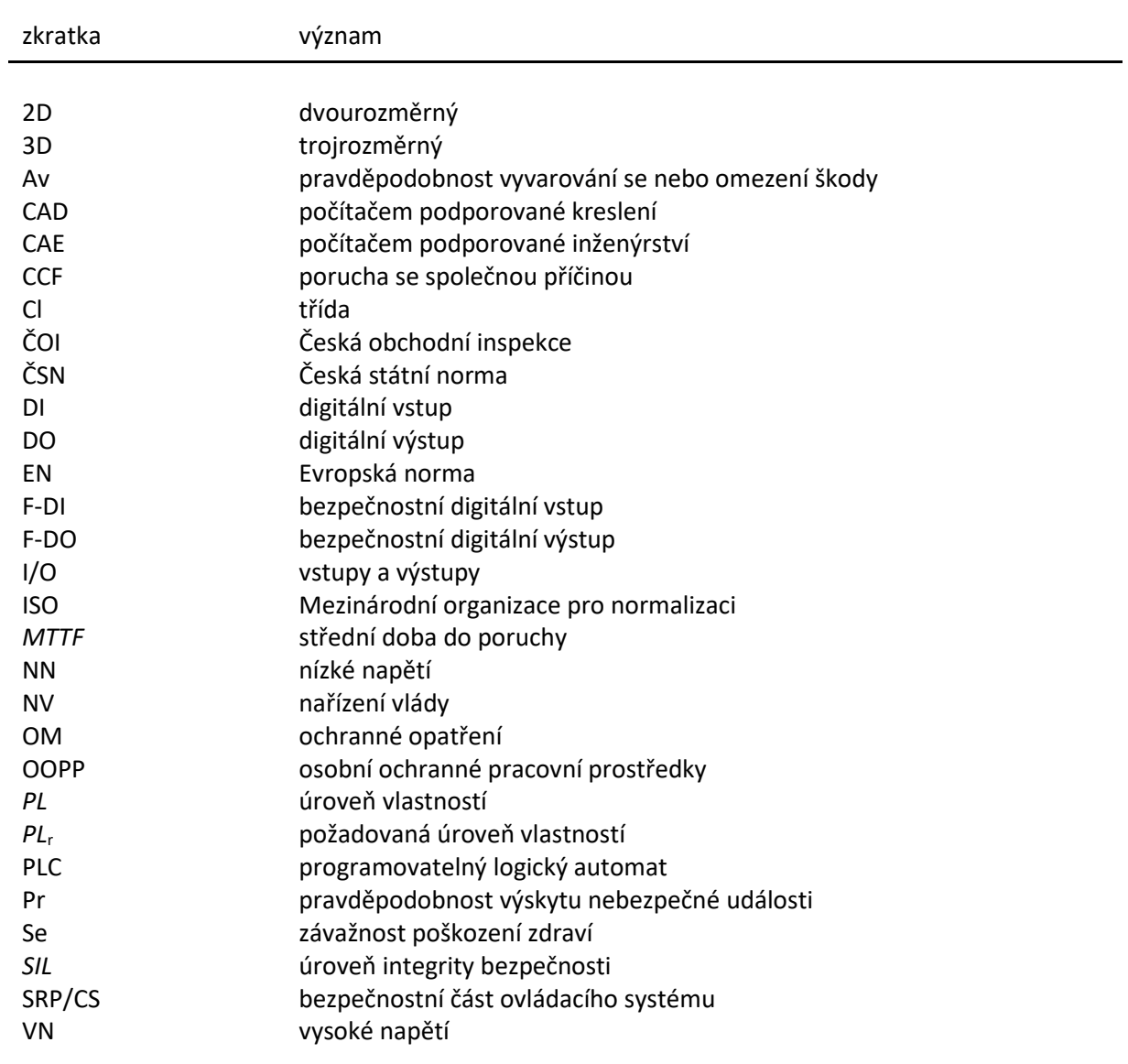

## **Seznam použitých zkratek**

## **Seznam ilustrací a seznam tabulek**

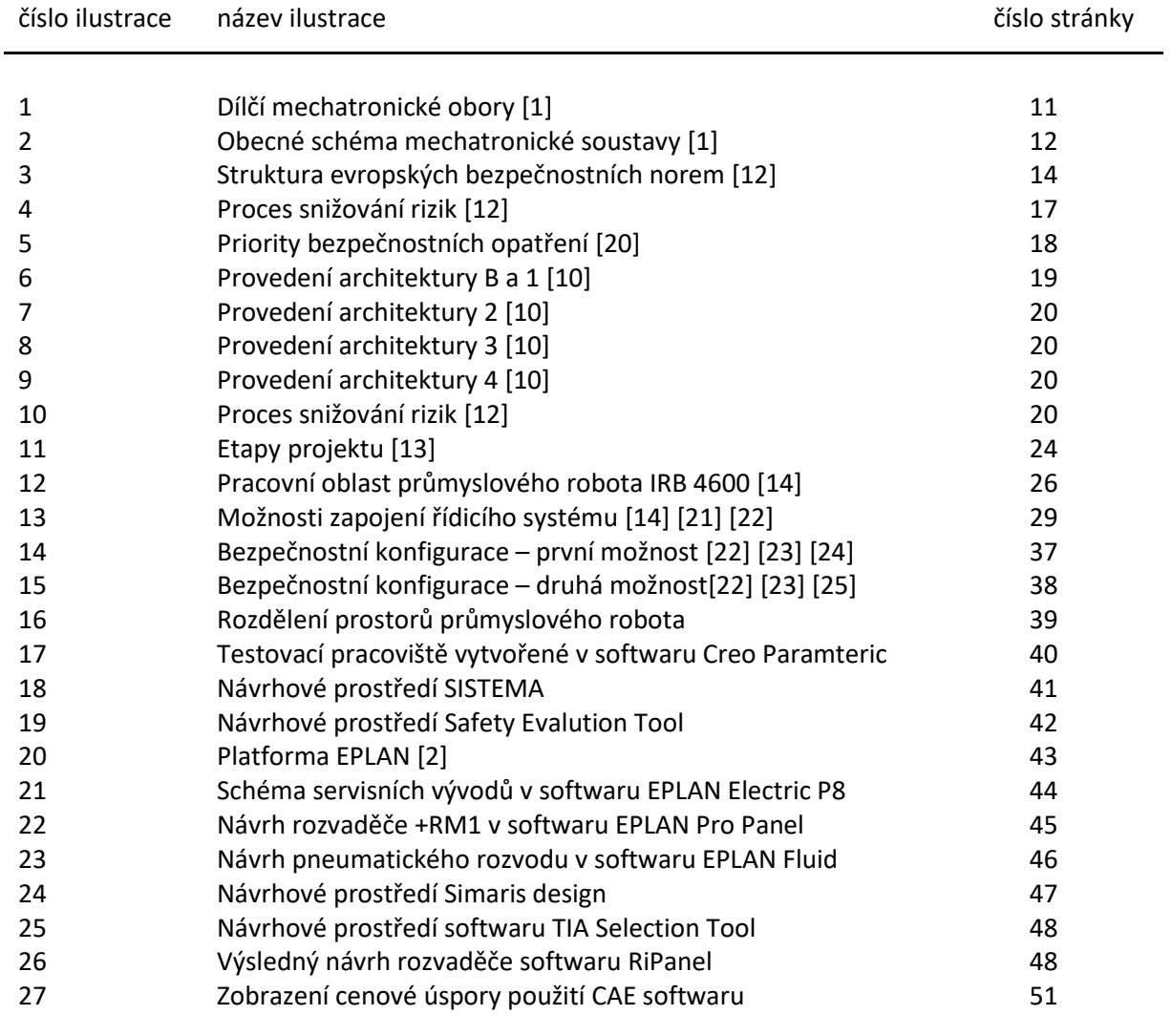

## **Seznam tabulek**

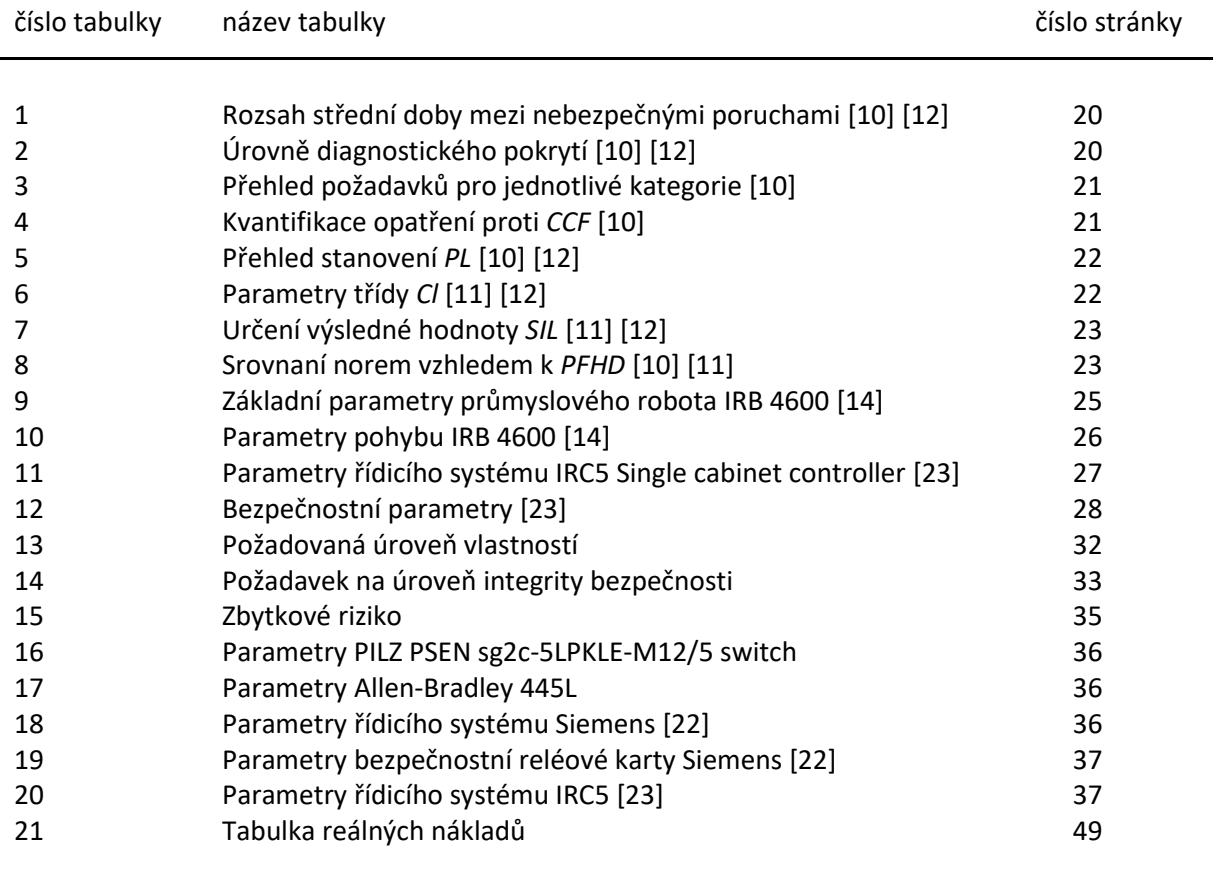

## <span id="page-9-0"></span>**Úvod**

Současná úroveň techniky umožňuje využití strojních zařízení k nejrůznějším pracovním úkonům. Děje se tak stále častěji. Příkladem můžeme zmínit částečně automatizované nebo plně automatizované výrobní linky. Lidský faktor je zde částečně nahrazen mimo jiné i mechatronickým systémem, který dokáže nahradit téměř každý představitelný úkon. Toto využití s sebou nese jak výhody, tak nevýhody. Běžné používání mechatronických aplikací v průmyslové praxi bylo námětem k výběru tématu mé diplomové práce.

Cílem této práce je vytvoření projektové dokumentace testovacího pracoviště, sloužícího pro výzkum a vývoj v rámci tématu projektování mechatronických aplikací se zaměřením na funkční bezpečnost. Pracoviště má sloužit k testování softwarových aplikací, bezpečnostních funkcí a vývoji koncového efektoru na průmyslovém robotu IRB 4600 společnosti ABB. Tento návrh pracoviště je vytvořen pro společnost Ingeteam a.s..

Diplomová práce je rozdělena do pěti tematických částí.

První část je teoretická a spadá pod ní popis multidisciplinárního oboru – mechatroniky, úvod do funkční bezpečnosti, obecné principy identifikace a eliminace bezpečnostních rizik a v poslední řadě také požadavky na robotická pracoviště vyplývající z technických norem. Zejména se jedná o normy ČSN EN ISO 13849-1 a ČSN EN 62061, které popisují kritéria hodnocení rizik.

Druhá část práce obsahuje postup při tvorbě testovacího pracoviště. Věnuji se v ní analýze zadaných komponent, návrhu možných řešení, odhadu rizika bezpečnosti, návrhu bezpečnostních funkcí, a nakonec ověření návrhu funkční bezpečnosti. Možností pro vytvoření bezpečnostních funkcí máme celou řadu, proto zmíněná řešení nejsou jediná možná. Řešení, kterými se ve své práci zabývám podléhají požadavkům, které vyplývají z bezpečnostních norem.

Třetí část práce je věnována softwarům, zejména těm, které jsem použil při tvorbě návrhu. Základním softwarem pro přehledová, bloková a vícepólová schémata zapojení je CAE software EPLAN. V tomto softwaru jsem využil také platformy Fluid pro vytvoření pneumatického schématu a Pro Panel pro tvorbu 3D návrhu rozvaděče. Dalšími z použitých softwarů jsou například: Sistema nebo Safety Evaluation Tool, ve kterých jsem provedl ověření funkční bezpečnosti podle patřičných norem, Creo Parametric pro tvorbu 3D návrhu testovacího pracoviště, TIA Selection Tool pro návrh řídicího systému, Simaris Design pro dimenzování jističů a kabelů, RiPanel pro návrh rozvaděče a Therm pro výpočet oteplení rozvaděče. K těmto použitým softwarům uvádím i jejich alternativy, které jsou v současné době k dispozici a se kterými jsem se setkal během studia.

Čtvrtá část se týká sestavení cenové kalkulace projektu a hodnocení výhod využití zvolené projekční softwarové platformy. Použitím těchto CAE softwarů je totiž možné zefektivnit celkový proces návrhu. Zefektivnění procesu zde také demonstruji při návrhu projektové dokumentace obdobného řešení s použitím rozdílné bezpečnostní funkce.

Závěrečná pátá kapitola shrnuje a hodnotí celkové výsledky mé práce.

## <span id="page-10-0"></span>**1 Teoretický rozbor**

### <span id="page-10-1"></span>1.1 **Mechatronika**

Mechatronika je vědecko-technický multidisciplinární inženýrský obor, jehož název vznikl sloučením slov "mechanika" a "elektronika". Skládá se z řady dílčích oborů, zejména se jedná o spolupráci komponentů z oblasti hydrauliky nebo pneumatiky společně s komponenty elektrickými a elektronickými, které jsou doprovázené vhodným prostředím z oblasti IT technologií. Výsledkem mechatronického řešení je produkt vykonávající příslušnou požadovanou činnost co nejekonomičtěji s optimální rychlostí, přesností a spolehlivostí. Obor je ve své plné šíři nenaučitelný. [\[1\]](#page-53-1)

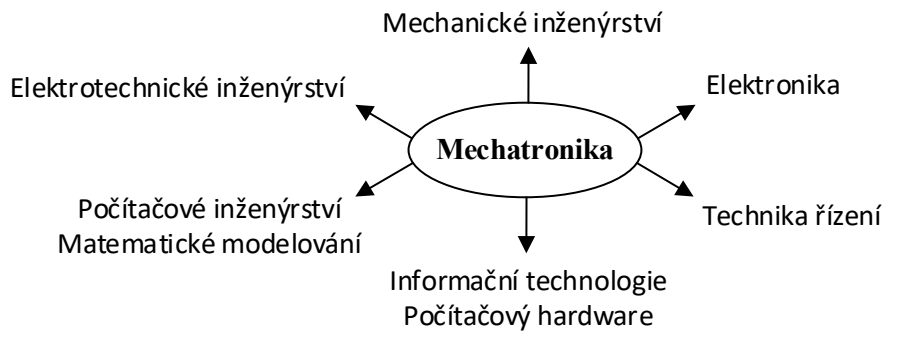

<span id="page-10-2"></span>Obr. 1 Dílčí mechatronické obory [\[1\]](#page-53-1)

#### <span id="page-10-3"></span>Mechanické inženýrství

- zasahuje do všech dílčích oborů mechatroniky, protože je fyzicky realizuje,
- vytváří fyzikální podmínky pro realizaci požadované činnosti výsledným produktem,
- provádí konstrukční návrhy, statické a dynamické dimenzování všech jeho součástí a skupin, volbu materiálů, výrobních technologií a tvorbu konstrukční dokumentace s následným experimentálním ověřením. [\[1\]](#page-53-1)

#### Elektrotechnické inženýrství

- navrhuje a vyvíjí zdroje a měniče energie,
- akční členy elektromagnetické nebo jiné povahy,
- lineární a rotační elektromotory. [\[1\]](#page-53-1)

#### Elektronika

- vyvíjí a navrhuje senzory, obvody na zpracování signálů a počítačového hardwaru,
- převádí nízkonapěťové signály z řídicí jednotky na signály s vyšším napětím a proudem, které slouží k realizaci řídicích povelů. [\[1\]](#page-53-1)

#### Technika řízení

- nalézá a algoritmizuje vhodnou řídicí logiku,
- využívá signálů ze senzorů k vytváření řídicích signálů prostřednictvím počítačového hardwaru se zabudovanou logikou. [\[1\]](#page-53-1)

#### Počítačový hardware

• obsahuje řídicí počítače, počítačové sítě a spolu s nimi spojené problémy informačních technologií. [\[1\]](#page-53-1)

#### Počítačové inženýrství

- programuje použitý řídicí hardware,
- vytváří programy pro modelové výpočty mechanických, elektrických, hydraulických a pneumatických obvodů a simulaci jejich činnosti; programy pro simulaci technologických procesů, usnadnění konstruování a vyhodnocování experimentů. [\[1\]](#page-53-1)

### <span id="page-11-0"></span>1.2 **Mechatronická soustava**

Soustava má vykonávat určitou činnost neboli funkční proces, který využívá vstupního materiálu a vstupní energie a přetváří je na výstupní materiál a výstupní energii. Na tento proces působí jak vlivy okolního prostředí, jako například teplota, ale i jiné, například porucha napájení sítě. Činnost soustavy je řízena pomocí aktuátorů, které ovlivňují postavení řídících orgánů soustavy. Zde se jedná například o ventily nebo převody. Nastavení aktuátorů je řízeno signály mikroprocesorů, které jsou programovány člověkem zastávajícím funkci operátora. Proces v soustavě je monitorován senzory, jejichž signály mohou zpětnovazebně ovlivňovat řídicí pochody produkované mikroprocesory. Další možností zpětné vazby je působení operátora. Obecné schéma soustavy je zobrazeno na [Obr. 2.](#page-11-3) [\[1\]](#page-53-1)

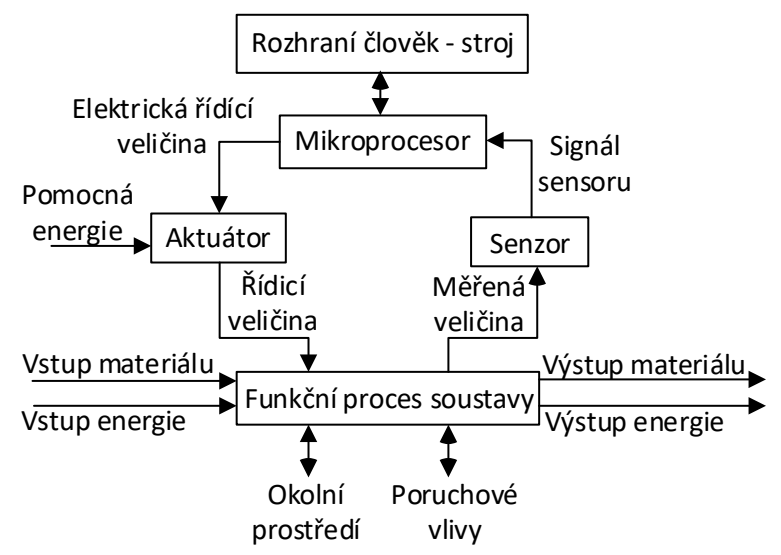

<span id="page-11-2"></span>Obr. 2 Obecné schéma mechatronické soustavy [\[1\]](#page-53-1)

#### <span id="page-11-3"></span><span id="page-11-1"></span>1.3 **Rozdělení mechatronických výrobků**

Bez nároků na úplnost lze mechatronické výrobky rozdělit například na:

- mechatronická zařízení s integrovanou elektronikou
	- o tlumiče vibrací
	- o převodovky
	- o zubové, řetězové a řemenové pohony
	- o třecí a elastické spojky
- přesné přístroje s integrovanou elektronikou
	- o telekomunikační zařízení
	- o předměty spotřební elektroniky
	- o přístroje pro medicínu
	- stroje s integrovanou elektronikou
	- o vytvářející energii
		- elektrické, pneumatické a hydraulické pohony
		- spalovací motory
		- vodní, parní a plynové turbíny
	- o spotřebovávající energii
		- obráběcí stroje
		- čerpadla
		- tiskařské stroje
		- roboty [\[13\]](#page-53-2)

### <span id="page-12-0"></span>1.4 **Úvod do bezpečnosti strojního zařízení**

S požadavkem na strojní bezpečnost se setkáváme nejenom v rámci norem, které jsou nezávazné, ale také v rámci zákonů, tedy legislativy, která je pro nás závazná.

Pokud se jedná o nové stojní zařízení, musíme splnit tyto požadavky:

- Zákon č.22/1997 Sb., zákon o technických požadavcích na výrobky,
- Zákon č.90/2016 Sb., zákon o posuzování shody stanovených výrobků při jejich dodávání na trh,
- NV č. 118/2016 Sb., nařízení vlády o posuzování shody elektrických zařízení určených pro používání v určitých mezích napětí při jejich dodávání na trh,
- NV č. 117/2016 Sb., nařízení vlády o posuzování shody výrobků z hlediska elektromagnetické kompatibility při jejich dodávání na trh,
- NV č. 178/2008 Sb., nařízení vlády o technických požadavcích na strojní zařízení.

Pokud se jedná o provozované strojní zařízení, musíme splnit tyto požadavky:

- NV č. 378/2001 Sb., nařízení vlády, kterým se stanoví bližší požadavky na bezpečný provoz a používání strojů, technických zařízení, přístrojů a nářadí,
- Zákon č. 262/2006 Sb., Zákoník práce,
- Zákon č. 309/2006 Sb., zákon o zajištění dalších podmínek bezpečnosti a ochrany zdraví při práci.

V případě uvedení nového stroje na trh v rámci Evropské unie, musí být zajištěna shoda stroje s příslušnými předpisy zejména výrobcem tohoto zařízení. Správní orgány mohou požadovat předložení technické specifikace stroje. Dále je třeba zajistit označení CE a podepsat prohlášení o shodě. Hlavním orgánem státní správy, který je podřízený Ministerstvu průmyslu a obchodu, je Česká obchodní inspekce (ČOI) ustanovena zákonem č. 64/1986 Sb. [\[12\]](#page-53-3) [\[19\]](#page-54-0)

#### Odpovědnost výrobce

Výrobce nebo taky vývozce, který uvádí stroje na trh Evropské unie, musí jednat v souladu se směrnicí o strojních zařízeních. Tato povinnost se vztahuje také na případy, kdy společnost dodá stroj sama sobě – tedy vyrobí nebo upraví stroj pro své účely, nebo případy, kdy společnost vyveze stroj do zemí Evropské unie.

Před uvedením na evropský trh se povinně posuzuje shoda se všemi relevantními technickými předpisy tzv. "prohlášení o shodě" a na výrobek se umísťuje označení shody – tedy výše zmíněné "CE". Hlavní odpovědnost za naplnění postupů nese evropský výrobce nebo dovozce. Na vyžádání ČOI musí tento dovozce nebo výrobce předložit prohlášení o shodě. [\[12\]](#page-53-3) [\[19\]](#page-54-0)

#### Odpovědnost uživatele

Uživatel nebo taky provozovatel, má za povinnost přesvědčit se, zda mají nově zakoupené stroje označení CE a zda má k dispozici prohlášení o shodě s požadavky směrnice o strojních zařízeních. Tato povinnost se vztahuje také na strojní úpravy, včetně úprav prováděných pro vlastní účely, které lze považovat za výrobu nových strojů. Společnost, která stroj upravuje, si musí být vědoma toho, že bude možná muset vydat nové prohlášení o shodě a označení CE. Uživatel dále musí stroje používat v souladu s pokyny výrobce.

Stávající stroje, které byly uvedeny do provozu před začátkem platnosti směrnice o strojních zařízeních, nemusí být s touto směrnicí ve shodě. Musí být ale ve shodě s NV č. 378/2001 Sb. a musí být dále bezpečné a způsobilé ke svému účelu.

Pokud stroj nesplňuje tyto požadavky, nesmí uživatel dané zařízení využívat. [\[12\]](#page-53-3)

#### <span id="page-13-0"></span>1.4.1 **Evropské normy pro bezpečnost strojních zařízení**

Evropské normy jsou definovány následující strukturou znázorněnou na [Obr. 3.](#page-13-2) Rozdělení je uvedeno například v normě ČSN EN ISO 12100.

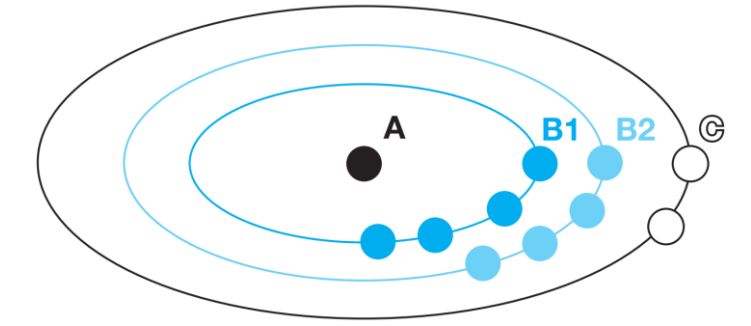

<span id="page-13-1"></span>Obr. 3 Struktura evropských bezpečnostních norem [\[12\]](#page-53-3)

#### <span id="page-13-2"></span>Normy typu A – základní bezpečnostní normy

Tyto normy uvádějí základní pojmy, zásady pro konstrukci a všeobecná hlediska, která mohou být aplikována na všechna strojní zařízení. Zde dominuje například již zmíněná norma ČSN EN ISO 12100 – bezpečnost strojních zařízení, všeobecné principy konstrukce, posouzení rizik a snížení rizik. [\[9\]](#page-53-4) [\[12\]](#page-53-3) [\[20\]](#page-54-1)

#### Normy typu B – skupinové bezpečnostní normy

Zabývají se jedním bezpečnostním hlediskem nebo jedním typem bezpečnostního zařízení, které může být použito pro větší počet strojních zařízení.

- Normy typu B1 týkají se jednotlivých bezpečnostních hledisek. Spadají zde například normy:
	- o ČSN EN ISO 13857 bezpečnost strojních zařízení bezpečné vzdálenosti k zamezení dosahu do nebezpečných zón horními a dolními končetinami,
	- o ČSN EN ISO 13855 bezpečnost strojních zařízení umístění ochranných zařízení s ohledem na rychlosti přiblížení částí lidského těla a další.
- Normy typu B2 týkají se příslušných bezpečnostních zařízení. Spadají zde například normy:
	- o ČSN EN ISO 13850 bezpečnost strojních zařízení funkce nouzového zastavení zásady pro konstrukci,
	- o ČSN EN ISO 14120 bezpečnost strojních zařízení ochranné kryty obecné požadavky pro konstrukci a výrobu pevných a pohyblivých ochranných krytů a další.

Podstatné normy typu B, které jsou níže popsány podrobněji jsou:

- ČSN EN ISO 13849-1 bezpečnost strojních zařízení bezpečnostní části ovládacích systémů Část 1: Obecné zásady pro konstrukci,
- ČSN EN 62061 bezpečnost strojních zařízení funkční bezpečnost elektrických, elektronických a programovatelných elektronických řídicích systémů souvisejících s bezpečností.

#### Normy typu C – bezpečnostní normy pro stroje

Zabývají se detailními bezpečnostními požadavky pro jednotlivý stroj nebo skupinu strojů. V mém případě musím zohlednit normy vztahující se na průmyslové roboty a to:

- ČSN EN ISO 10218-1 roboty a robotická zařízení požadavky na bezpečnost průmyslových robotů – část 1: Roboty,
- ČSN EN ISO 10218-2 roboty a robotická zařízení požadavky na bezpečnost průmyslových robotů – část 2: Systémy robotů a integrace

Pokud se norma typu C odchyluje od jednoho nebo více opatření, kterými se zabývá norma typu A nebo B, má přednost dodržení normy typu C. [\[9\]](#page-53-4) [\[12\]](#page-53-3) [\[20\]](#page-54-1)

#### <span id="page-14-0"></span>1.4.2 **Základní pojmy**

Pro lepší orientaci v problematice funkční bezpečnosti, potřebujeme znát základní pojmy a definice. Těmito pojmy se zabývá primárně norma ČSN EN ISO 12100 a to konkrétně ve třetí kapitole. Dalším zdrojem pojmů jsou normy ČSN EN ISO 13849-1, ČSN EN ISO 10218-1 a ČSN EN ISO 10218-2, které základní pojmy doplňují. Uvádím zde pouze vybrané pojmy a definice, které jsou podstatné při návrhu testovacího pracoviště.

Aplikace – plánované použití systémů robotu, tj. proces, úkol a plánovaný účel systému robotu. [\[17\]](#page-54-2)

Automatický provoz – stav, ve kterém robot vykonává svůj naprogramovaný úkol podle záměru. [\[16\]](#page-54-3) Bezpečnostní část ovládacího systému SRP/CS – část ovládacího systému, která reaguje na bezpečnostní vstupní signály a generuje bezpečnostní výstupní signály. [\[10\]](#page-53-5)

Bezpečnostní funkce – funkce stroje, jejíž porucha může vést k okamžitému zvýšení rizika. [\[9\]](#page-53-4)

Bezpečnostní měkké osy a omezení prostoru; bezpečnostní měkká mez – mez umístěná do rozsahu pohybu robota pomocí softwaru nebo na základě firmwaru, který má dostatečně specifické bezpečnostní vlastnosti. [\[16\]](#page-54-3)

Bezpečnostní monitorované zastavení - podmínka, kdy je robot zastaven s aktivním napájením, zatímco monitorovací systém se specifikovanou dostatečnou bezpečnostní vlastností zajistí, že se robot nepohybuje. [\[16\]](#page-54-3)

Bezpečnostní výstup zóny – bezpečnostní výstup indikující stav pozice robota vzhledem k bezpečnostní měkké mezi. [\[16\]](#page-54-3)

Bezpečný stav – podmínky stroje, nebo části zařízení, kde není přítomno hrozící nebezpečí. [\[17\]](#page-54-2)

Jednotlivý bod ovládání – schopnost provozovat robota takovým způsobem, že spuštění pohybu robota je možné pouze z jednoho zdroje ovládání a nemůže být do něj zasahováno z jiného spouštěcího zdroje. [\[16\]](#page-54-3)

Koncový efektor – zařízení speciálně navrženo pro připojení k mechanickému rozhraní, které robotu umožňuje vykonávat svůj úkol. [\[16\]](#page-54-3)

Maximální prostor – prostor, který mohou obsáhnou pohybující se části robota, jak je stanoven výrobcem plus doplňkový prostor, který obsáhne koncový efektor a obrobek. [\[16\]](#page-54-3)

Mezní prostor – část maximálního prostoru omezená omezujícími zařízeními, která vytvářejí meze, které nebudou překročeny. [\[16\]](#page-54-3)

Monitorovaná bezpečnostní rychlost – bezpečnostní funkce, která způsobí ochranné zastavení, když souřadnicová rychlost bodu vzhledem k přírubě robota, nebo rychlost jedné nebo více os, převýší specifikovanou mez hodnoty. [\[16\]](#page-54-3)

Nebezpečná porucha – jakékoliv selhání ve strojním zařízení nebo v dodávce energie, které zvyšuje riziko. [\[9\]](#page-53-4)

Nebezpečná situace – okolnosti, při kterých je osoba vystavena alespoň jednomu nebezpečí; vystavení může mít okamžitě, nebo při dlouhodobém působení, za následek škodu. [\[9\]](#page-53-4)

Nebezpečí – potenciální zdroj škody. [\[9\]](#page-53-4)

Nebezpečný prostor – jakýkoliv prostor uvnitř anebo kolem strojního zařízení, ve kterém může být osoba vystavena nebezpečí. [\[9\]](#page-53-4)

Neočekávané spuštění; neúmyslné spuštění – jakékoliv spuštění, které svou neočekávaností vyvolává riziko; toto může být zapříčiněné. [\[9\]](#page-53-4)

Nouzová činnost – všechny činnosti a funkce určené k ukončení nebo odvrácení nouzové situace. [\[9\]](#page-53-4)

Nouzová situace – nebezpečná situace vyžadující bezodkladné ukončení nebo odvrácení. [\[9\]](#page-53-4)

Nouzové zastavení; funkce nouzového zastavení – funkce, která je určena:

- k odvrácení vzniku nebezpečí nebo ke snížení existujících nebezpečí, která ohrožují osoby, poškozují strojní zařízení nebo pracovní proces,
- k uvedení do činnosti jednoduchým lidským úkonem. [\[9\]](#page-53-4)

Omezená bezpečnostní rychlost – funkce monitorované bezpečnostní rychlosti, která omezuje rychlost robota na 250 mm/s nebo menší. [\[16\]](#page-54-3)

Ochranná překážka – jakákoliv fyzická překážka, která snižuje pravděpodobnost přístupu do nebezpečného prostoru tím, že volnému přístupu překáží, aniž by mu zcela bránila. [\[9\]](#page-53-4)

Ochranné zastavení – typ přerušení provozu, který dovoluje řádné zastavení pohybu za účelem bezpečnostní ochrany a které zajistí zachování logiky programu pro umožnění opětovného spuštění. [\[16\]](#page-54-3)

Porucha – ukončení schopnosti objektu plnit požadovanou funkci. [\[9\]](#page-53-4)

Poruchy se společnou příčinou – poruchy různých objektů, vyplývající z jediné události, kde tyto poruchy nejsou vzájemným důsledkem každé z nich[. \[9\]](#page-53-4)

Poruchy se společným režimem - poruchy objektů, které jsou charakterizovány stejným režimem závady. [\[9\]](#page-53-4)

Průmyslový robot – automaticky ovládaný, re-programovatelný víceúčelový manipulátor, programovatelný ve třech nebo více osách, který může být buď pevný nebo mobilní, určený k použití v průmyslové automatizaci. [\[16\]](#page-54-3)

Průmyslový systém robota – systém obsahující:

- průmyslového robota,
- koncový efektor (efektory),
- jakékoliv strojní vybavení, zařízení, vnější pomocné osy nebo snímače podporující vykonávání úkolů robota. [\[16\]](#page-54-3)

Pracovní prostor spolupráce – pracovní prostor uvnitř zabezpečeného prostoru robota, kde v průběhu výrobního provozu mohou robot a člověk provádět úkoly současně. [\[16\]](#page-54-3)

Riziko – kombinace pravděpodobnosti výskytu škody a závažnosti této škody. [\[9\]](#page-53-4)

Spolehlivost – schopnost stroje, nebo jeho součástí nebo jeho vybavení vykonávat v daném časovém období a za specifikovaných podmínek požadovanou funkci bez poruchy. [\[9\]](#page-53-4)

Škoda – fyzické zranění nebo poškození zdraví. [\[9\]](#page-53-4)

Uživatel – entita, která používá robota a je odpovědná za osoby spojené s činností robota. [\[16\]](#page-54-3)

Významné nebezpečí – nebezpečí, které bylo identifikováno jako relevantní a které vyžaduje specifickou činnost (opatření) konstruktéra k vyloučení nebo snížení rizika podle posouzení rizika. [\[9\]](#page-53-4)

Zabezpečený prostor – prostor stanovený perimetrem bezpečnostní ochrany. [\[16\]](#page-54-3)

Závada; poruchový stav – stav objektu charakterizovaný neschopností vykonávat požadovanou funkci, kromě stavu při preventivní údržbě nebo jiných plánovaných činnostech, nebo způsobený nedostatkem vnějších zdrojů. [\[9\]](#page-53-4)

#### <span id="page-16-0"></span>1.4.3 **Snížení rizika**

Proces snížení rizik je součástí normy ČSN EN ISO 12100.

Základním cílem bezpečnostních opatření musí být eliminace rizik v souladu s předpokládaným použitím strojního zařízení ve všech fázích projektu. Zásadou při snižování rizik je, že pokud lze riziko snížit, musí být sníženo. Vedle této zásady ovšem nesmíme opomenout ekonomická hlediska daných použitých opatření. Některá rizika nelze eliminovat bez neúměrně velkých nákladů.

Základní postup při eliminaci rizik je zobrazen na [Obr. 4.](#page-16-2) V první řadě musíme riziko identifikovat. Tuto fázi nedělá projektant sám. Rizika jsou identifikovány odbornou komisí, která je seznámena s problematikou a má zkušenosti v oblasti daného strojního zařízení. Následně se musí provést eliminace těchto rizik. Po tomto kroku musíme provést identifikaci rizik znovu, ovšem při odhadu již zohledňujeme daná opatření, jelikož může dojít ke vzniku rizik nových. V případě, že riziko došlo na přijatelnou úroveň a nebyla identifikována žádná další, můžeme prohlásit strojní zařízení za bezpečné a následně jej provozovat.

Odhad snížení rizika se provádí nejčastěji dle norem ČSN EN ISO 13849-1 nebo ČSN EN 62061. [\[9\]](#page-53-4) [\[12\]](#page-53-3)

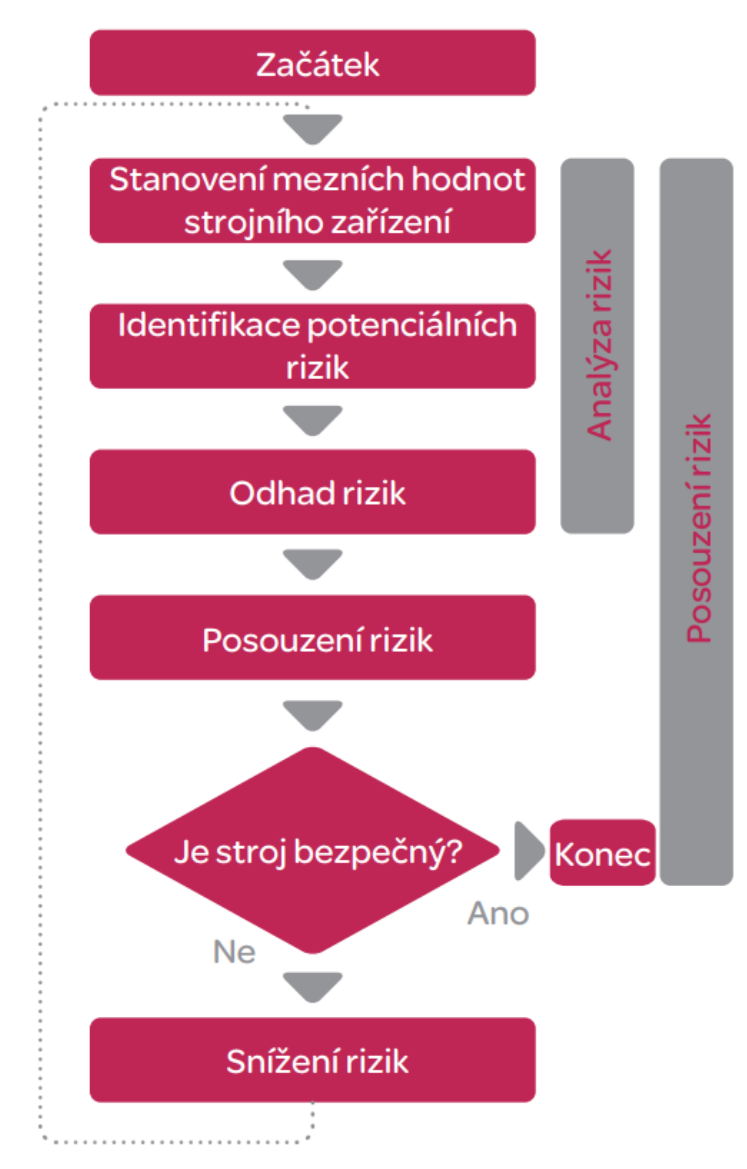

<span id="page-16-2"></span><span id="page-16-1"></span>Obr. 4 Proces snižování rizik [\[12\]](#page-53-3)

Eliminovat riziko můžeme různým způsobem. Především hledáme rozumný kompromis mezi eliminací rizika s ekonomickým hlediskem. Za účelem této problematiky můžeme využít metodu pěti kroků. Tyto kroky jsou:

- 1. eliminace nebo redukce rizika technickým návrhem a konstrukcí,
- 2. přesunutí pracovního úkonu mimo ohrožený prostor,
- 3. použití ochrany zábranou za pomocí krytu nebo jiného bezpečnostního zařízení,
- 4. vzděláváním, přehlednými pracovními postupy, informacemi,
- 5. výstražným opatřením.

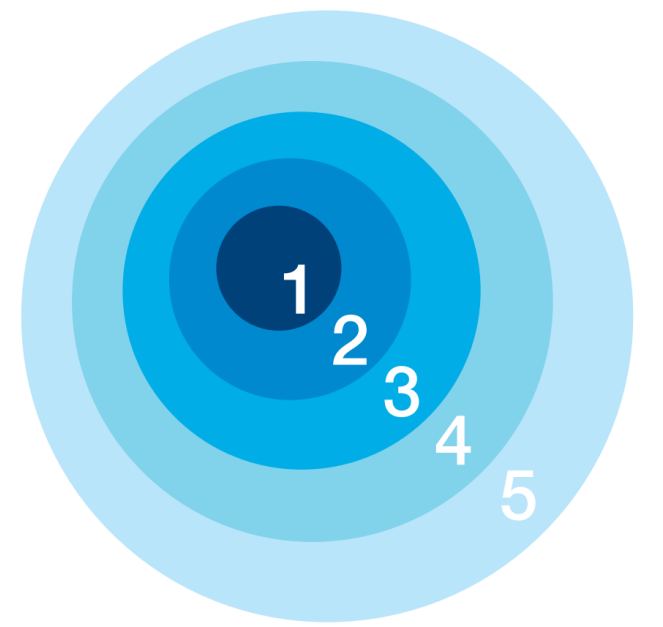

<span id="page-17-0"></span>Obr. 5 Priority bezpečnostních opatření [\[20\]](#page-54-1)

<span id="page-17-1"></span>První krok si můžeme představit například jako eliminaci zakulacením ostrých hran a rohů tam, kde hrozí riziko pořezání nebo poranění o ostré hrany strojního zařízení.

U druhého kroku se může jednat například o automatickou identifikaci operátora uvnitř rizikové oblasti za pomocí kamer nebo laserového skeneru, tak aby dané strojní zařízení mohlo uskutečnilo úkon bez zranění obsluhy. Tento druh lze využít u průmyslového robota, kdy na základě definovaných bezpečnostních vzdáleností tento robot omezí rychlost nebo úplně zastaví tak, aby nedošlo k nebezpečné situaci.

Třetí krok se používá například v situacích, kdy zamezíme vstupu operátora do přímého styku s průmyslovým robotem za pomocí světelné závory, která je schopna operátora detekovat a zajistit bezpečné zastavení stroje.

Čtvrtý krok je například vytvoření manuálů bezpečné instalace upevnění nebo uzemnění tak, aby nedošlo k převrácení strojní konstrukce na operátora.

Pátým krokem je již nepřímé ochranné opatření, které varuje například před popálením o horký povrch výstražnou značkou.

N[a Obr. 5](#page-17-1) můžeme vidět znázornění jednotlivých kroků. Střed kruhu zde znázorňuje eliminaci, která je kladena na výrobce nebo dodavatele strojní technologie. Čím víc se vzdalujeme od středu kruhu, tím více přenášíme odpovědnost za bezpečnost na uživatele.

Proces snižování rizik začínáme od středu kruhu. V případě, že nedosahujeme úplné ochrany v kroku, musíme přejít do kroku následujícího a hledat doplňková opatření.

#### <span id="page-18-0"></span>1.4.4 **Posouzení rizika**

Možností, jak posoudit, respektive analyzovat riziko, máme v případě mého projektu, pouze pomocí jedné nebo obou norem ČSN EN ISO 13849-1 nebo ČSN EN 62061. [\[16\]](#page-54-3) [\[17\]](#page-54-2)

V případě posouzení dle ČSN EN ISO 13849-1 stanovujeme úroveň vlastností *PL*, která udává schopnost ovládacího systému plnit bezpečnostní funkce za předvídaných podmínek. Dále se setkáváme s požadovanou úrovní vlastností PL<sub>r</sub>, střední dobou mezi nebezpečnými poruchami MTTF<sub>D</sub>, diagnostickým pokrytím *DC* a architekturou neboli kategorií. Hodnoty těchto kategorií s výjimkou architektury jsou udávány výrobcem pro bezpečnostní zařízení. Kategorii volíme na základě požadované úrovni vlastností. Současně musíme chránit systém proti poruše, která by mohla vyřadit z činnosti oba kanály tzv. porucha se společnou příčinou *CCF*, proti systematickým chybám vzneseným do konstrukčního návrhu a dodržováním pravidel softwarové aplikace.

Nejjednodušším způsobem k určení dosažené úrovně rizika je využití bezpečnostních součástek s předem vypočtenými hodnotami *PL* a *PFH*<sub>D</sub> nebo za pomocí výpočetních nástrojů. [\[10\]](#page-53-5) [\[12\]](#page-53-3) [\[20\]](#page-54-1)

Požadovaná úroveň vlastností PL<sub>r</sub> – vzniká analýzou rizik. Určujeme ji na základě parametrů:

- S určuje závažnost zranění,
	- o S1 lehké (přechodné následky)
	- o S2 vážné (trvalé následky)
- F četnost vystavení nebezpečí,
	- o F1 málokdy nebo krátce
	- o F2 nepřetržitě nebo dlouho (častěji než 1 x 15 minut)
	- P možnost vyloučení nebo omezení škody.
		- o P1 možné za určitých podmínek
		- o P2 sotva možné

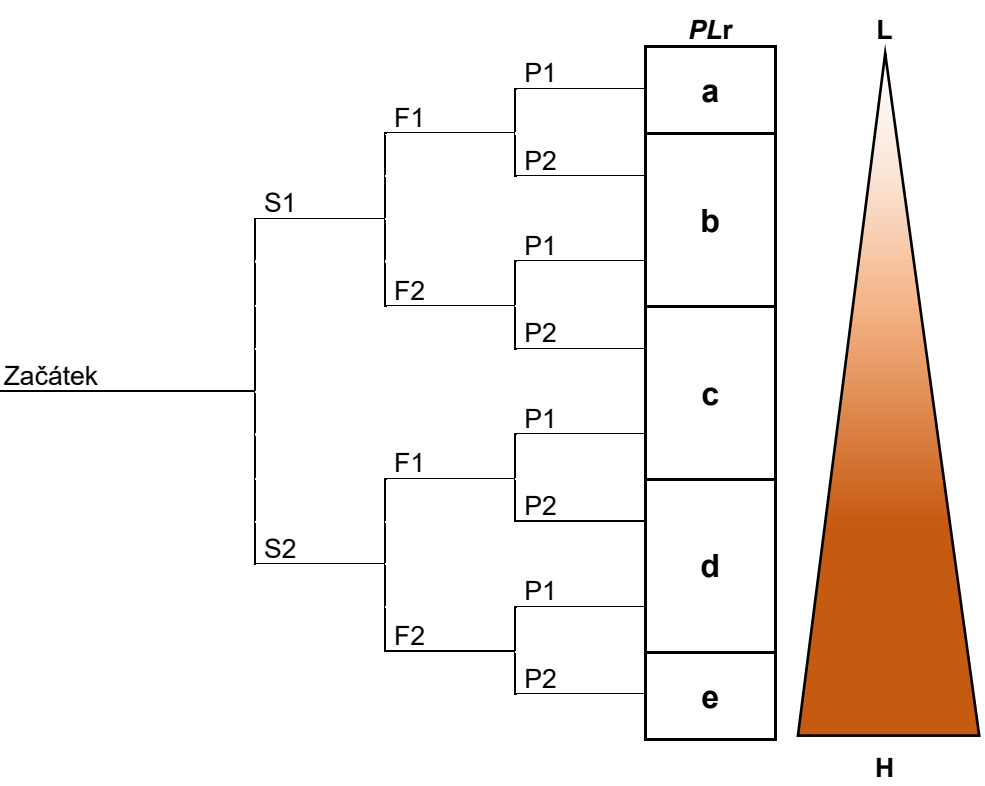

<span id="page-18-1"></span>Obr. 6 Požadovaná úroveň vlastností [\[12\]](#page-53-3)

Střední doba do nebezpečné poruchy každého signálu MTTF<sub>d</sub> – jedná se o očekávanou dobu do nebezpečné poruchy, kterou uvádí výrobce zařízení. Mnohdy se setkáváme s udáním tohoto parametru v jiné formě a následně se musíme k tomuto parametru dostat pomocí výpočtu z hodnoty *B*10D. Tato hodnota udává počet operací, v rámci kterých se porouchá 10 % zařízení.

$$
MTTF_{\rm D} = \frac{B_{10D}}{0.1 \cdot n_{\rm op}} = \frac{B_{10D}}{0.1 \cdot \frac{d_{\rm op} \cdot h_{\rm op} \cdot 3600}{t_{\rm cycle}}} = \frac{B_{10D} \cdot t_{\rm cycle}}{0.1 \cdot d_{\rm op} \cdot h_{\rm op} \cdot 3600}
$$
(1)

Kde:  $n_{op}$  = počet cyklů za rok

 $d_{\text{on}}$  = počet provozních dnů za rok

 $h_{\rm on}$  = počet provozních hodin za den

 $t_{\text{cycle}}$  = doba cyklu

<span id="page-19-4"></span>Provázanost jednotlivých veličin vidíme v tabulce [Tab.](#page-19-4) 1. [\[10\]](#page-53-5) [\[12\]](#page-53-3) [\[20\]](#page-54-1)

<span id="page-19-2"></span>Tab. 1 Rozsah střední doby mezi nebezpečnými poruchami [\[10\]](#page-53-5) [\[12\]](#page-53-3)

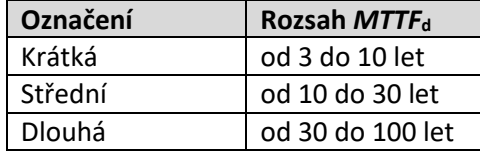

<span id="page-19-5"></span>Diagnostické pokrytí *DC* – jedná se o míru účinnosti diagnostiky, která může být stanovena jako podíl intenzity poruch, detekovaných nebezpečných poruch a intenzity poruch všech nebezpečných poruch. V případě skládání více komponentů bereme v úvahu průměrnou hodnotu jednotlivých částí *DC*avg. [\[12\]](#page-53-3)

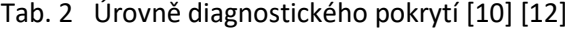

<span id="page-19-3"></span>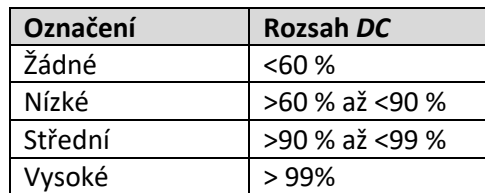

Architektura neboli kategorie – jedná se o provedení bezpečnostního řídicího systému. Každá kategorie specifikuje požadované chování bezpečnostní části řídicího systému s ohledem na odolnost proti závadám. Kategorie jsou základní parametr, používaný k dosažení specifické *PL*. V případě, že nám výrobce definuje kategorii, definuje zároveň ostatní parametry dle tabulky [Tab.](#page-21-2) 5. [\[10\]](#page-53-5) [\[12\]](#page-53-3)

<span id="page-19-1"></span><span id="page-19-0"></span>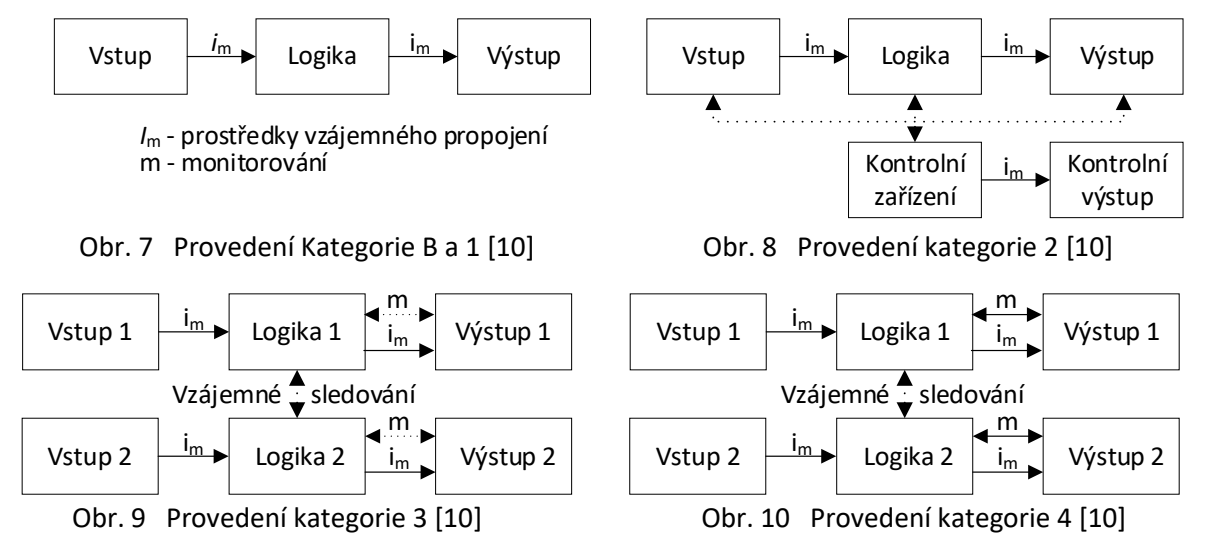

Kategorie B je základní kategorie, kde porucha systému vede k selhání bezpečnostní funkce. Na závadu lze přijít nahodile při servisní kontrole, ovšem řídicí systém sám osobě nemá zpětnou vazbu. [\[10\]](#page-53-5) [\[12\]](#page-53-3)

Kategorie 1 se skládá ze stejné struktury jako kategorie B, ovšem jsou voleny prvky s delší střední dobou do nebezpečné poruchy. [\[10\]](#page-53-5) [\[12\]](#page-53-3)

Kategorie 2 se skládá ze stejné struktury kategorie 1, ovšem je doplněna o kontroly zabezpečujících funkcí, která je prováděna ve vhodných intervalech. Stále může dojít k selhání bezpečnostní funkce v době mezi kontrolami. [\[10\]](#page-53-5) [\[12\]](#page-53-3)

Kategorie 3 je navržena tak, aby závada nevedla ke ztrátě bezpečnostní funkce. Zjišťování ztráty bezpečnostní funkce je detekována pravidelně, kdykoliv je to rozumně možné. V případě nahromadění poruch hrozí ztráta bezpečnostní funkce. [\[10\]](#page-53-5) [\[12\]](#page-53-3)

Kategorie 4 je navržena tak, aby závada nevedla ke ztrátě bezpečnostní funkce. Za pomocí zjišťování, je ztráta bezpečnostní funkce ihned detekována a nemůže tedy dojít k nahromadění poruch. V případě nahromadění poruch nehrozí ztráta bezpečnostní funkce[. \[10\]](#page-53-5) [\[12\]](#page-53-3)

<span id="page-20-2"></span>

| Cat. | $MTTF_{\rm D}$<br>každého kanálu | $DC_{avg}$       | <b>CCF</b>    | <b>Maximální</b><br>dosažitelná PL |
|------|----------------------------------|------------------|---------------|------------------------------------|
| B    | Krátká až střední                | Žádné            | Nerelevantní  | b                                  |
|      | Dlouhá                           | Žádné            | Nerelevantní  |                                    |
| 2    | Krátká až dlouhá                 | Nízké až střední | 65 nebo lepší |                                    |
| 3    | Krátká až dlouhá                 | Nízké až střední | 65 nebo lepší |                                    |
|      | Dlouhá                           | Vysoké           | 65 nebo lepší | e                                  |

<span id="page-20-0"></span>Tab. 3 Přehled požadavků pro jednotlivé kategorie [\[10\]](#page-53-5)

Určování poruchy se společnou příčinou *CCF* – tento kvantifikační proces má být použit pro celý systém. Součet bodů určuje tabulka [Tab.](#page-20-3) 4 specifikovaná níže. Pro uvedení opatření podle tabulky musí být požadován pouze plný počet bodů nebo nic. [\[10\]](#page-53-5)

<span id="page-20-3"></span>

|                          |                                                            | Počet |
|--------------------------|------------------------------------------------------------|-------|
| Opatření                 | Popis opatření                                             | bodů  |
| Oddělení/segregace       | Fyzické oddělení mezi jednotlivými dráhami signálu.        | 15    |
| Diverzita                | Použití různé technologie, návrhy nebo fyzikální principy. | 20    |
| Návrh/použití/zkušenosti | Ochrana proti přepětí, přetlaku, nadproudu, teplotě atd.   | 15    |
| Návrh/použití/zkušenosti | Požití osvědčených komponent.                              | 5     |
| Posouzení/analýza        | Provedení analýzy vlivu poruchy režimu a jejich využití.   | 5     |
|                          | Zácvik konstruktérů za účelem pochopení příčin a následků  | 5     |
| Způsobilost/zácvik       | CCF.                                                       |       |
|                          | Zabránění kontaminace a elektromagnetická kompatibilita k  | 25    |
| Prostředí                | ochraně proti CCF.                                         |       |
|                          | Uvažovány požadavky na odolnost proti všem relevantním     | 10    |
| Prostředí                | vlivům prostředí.                                          |       |

<span id="page-20-1"></span>Tab. 4 Kvantifikace opatření proti *CCF* [\[10\]](#page-53-5)

Z uvedených parametrů vidíme, že na výsledné hodnotě *CCF* má podíl jak výrobce, tak projektant. Výrobce nezaručuje fyzické oddělení mezi jednotlivými drahami signálu, stejně tak jako projektant neovlivní využití analýzy vlivu poruch. Projektant je schopen aplikovat 35 bodů za pomocí návrhu, ovšem zbylých 65 bodů dosáhne pouze za pomocí zvolení vhodné komponenty. Diverzitu můžeme mít využitou při použití prvku, který obsahuje více funkcí.

Při použití předem definovaných prvků je definovaná také kategorie. Pokud výrobce uvádí kategorii větší než 1, specifikuje nám, že dosáhl minimální hodnoty, tedy 65 bodů.

Zásadami pro konstrukci jsou:

- 1. posouzení rizik a identifikace potřebných bezpečnostních funkcí,
- 2. stanovení požadované úrovně vlastností každé bezpečnostní funkce,
- 3. identifikace částí souvisejících s bezpečnostní, které mají vykonávat bezpečnostní funkci,
- 4. posouzení úrovně vlastností všech částí souvisejících s bezpečností,
- 5. ověření, zda je každá úroveň vlastností alespoň stejná jako požadovaná úroveň vlastností,
- 6. ověření a kontrola splnění všech požadavků dle ČSN EN ISO 13849-2. [\[12\]](#page-53-3)

Pro lepší orientaci je zde k dispozici tabulka [Tab.](#page-21-2) 5, která uvádí všechny kombinace a možnosti dosažení úrovně vlastností. Na základě ní se můžeme rozhodnout, které řešení zvolíme, abychom dosáhli potřebné úrovně vlastností. Vyplývá z ní například fakt, že nedosáhneme požadované úrovně vlastností *PL* e bez *Cat.* 4.

<span id="page-21-2"></span>

| Cat.                                              |         | В         |           |   |               | 3     |         |           |
|---------------------------------------------------|---------|-----------|-----------|---|---------------|-------|---------|-----------|
| Diagnostické pokrytí DC <sub>avg</sub>            |         | Žádné     | Žádné     |   | Nízké Střední | Nízké | Střední | Vysoké    |
| Střední doba do                                   | Krátká  | a         | Nepokryta | a | b             | b     | c       | Nepokryta |
| nebezpečné                                        | Střední |           | Nepokryta | b | c             | c     | d       | Nepokryta |
| poruchy<br>každého kanálu<br>$M$ TTF <sub>d</sub> | Dlouhá  | Nepokryta |           | c | d             | d     | d       | e         |

<span id="page-21-0"></span>Tab. 5 Přehled stanovení *PL* [\[10\]](#page-53-5) [\[12\]](#page-53-3)

V případě posouzení dle ČSN EN 62061 stanovujeme požadavek na integritu úrovně bezpečnosti jako cílovou hodnotu pravděpodobnosti nebezpečné poruchy za hodinu každé řídicí funkce, související s bezpečností.

Stanovení úrovně integrity bezpečnosti provádíme podle základních dvou ukazatelů. Prvním ukazatelem je třída *Cl*, která vyjadřuje pravděpodobnost výskytu škody. Skládá se ze součtu tří částí, které prezentují: četnost a dobu trvání ohrožení *Fr*, pravděpodobnost nebezpečné události *Pr* a pravděpodobnosti vyvarování se nebo omezení škody *Av*. Jednotlivé hodnoty součtu jsou znázorněny v [Tab.](#page-21-3) 6.

Četnost a doba trvání ohrožení *Fr* – odhadujeme na základě délky vystavení v tzv. nebezpečné zóně za účelem například údržby.

Pravděpodobnost výskytu nebezpečné události *Pr* – musíme odhadnout dva základní faktory. Prvním je předvídání nebezpečných situací za všech okolností. Druhou je možné počínání osob.

Pravděpodobnost vyvarování se nebo omezení škody *Av* – závislý na konstrukci stroje.

<span id="page-21-3"></span>

| Fr                                       |   |               | Αv |               |  |  |  |  |  |
|------------------------------------------|---|---------------|----|---------------|--|--|--|--|--|
| $\le$ jednou za hodinu                   |   | Velmi vysoká  |    |               |  |  |  |  |  |
| > jednou za hodinu až ≤ jednou za den    | 5 | Pravděpodobná | 4  |               |  |  |  |  |  |
| > jednou za den až ≤ jednou za dva týdny | 4 | Možná         |    | Nemožné       |  |  |  |  |  |
| > jednou za dva týdny ≤ jednou za rok    |   | Výjimečná     |    | Možné         |  |  |  |  |  |
| > jednou za rok                          |   | Zanedbatelná  |    | Pravděpodobné |  |  |  |  |  |

<span id="page-21-1"></span>Tab. 6 Parametry třídy *Cl* [\[11\]](#page-53-6) [\[12\]](#page-53-3)

Druhou částí je závažnost poškození zdraví *Se*, která stanovuje maximální závažnost poranění.

Na základě výsledku součtu klasifikace *Cl* a závažnosti poškození zdraví Se určujeme výslednou úroveň integrity bezpečnosti *SIL*, kterou určujeme dle následující tabulky [Tab.](#page-22-2) 7. Zkratka OM v tabulce představuje další opatření.

<span id="page-22-2"></span>

| Následky                                    | Závažnost | Klasifikace Cl   |                  |                  |                  |                  |
|---------------------------------------------|-----------|------------------|------------------|------------------|------------------|------------------|
|                                             | Se        | $3 - 4$          | $5 - 7$          | $8 - 10$         | $11 - 13$        | $14 - 15$        |
| Smrt, ztráta oka, dolní končetiny nebo paže | 4         | SIL <sub>2</sub> | SIL <sub>2</sub> | SIL <sub>2</sub> | SIL <sub>3</sub> | SIL <sub>3</sub> |
| Trvalá ztráta prstů                         | 3         |                  | <b>OM</b>        | SIL <sub>1</sub> | SIL <sub>2</sub> | SIL <sub>3</sub> |
| Přechodné, lékařská péče                    |           |                  |                  | 0M               | SIL <sub>1</sub> | SIL <sub>2</sub> |
| Přechodné, první pomoc                      |           |                  |                  |                  | <b>OM</b>        | SIL <sub>1</sub> |

<span id="page-22-0"></span>Tab. 7 Určení výsledné hodnoty *SIL* [\[11\]](#page-53-6) [\[12\]](#page-53-3)

Zásadami pro konstrukci jsou:

- 1. stanovení úrovně integrity bezpečnosti pro každou funkci související s bezpečností a identifikace základní struktury řídicího systému,
- 2. převedení každé funkce do struktury funkčního bloku,
- 3. stanovení seznamu bezpečnostních požadavků na každou funkci a v rámci architektury přiřazení funkčních bloků k subsystémům,
- 4. volba součástí pro každý subsystém,
- 5. návrh diagnostické funkce a provedení kontroly dosažení požadované *SIL*. [\[12\]](#page-53-3)

<span id="page-22-3"></span>Níže je uvedena tabulka [Tab.](#page-22-3) 8 ukazující srovnání jednotlivých norem vzhledem k průměrné pravděpodobnosti nebezpečné poruchy za hodinu *PFH*<sub>D</sub>. [\[12\]](#page-53-3)

<span id="page-22-1"></span>

| ΡL | <b>SIL</b> | $PFH_{D}$                                |
|----|------------|------------------------------------------|
| a  | Neodpovídá | $\geq 10^{-5}$ až < 10 <sup>-4</sup>     |
|    |            | $\geq 3.10^{-6}$ až <10 <sup>-5</sup>    |
| C  |            | $\geq 10^{-6}$ až < 3.10 <sup>-6</sup>   |
| Ч  | Ͻ.         | ≥ 10 <sup>-7</sup> až < 10 <sup>-6</sup> |
|    |            | $\geq 10^{-8}$ až < 10 <sup>-7</sup>     |

Tab. 8 Srovnaní norem vzhledem k PFH<sub>D</sub> [\[10\]](#page-53-5) [\[11\]](#page-53-6)

Preference normy je závislá na projektantovi, jelikož požití konkrétní normy není jednoznačně určeno. Pro roboty a robotické systémy podle normy ČSN EN ISO 10218-1 i ČSN EN ISO 10218-2 je určení podmíněno použitím jedné nebo obou norem. [\[16\]](#page-54-3) [\[17\]](#page-54-2)

K dispozici máme i jiné normy, které lze použít pro posouzení rizik. Například bych zmínil normu TNI ISO/TR 14121-2 – bezpečnost strojních zařízení – posouzení rizika – část 2: Praktický návod a příklady metod, kde klasifikace rizika. Odpovídá přibližně normě ČSN EN ISO 13849-1, ovšem s přihlédnutím k riziku pravděpodobnosti. Tato norma ovšem není určena pro klasifikaci rizik, což je jednoznačně stanoveno normou typu C.

Nejjednodušší způsobem pro určení dosažené úrovně bezpečnosti *PL* nebo úrovně integrity bezpečnosti je využití komponentů s předem definovanými parametry PFH<sub>D</sub>, kategorií a PL nebo SIL. Vzhledem k *CCF* musíme ověřit okolní podmínky stanovené výrobcem a ujistit se, že zvolené komponenty můžeme použít do prostředí místa instalace.

Dnes už většina bezpečnostních komponentů předních výrobců má k dispozici výše zmíněná data, která lze využít v obou případech zmíněných norem. Výrobci je udávají buď v katalogu daného komponentu anebo formou dat, které lze použít v rámci softwaru.

## <span id="page-23-0"></span>**2 Projektování mechatronické aplikace**

Životní cyklus testovacího pracoviště je znázorněn na [Obr. 11.](#page-23-2) Tyto jednotlivé etapy životního cyklu jsou obecně platné pro každou průmyslovou aplikaci.

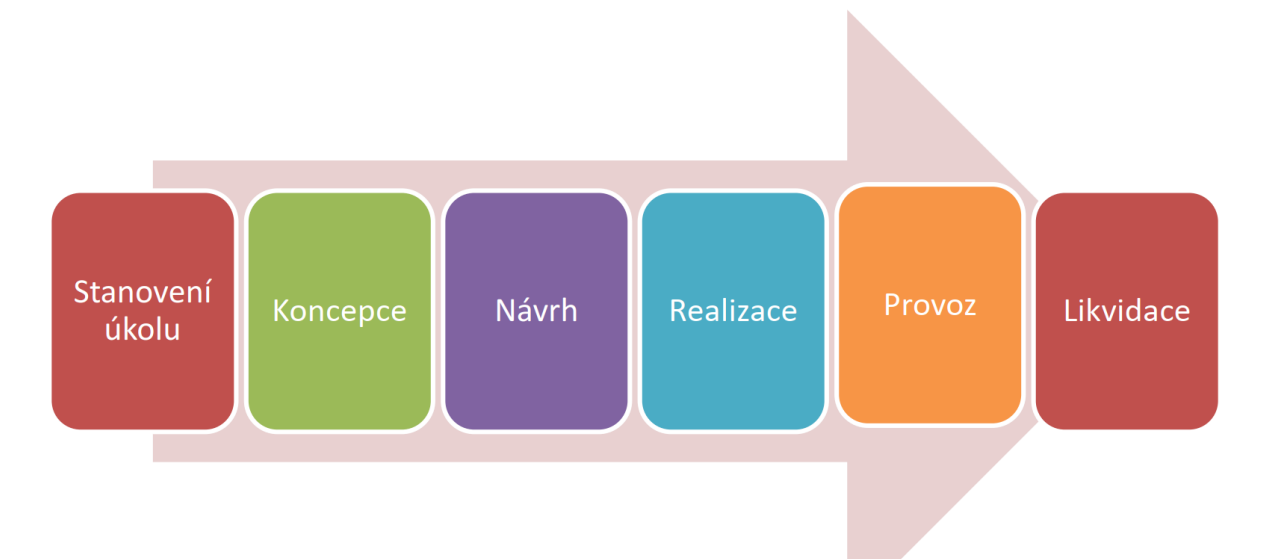

#### <span id="page-23-1"></span>Obr. 11 Etapy projektu [13]

<span id="page-23-2"></span>Jak již bylo zmíněno v úvodu, v rámci diplomové práce je mým cílem vytvoření dokumentace testovacího pracoviště, které se bude nacházet v prostorách společnosti Ingeteam a.s.

Vedle stanoveného úkolu mám k dispozici koncept, který zahrnuje použití průmyslového robota IRB 4600 včetně řídicího systému IRC5, sloužící k parametrizaci a ovládání tohoto robota. Na testovacím pracoviště se bude především testovat manipulace s různým druhem materiálu. Prostory, kde bude instalován průmyslový robot, jsou podle normy ČSN 33 2000-5-51 ed.3 klasifikovány jako normální.

Řídicí systém IRC5 musí komunikovat s nadřazeným systémem, jak tomu nejčastěji bývá v běžné průmyslové praxi. To znamená, že jsou na tento nadřazený systém současně zapojeny ostatní technologické celky jako například dopravníkový systém.

V praxi se s tímto typem návrhu setkáváme v případě, že v rámci studie proveditelnosti již byl vytvořen koncept pracoviště s ohledem na požadovaný druh činnosti průmyslového robota.

Zadané testovací pracoviště bude využito pouze pro výzkum a vývoj. V této kategorii platí jiné podmínky než podmínky kladené na konkrétní pracoviště v běžné praxi. Zadaný průmyslový robot nemá k dispozici koncový efektor, jelikož ten je předmětem vývoje strojní konstrukce, a tedy se jedná o neúplné strojní zařízení.

Skutečnost, že se na návrh vztahují jiné podmínky však při tomto návrhu zanedbám, bezpečnostní opatření mohou být předmětem testování. Testovací zařízení musí pracovat pouze pod dohledem osoby znalé nebo poučené za což zodpovídá vedoucí pracoviště. Z pohledu projektování elektrických zařízení se zde zaměřuji na návrh funkční bezpečnosti, silových rozvodů, řídicích a ovládacích obvodů a pneumatických rozvodů.

Tento návrh naopak neobsahuje návrh strojní části a vývoji softwaru. Návrh také neobsahuje návrh osvětlení ani systému elektronické požární signalizace.

### <span id="page-24-0"></span>2.1 **Průmyslový robot**

Dle zadaného konceptů mám k dispozici průmyslového robota IRB 4600 od společnosti ABB. Jedná se o víceúčelové zařízení, které se dá využít v různých aplikacích a téměř ve všech průmyslových odvětvích. Mezi jeho hlavní aplikace patří:

- obloukové svařování,
- montáž,
- manipulace s materiálem,
- obsluha strojů,
- odstraňování materiálů,
- čištění/postřik,
- dávkování,
- balení,
- řezání laserem,
- laserové svařování. [14] [15]

Jak bylo zmíněno výše, v mém návrhu řeším manipulaci s materiálem a ostatní aplikace, které by měli vliv na funkční bezpečnost zanedbávám.

Základní parametry robota jsou uvedeny v následující tabulce:

<span id="page-24-2"></span>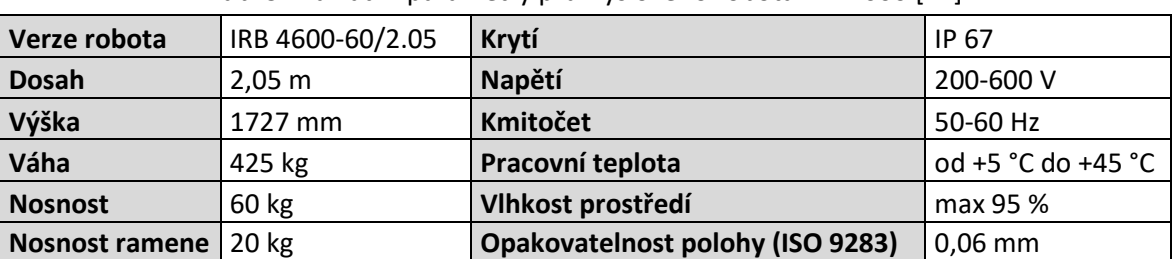

#### <span id="page-24-1"></span>Tab. 9 Základní parametry průmyslového robota IRB 4600 [\[14\]](#page-54-4)

Z pohledu strojní bezpečnosti je průmyslový robot vybaven dvěma bezpečnostními obvody včetně kontroly. Dále je vybaven bezpečnostním zastavením a bezpečnostními funkcemi. U bezpečnostního zastavení se v tomto případě jedná se o třípolohové aktivační zařízení. Více bezpečnostních prvků uvádím v následující kapitole, která se týká řídicího systému.

V tabulce [Tab.](#page-25-3) 10 jsou uvedeny parametry pohybu, které musím vzít v potaz z hlediska bezpečnosti. Z hlediska testovacího pracoviště nejsem prostorově omezen tak, abych nemohl zabezpečit pracoviště v plném rozsahu. Zde je ovšem třeba zmínit fakt, že se jedná o ideální případ. V běžné praxi je snaha prostor minimalizovat, a tedy je nutné z hlediska bezpečnosti řádně promyslet optimalizaci bezpečnostních prvků, jako je například oplocení. Tyto hlediska jsou součástí analýzy rizik, kterou se zabývám v kapitole [2.4.](#page-29-0)

K omezení rozsahu průmyslového robota se používají dvě základní opatření. Jedná se o softwarové a mechanické omezení, kde eliminujeme pracovní rozsah průmyslového robota.

Přidanou hodnotou dodavatele strojního zařízení je vývoj efektoru neboli pracovní hlavice, která se přišroubuje na centrální ruku robota. Zde je již široká škála možností, které jsou závislé na konkrétní aplikaci pracoviště. V mém případě není zcela jasné, který typ zde využiji, jelikož jedním z účelů pracoviště je testování navrhnutých a sestavených efektorů strojním oddělením. Vývoj konkrétního efektoru není předmětem této práce.

Jedním z mnoha druhů použití jsou také chapadla, které pro svou funkci potřebují pneumatické médium a komponenty s ním spojené. Přivedení pneumatiky je součástí mého návrhu.

Na obrázku [Obr.](#page-25-1) *12* je zobrazena pracovní oblast bez úvahy koncového efektoru, který navýší plochu nebezpečného prostoru. Tuto skutečnost je třeba při návrhu zohlednit.

<span id="page-25-3"></span>

| Pohyb                                 | Pracovní oblast                | Maximální rychlost |  |  |  |  |  |
|---------------------------------------|--------------------------------|--------------------|--|--|--|--|--|
| Osa 1 - rotace podstavce              | $+180^{\circ}$ -180 $^{\circ}$ | $175^\circ$ /s     |  |  |  |  |  |
| Osa 2 – kyvné rameno                  | $+150^{\circ}$ -90 $^{\circ}$  | $175^\circ$ /s     |  |  |  |  |  |
| Osa 3 – centrální rameno              | $+75^{\circ}$ -180 $^{\circ}$  | $175^\circ$ /s     |  |  |  |  |  |
| Osa 4 – centrální ruka                | $+400^{\circ}$ - $400^{\circ}$ | $250^{\circ}/s$    |  |  |  |  |  |
| Osa 5 – zápěstí                       | $+120^{\circ}-125^{\circ}$     | $250^{\circ}/s$    |  |  |  |  |  |
| Osa 6 - nástavec pro pracovní hlavici | $+400^{\circ}$ - $400^{\circ}$ | $360^\circ/s$      |  |  |  |  |  |

<span id="page-25-2"></span>Tab. 10 Parametry pohybu IRB 4600 [14]

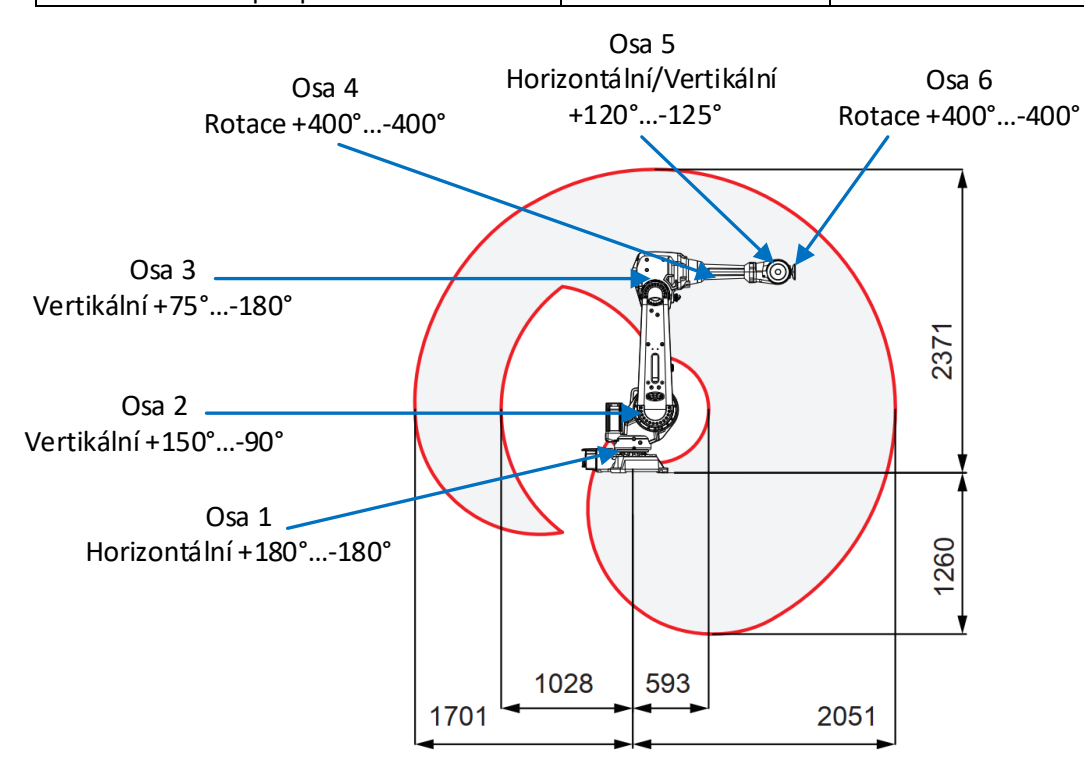

<span id="page-25-0"></span>Obr. 12 Pracovní oblast průmyslového robota IRB 4600 [14]

<span id="page-25-1"></span>Dále zde výrobce uvádí, že průmyslový robot je plně EMC/EMI stíněný. Tento požadavek vznikl na základě normy ČSN EN ISO 10218-1. [\[14\]](#page-54-4)

Společnost ABB má ve svém výrobním sortimentu řadu průmyslových robotů, která pokryje potřeby koncového zákazníka od drobných aplikací až po velké montážní linky. Tímto způsobem lze částečně nahradit lidský faktor v určitých výrobních cyklech a přenést tak nebezpečnou událost z člověka na stroj. Mimo společnost ABB se na trhu s průmyslovými roboty pohybují například: Yaskawa Eletric Corporation, Midea Group (Kuka), Fanuc Corporation, Kawasaki Heavy Industries, Epson Robots, Stäubli, Nachi Fujikoshi Corporation, Comau nebo Omron Adept Technology. [\[15\]](#page-54-5)

Použitím průmyslových robotů lze vyřešit nedostatek pracovní síly, která je v dnešní době velkým tématem zejména v oblastech namáhavé, nebezpečné nebo monotónní práce. Vhodnou robotickou aplikací zde nahradíme pracovní sílu, která dokáže pracovat 24 hodin, 7 dní v týdnu.

Aplikace průmyslového robota vyžaduje řadu požadavků, zejména na obsluhu těchto pracovišť. Této problematice se věnuje podrobně norma ČSN EN ISO 10218-2. Obecně se robotické aplikace řadí do úrovně vlastností *PL* d.

## <span id="page-26-0"></span>2.2 **Řídicí systém**

Tento průmyslový robot je standardně dodáván společně s řídicím systém IRC5 od společnosti ABB. Na trhu se vyskytuje v provedení:

- single cabinet controller,
- compact controller,
- panel mounted controller,
- paint controller. [\[23\]](#page-54-6)

Pro testovací pracoviště mám k dispozici signle cabinet controller, což znamená, že tento řídicí systém je proveden v samostatném rozvaděči. Součástí tohoto systému je "FlexPendant" což je panel s dotykovou obrazovkou a 3D joystickem, který slouží pro ovládání v manuálním nebo servisním režimu.

Zvolený řídicí systém umožňuje ovládání až čtyř průmyslových robotů. Aby to bylo možné, tak ke každému dalšímu připojenému robotovi musíme přidat pouze kompaktní modul pohonů. Jsme tedy schopni za pomocí tohoto řídicího systému obsloužit větší část linky a docílit tak úspory nákladu a přesnější spolupráce díky společného řídicího systému.

Zmíněné řešení se jeví z jedné strany jako ekonomicky příznivější, ovšem musíme si také uvědomit, že při výpadku jednoho řídicího systému budou vyřazeni z provozu čtyři průmysloví roboti. Je tedy na konkrétní aplikaci, zda tuto možnost využijeme. V mém návrhu s touto možností není třeba pracovat.

V následující tabulce uvádím parametry udávané výrobcem. Řídicí systém může být provozován v zadaných prostorech.

<span id="page-26-2"></span>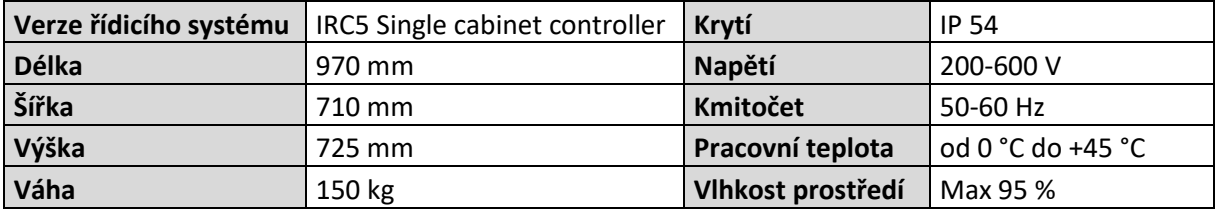

#### <span id="page-26-1"></span>Tab. 11 Parametry řídicího systému IRC5 Single cabinet controller [\[23\]](#page-54-6)

Z pohledu bezpečnosti je systém vybaven dohledem nad polohou, rychlostí i orientací jednotlivých os dílčích částí robota.

Dále je vybaven doplňujícím modulem osmi bezpečnostními vstupy a osmi bezpečnostními výstupy.

Řídicí systém je vyroben v souladu se:

- směrnicí Evropského parlamentu a Rady 2006/42/ES,
- EN ISO 10218-1:2011,
- EN ISO 13849-1:2008,
- EN ISO 13849-1:2015.

Na základě těchto ustanovení výrobce stanovenovuje následující parametry:

- úroveň vlastností *PL*: *PL* d,
- střední doba do nebezpečné poruchy *MTTF*<sub>D</sub> vysoké,
- diagnostické pokrytí *DC*avg nízké až střední,
- běžná příčina selhání *CCF* lepší než 65 bodů.

Dle normy ČSN EN ISO 10218-1 musí být řídicí systém pro průmyslové roboty splněna úroveň vlastností minimálně *PL* d. V závislosti na konkrétní aplikaci a případně zvýšených požadavků a na analýze rizik, může dojít k požadavku na *PL* e.

Bezpečnostní obvody průmyslového robota jsou:

- aktivace zařízení,
- nouzové zastavení na ovládacím panelu,
- nouzové zastavení na "FlexPendant",
- omezení pohybu robota,
- ochranné zastavení,
- bezpečnostní pohyby 1 a 2 (volitelné),
- elektronický požární systém.

Každý z těchto obvodů se skládá z rozdílných součástí jako například vypínacích tlačítek nebo elektromagnetických relé pro dosažení nejvyšší možné bezpečnosti. [\[23\]](#page-54-6)

V následující tabulce jsou pro tyto bezpečnostní obvody stanoveny parametry, které mám k dispozici také formou dat pro software Sistema.

<span id="page-27-1"></span>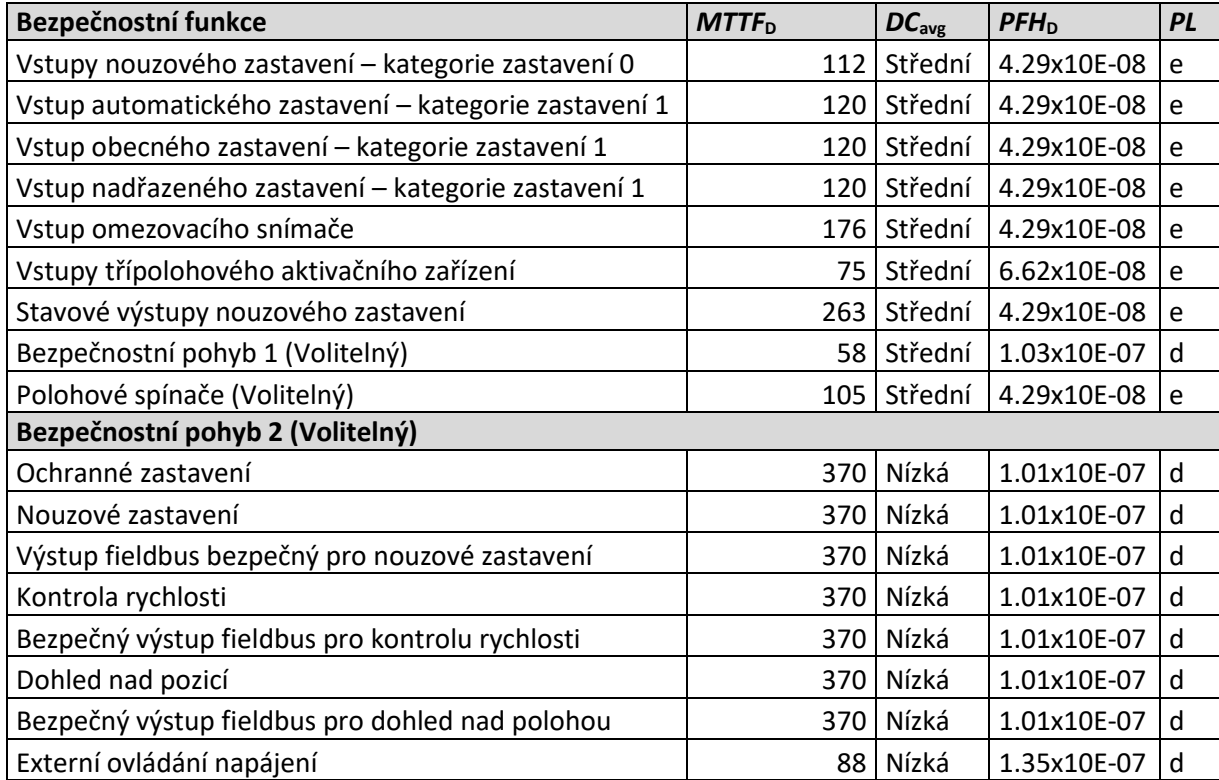

<span id="page-27-0"></span>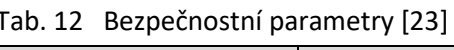

Kategorie zastavení 0 je zastavení okamžitým odpojením elektrické energie k regulátorům stroje.

Kategorie zastavení 1 je kontrolované zastavení s energií dostupnou pro regulátory stroje, kvůli dosažení zastavení a poté odpojení energie. [\[23\]](#page-54-6)

Pro následný návrh použiji bezpečnostní funkci obecného zastavení v kategorii 1.

Těmito vlastnostmi splňuje řídicí systém požadované bezpečnostní normy typu A, B i C a jsem tedy schopný zaimplementovat jej i s průmyslovým robotem do testovacího pracoviště, pouze v případě, že z analýzy rizik nevznikne požadavek na vyšší úroveň vlastností než *PL* d.

Velkou neznámou je zde koncový efektor, který se v mém případě bude měnit, jelikož návrh je předmětem testování. Bude kladen důraz, aby komponenty obsažené na koncovém efektoru byly s dostatečnou úrovní bezpečnosti, aby se co nejvíce zamezilo vzniku nebezpečné události. Jelikož většina aplikaci není pouze průmyslový robot, ale průmyslový systém robota, musíme zohlednit i další parametry návrhu.

### <span id="page-28-0"></span>2.3 **Nadřazený řídicí systém**

V běžné průmyslové praxi robotické pracoviště netvoří samostatnou část výrobního procesu, ale je jeho součástí. Je zde kladen požadavek na komunikaci s nadřazeným systémem, abychom mohli jednotlivé dílčí kroky synchronizovat s předchozími, respektive s následujícími. Pro testování proto volím použití nadřazeného řídicího systému, aby bylo možné předem vyzkoušet chování těchto systémů. Na [Obr. 13](#page-28-2) můžeme vidět možná řešení, která jsou současně nejvíce využívaná v průmyslu. Použití daného systému obecně závisí na již vybudované struktuře nebo struktuře, která se v místě instalace teprve buduje.

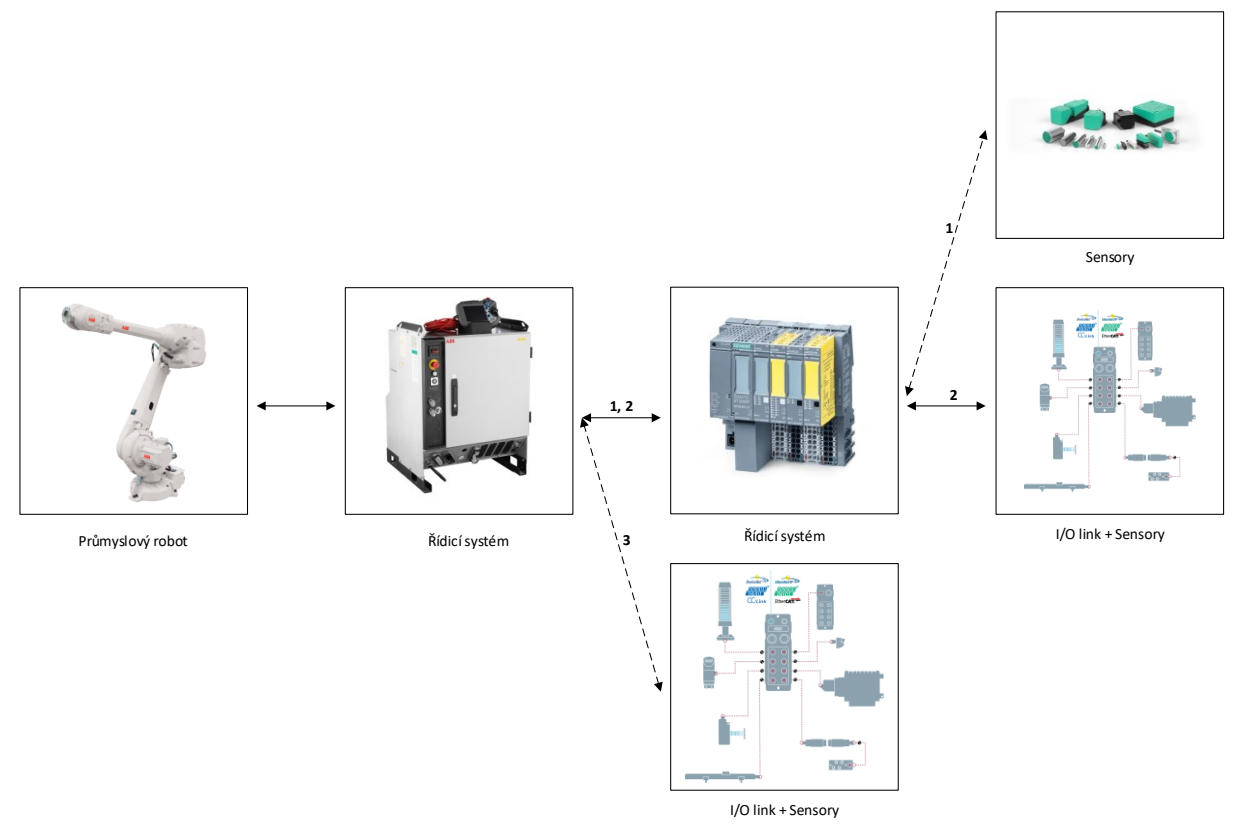

<span id="page-28-1"></span>Obr. 13 Možnosti zapojení řídicího systému [\[14\]](#page-54-4) [\[21\]](#page-54-7) [\[22\]](#page-54-8)

<span id="page-28-2"></span>V mém případě není požadavek na konkrétní řešení, nýbrž pro nejširší záběr jsem zvolil řešení s č. 2, které je zobrazeno na obrázku [Obr. 13](#page-28-2). Zmíněné řešení obsahuje všechny používané možnosti, a tedy je zde možné všechny vyzkoušet.

Při návrhu také vyvstává otázka bezpečnostního řešení, kde máme na výběr bezpečnostní kontrolér, bezpečnostní relé nebo bezpečnostní PLC. Volba prvku je závislá na více faktorech.

Konkrétně jsem zvolil bezpečnostní řídicí systém SIMATIC DP s řídicí jednotkou 1510SP F-1 společnosti Siemens a I/O link AL1102 společnosti IFM. Komunikace mezi těmito prvky bude probíhat po průmyslové sběrnici.

Bezpečnostní vstupní s výstupní signály musí být připojeny na tento řídicí systém, jelikož I/O link nebyl zvolen v bezpečnostním provedení.

I/O link zde používám aktuálně pouze pro zapojení světelné signalizace, a tedy jeho využití v tomto projektu může vypadat zbytečně, ovšem v praxi se často využívá zejména díky minimalizace kabeláže. Jeho využití je zde pro případ testování doplňující instrumentace, která může být zahrnuta u dopravníkových systémů, případně jiných technologií.

### <span id="page-29-0"></span>2.4 **Stanovení požadované úrovně bezpečnosti**

Oporou pro návrh je norma ČSN EN ISO 10218-1 (popřípadě ČSN EN ISO 10218-2), která ve své příloze již má definovaný seznam významných nebezpečí, který můžeme zahrnout do naší úvahy. Dělí se do základních deseti skupin podle druhu na:

- mechanická nebezpečí,
- elektrická nebezpečí,
- tepelná nebezpečí,
- nebezpečí hluku,
- nebezpečí vibrací,
- nebezpečí záření,
- nebezpečí materiálu/látky,
- ergonomická nebezpečí,
- nebezpečí spojená s environmentem, ve kterém je stroj používán a
- kombinace nebezpečí. [\[16\]](#page-54-3)

Jelikož se jedná o testovací zařízení je zde mnoho faktorů, které tento návrh nemusí zohlednit. Tyto faktory jsou spojené primárně s koncovým efektorem, protože se zde mohou vyskytovat různé jeho druhy. Nejčastějším předpokladem pro testování v našem případě jsou chapadla, která jsou využívána k manipulaci s různým materiálem, jako například s ocelovými plechy, dřevěnými paletami a podobně.

Dalším bodem pro zohlednění rizika jsou chybějící strojní části jako například dopravníkový systém, který je nejčastěji instalovaný u průmyslového robota. Tím je zprostředkován přísun materiálu a robot nemusí měnit polohu. Nebo nastane opačná situace, při které jsou dílčí pracoviště stacionární a průmyslový robot je umístěn na dopravníku. Z tohoto faktu ovšem plynou další nebezpečné situace.

Jako u každého stanovení požadované úrovně bezpečnosti se musí sestavit komise složená z odborníků, kteří jsou seznámeni s problematikou. Pro základní analýzu předem jmenuji základní informace pro posouzení rizika.

#### <span id="page-29-1"></span>2.4.1 **Základní předpoklady pro posouzení rizika**

V prostoru průmyslového robota se může pohybovat pouze dobře proškolená osoba podle obecně platných a vnitřních předpisů provozovatele. Předpokládá se zde přítomnost pouze obsluhy, údržby nebo technika. Nikdo jiný se nesmí přiblížit k tomuto prostoru, na což musí upozorňovat nepřímá ochrana – informační cedule.

Dále u robotického pracoviště definujeme základní provozní stavy. Ideálním stavem je "normální provoz", kdy stroj vykonává předpokládanou funkci. Další stavem je "selhání stroje", kdy strojní zařízení nevykonává předpokládanou funkci. Posledním definovaným stavem je "nepředpokládané chování obsluhy". V tomto stavu dochází ke ztrátě kontroly obsluhy nad strojem vlivem nedostatečné koncentrace nebo neopatrnosti obsluhy.

Předpokládanými provozními režimy robotického pracoviště jsou:

- automatický režim vykonává předem definovanou, opakující se funkci,
- manuální režim vykonává funkci za pomocí kvalifikované obsluhy, která koordinuje funkci zařízení,
- servisní režim robot je ovládán při snížené rychlosti kvalifikovanou osobou.

Vzájemné působení "obsluha – stroj" je stanoveno na ovládacím panelu nebo FlexPendantu, který bude umístěn mimo pracovní prostor robotického pracoviště.

Robotické pracoviště není možné provozovat bez zdroje elektrické energie a stlačeného vzduchu.

#### <span id="page-30-0"></span>2.4.2 **Fáze životního cyklu robotického pracoviště**

Obecně u většiny těchto aplikací předpokládáme následující fáze životního cyklu. V průběhu tohoto projektu nepředpokládám jiné fáze. Číslo, které je uvedeno v závorce bude následně přiřazeno ke konkrétním nebezpečím, která jsou uvedena níže:

Doprava a balení (1)

- zdvihání
- nakládání
- přeprava

#### Montáž, instalace a uvedení do provozu (2)

- montáž strojního zařízení
- upevnění, kotvení
- elektrické připojení
- pneumatické připojení
- chod strojního zařízení bez zatížení

#### Seřizování, programování, změna procesu (3)

- nastavování a seřizování ochranných zařízení
- nastavování a ověřování parametrů
- ověřování programu

#### Provoz (4)

- příprava strojního zařízení před zahájením pracovní činnosti
- obsluha zařízení
- opětovné spuštění po zastavení/přerušení

#### (\*) Čištění, údržba (5)

- nastavování
- odpojení a rozptýlení energie
- čištění, mazání
- výměna opotřebených částí
- opětovné seřízení

#### Vyhledávání, servisní zásahy (6)

- nastavování
- vyhledání závady
- odpojení energie
- obnovení chodu po zablokování
- opravování
- seřízení

#### Vyřazení z provozu, demontáž (7)

- odpojení a rozpojení energie
- demontáž
- zdvihání, nakládání

#### **(\*) Čištění a údržba může být prováděna pouze za předpokladu, že pracoviště je řádně zajištěno a je zamezeno neočekávanému spuštění!**

Jednotlivé fáze jsou použitelné pro téměř každé zařízení. Následně u specifikace zdrojů nebezpečí je odkaz právě ke zmíněné fázi pomocí čísla uvedeného v závorce za životní fází. Analýza rizik musí obsáhnout veškeré možnosti nebezpečí, které mohou vzniknout v těchto předvídaných životních fázích projektu.

#### Zdroje nebezpečí

I) Pohyb průmyslového robota včetně koncového efektoru (2) (3) (4) (6)

- stlačení, zachycení nebo naražení části těla během pohybu průmyslového robota
- II) Pohyb průmyslového robota včetně koncového efektoru v manuálním režimu (2) (3) (6)
	- stlačení, zachycení nebo naražení části těla během pohybu průmyslového robota
- III) Pád materiálu přemísťovaného průmyslovým robotem (2) (3) (4) (6)
	- stlačení, naražení části těla padajícím materiálem
- IV) Obecné nebezpečí pád břemene (1) (2) (5) (6) (7)
	- stlačení nebo rozdrcení části těla od přepravovaného břemene
- V) Obecné nebezpečí ostré hrany (2) (3) (4) (5) (6) (7)
	- pořezání
	- napíchnutí na ostré hroty
- VI) Úraz elektrickým proudem neživé části (2) (3) (4) (5) (6) (7)
	- zasažení elektrickým proudem nebo smrt elektrickým proudem způsobená částmi elektrického zařízení, které se při závadě stanou nebezpečně živými
- VII) Úraz elektrickým proudem živé části (4) (5) (6) (7)
	- zasažení elektrickým proudem nebo smrt elektrickým proudem způsobená dotykem živých částí

VIII) Obecná nebezpečí – zakopnutí (2) (3) (4) (5) (6) (7)

- naražení, zakopnutí nebo pád o nízké části strojního zařízení
- zakopnutí a pád o kabelové kanály nad úrovní pracovního prostoru

<span id="page-31-1"></span>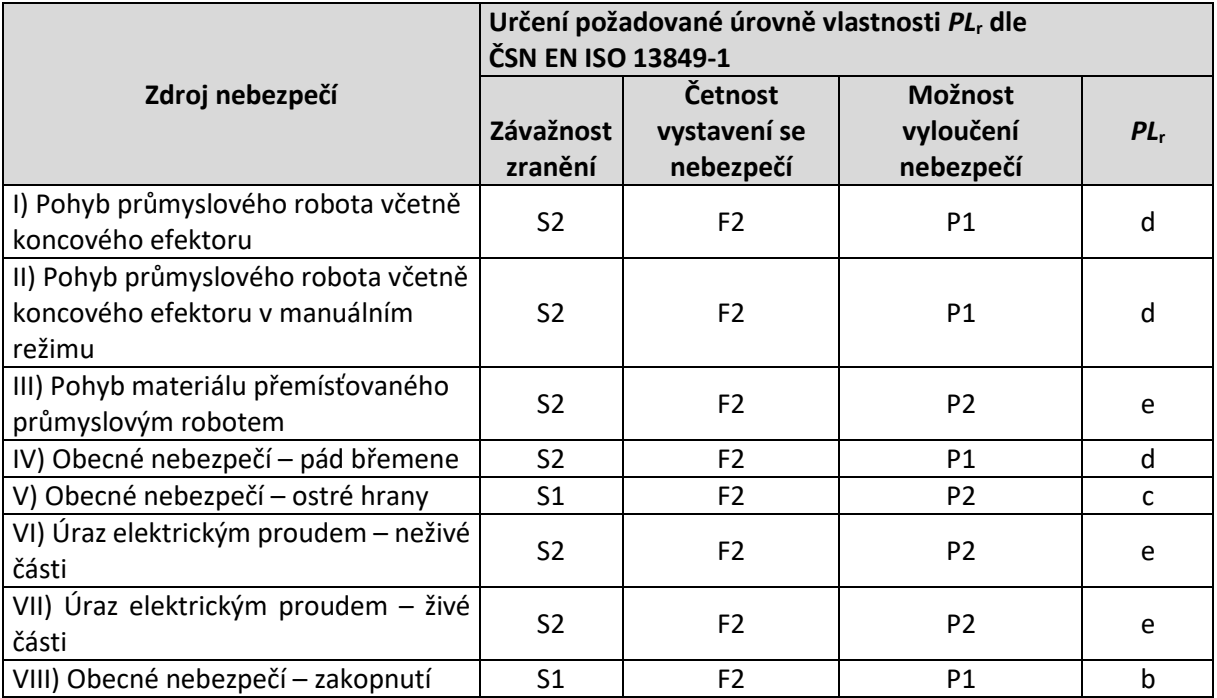

#### <span id="page-31-0"></span>Tab. 13 Požadovaná úroveň vlastností

Na základě požadované hodnoty musím zvolit opatření, která nemusí být řešena pouze bezpečnostní částí řídicího systému. Postup eliminace řeším podle kapitoly [1.4.3,](#page-16-0) kde nejprve hledám opatření na straně strojního zařízení jako je eliminace návrhem a konstrukcí. Následně předávám zodpovědnost na stranu provozovatele, který zajistí použití výstražných opatření.

Před konkrétní eliminací rizik stanovuji pro kontrolu úroveň intenzity bezpečnosti podle normy ČSN EN 62061. Tímto krokem jsem zároveň ověřil správnost požadované úrovně vlastností. Tento krok je pro odhad rizika nepovinný.

<span id="page-32-1"></span>

|                                                                                  | Požadavek na úroveň integrity bezpečnosti SIL dle<br>ČSN EN 62061 |           |           |              |                |  |
|----------------------------------------------------------------------------------|-------------------------------------------------------------------|-----------|-----------|--------------|----------------|--|
| Zdroj nebezpečí                                                                  |                                                                   |           | <b>CI</b> |              |                |  |
|                                                                                  | Se                                                                | <b>Fr</b> | Pr        | Av           | <b>SIL</b>     |  |
| I) Pohyb průmyslového robota včetně<br>koncového efektoru                        | 4                                                                 | 5         | 4         | 1            | $\mathfrak{p}$ |  |
| II) Pohyb průmyslového robota<br>včetně koncového efektoru v<br>manuálním režimu | 4                                                                 | 5         | 4         | 1            | $\overline{2}$ |  |
| III) Pohyb materiálu přemísťovaného<br>průmyslovým robotem                       | 4                                                                 | 5         | 3         | 5            | 3              |  |
| IV) Obecné nebezpečí – pád břemene                                               | 4                                                                 | 5         | 4         | $\mathbf{1}$ | $\overline{2}$ |  |
| V) Obecné nebezpečí – ostré hrany                                                | $\overline{2}$                                                    | 5         | 5         | 3            | 1              |  |
| VI) Úraz elektrickým proudem – neživé<br>části                                   | 4                                                                 | 5         | 5         | 5            | 3              |  |
| VII) Úraz elektrickým proudem – živé<br>části                                    | 4                                                                 | 5         | 5         | 5            | 3              |  |
| VIII) Obecné nebezpečí – zakopnutí                                               | 1                                                                 | 5         | 5         | 1            | 1              |  |

<span id="page-32-0"></span>Tab. 14 Požadavek na úroveň integrity bezpečnosti

I) Pohyb průmyslového robota včetně koncového efektoru

Abychom zamezili stlačení, zachycení nebo naražení části těla, omezíme dosah robota oplocením v kombinaci s pohyblivým ochranným krytem s blokováním a jištěním dle ČSN EN ISO 13857, ČSN EN ISO 14119 a ČSN EN ISO 14120. Dveřní zámek bude vybaven únikovou funkcí uvolnění jištění jako doplňkové ochranné opatření. Odjištění dveří je povoleno pouze v případě, že průmyslový robot je v bezpečném stavu, což v tomto případě bude zastavení sekvence. V případě otevření dveří dojde k bezpečnému zastavení v kategorii 1 dle ČSN EN 60204-1 ed. 2 a je zabráněno neočekávanému spuštění. Bezpečnostní části ovládacího systému musí být navrženy podle požadované úrovně vlastností PL<sup>r</sup> d. Instalace tlačítek nouzového zastavení zde bude využita jako doplňkové ochranné opatření.

#### I) Pohyb průmyslového robota včetně koncového efektoru – druhá možnost

Abychom zamezili stlačení, zachycení nebo naražení části těla omezíme dosah robota oplocením v kombinaci s optickou závorou dle ČSN EN ISO 13855. Při přerušení paprsku optické závory dojde k bezpečnému zastavení v kategorii 1 dle ČSN EN 60204-1 ed. 2 a je zabráněno neočekávanému spuštění. Bezpečnostní části ovládacího systému musí být navrženy dle požadované úrovně vlastností *PL*<sup>r</sup> d. Instalace tlačítek nouzového zastavení zde bude využita jako doplňkové ochranné opatření.

V případě použití optické závory musíme zohlednit setrvačnost vypnutí. U základní ochrany s pohyblivým ochranným krytem můžeme setrvačnost zanedbat, jelikož se nám zámek uvolní až když je průmyslový robot bezpečně zastaven a zajištěn. Při použití optické závory dojde ke vstupu do oploceného prostoru, přičemž vzniká časová prodleva zastavení. Pracoviště musí být navrženo tak, aby nedošlo k nebezpečné události. Musíme tedy vzít v úvahu čas do zastavení, se vstupem do zabezpečeného prostoru. Tento způsob si můžeme dovolit v případě, že zde máme dostatek místa. Využívá se v bezprostřední blízkosti dopravníků materiálu, kde dochází k přerušení oplocení. Tato možnost je zde uvedena z důvodu následného ověření přínosu využití CAE softwaru.

#### II) Pohyb průmyslového robota včetně koncového efektoru v manuálním režimu

V tomto režimu se smí průmyslový robot pohybovat pouze sníženou rychlostí. Maximální rychlost nesmí přesáhnout 250 mm/s jak je specifikováno v normě ČSN EN ISO 10218-1. V případě nebezpečného stavu je ovládací zařízení vybaveno nouzovým zastavením jako doplňkové ochranné opatření. Další bezpečnostní funkcí je třípolohové tlačítko umístěné na FlexPendantu, které zabraňuje operátorovi vykonávat nekontrolovatelné pohyby průmyslovým robotem.

Zmíněné tlačítko umožňuje funkci manuálního nebo servisního režimu pouze v případě, že je stlačeno v prostřední poloze. Základní poloha nastává v případě, že tlačítko není stlačeno. Třetí poloha vzniká v případě většího stlačení, kdy průmyslový robot musí obdobně jako v základní poloze přerušit daný pokyn a přejít k bezpečnému zastavení v kategorii 1.

#### III) Pád materiálu přemísťovaného průmyslovým robotem

Obecně koncový efektor musíme upravit tak, abychom zamezili uvolnění přenášeného materiálu při ztrátě energie. Ochranné opatření zde není elektrické ani softwarové, ale strojní. Například při manipulaci s kovovým materiálem vybavíme koncový efektor permanentním magnetem. Obecně řečeno provedeme doplňující strojní úpravu, která ochrání operátora před pádem materiálu z koncového efektoru.

#### IV) Obecné nebezpečí – pád břemene

Zde opět použijeme strojní ochranné opatření, kdy na každé součásti využijeme technologických otvorů u zavěšených dílů určených k manipulaci. Dalším opatřením zde musí být zamezení používání neschválených vázacích prostředků. Důležité je používat pouze vázací prostředky určené k manipulací s příslušnou nosností. Každý manipulační otvor bude označen informativní cedulkou.

#### V) Obecné nebezpečí – ostré hrany

Je nutné sražení či zaoblení všech hran a rohů u kterých to další operace dovolují. V mém případě se jedná například o snížení hran u podstavce, na kterém je umístěn průmyslový robot.

#### VI) Úraz elektrickým proudem – neživé části

Elektrická zařízení musí být konstruováno v souladu s ČSN EN 60204-1 ed. 3. Ochrana před nebezpečným dotykem neživých částí zde bude provedena ochrannou – automatickým odpojením od zdroje, dále pak zamezením výskytu dotykového napětí.

#### VII) Úraz elektrickým proudem – živé části

Elektrická zařízení musí být konstruována v souladu s ČSN EN 60204-1 ed. 3. Ochrana před nebezpečným dotykem živých částí je zde provedena ochrannými kryty, nejméně IP2x, aby bylo zabráněno nahodilému dotyku. Dále je pak zde ochrana pomocí izolace.

#### VIII) Obecné nebezpečí – zakopnutí

Informace o nebezpečí je zde řešeno za použití žlutých nebo žlutočerných barev upozorňujících na překážku. Dále poté volíme instalaci kabelových kanálů mimo běžný pracovní prostor. Zmíněné opatření eliminuje riziko zakopnutí. Opatření se vztahuje i na materiál, který bude následně umístěn v blízkosti průmyslového robota. Daný materiál musí mít jasně definované místo včetně upozornění na tuto překážku.

#### Ostatní předpoklady

Předpokládáme organizační opatření podle obecných závazných předpisů provozovatele a zdravotní způsobilosti k vykonávání činnosti. Zmíněné ochranné opatření je realizováno koncovým uživatelem robotického pracoviště.

### <span id="page-34-0"></span>2.5 **Zbytkové riziko**

Po aplikaci těchto opatření jsem stanovil úroveň zbytkového rizika.

<span id="page-34-2"></span>

|                                                                                  | Určení požadované úrovně zbytkového rizika PL<br>dle ČSN EN ISO 13849-1 |                                      |                                   |              |        |  |  |  |
|----------------------------------------------------------------------------------|-------------------------------------------------------------------------|--------------------------------------|-----------------------------------|--------------|--------|--|--|--|
| Zdroj nebezpečí                                                                  | Závažnost<br>zranění                                                    | Četnost<br>vystavení se<br>nebezpečí | Možnost<br>vyloučení<br>nebezpečí | <b>PL</b>    | $PL_r$ |  |  |  |
| I) pohyb průmyslového robota<br>včetně koncového efektoru                        | S <sub>1</sub>                                                          | F <sub>1</sub>                       | P1                                | a            | d      |  |  |  |
| II) pohyb průmyslového robota<br>včetně koncového efektoru v<br>manuálním režimu | <b>S2</b>                                                               | F <sub>1</sub>                       | P <sub>1</sub>                    | $\mathsf{C}$ | d      |  |  |  |
| III) pohyb materiálu<br>přemísťovaného průmyslovým<br>robotem                    | S <sub>1</sub>                                                          | F <sub>2</sub>                       | P <sub>2</sub>                    | C            | e      |  |  |  |
| IV) obecně – tíže                                                                | S <sub>2</sub>                                                          | F <sub>1</sub>                       | P1                                | C            | d      |  |  |  |
| V) obecně – ostré hrany                                                          | S <sub>1</sub>                                                          | F <sub>1</sub>                       | P1                                | a            | C      |  |  |  |
| VI) úraz elektrickým proudem -<br>neživé části                                   | S <sub>1</sub>                                                          | F1                                   | P <sub>2</sub>                    | b            | e      |  |  |  |
| VII) úraz elektrickým proudem -<br>živé části                                    | S <sub>1</sub>                                                          | F <sub>1</sub>                       | P <sub>2</sub>                    | b            | e      |  |  |  |
| VIII) obecně – zakopnutí                                                         | S <sub>1</sub>                                                          | F <sub>2</sub>                       | P1                                | b            | b      |  |  |  |

<span id="page-34-1"></span>Tab. 15 Zbytkové riziko

U případů, kde jsem se dostal na úroveň bezpečnosti větší než b, volím doplňující opatření, jelikož riziko je stále nad přijatelnou mezí.

Jedná se o tyto zdroje nebezpečí:

- II) pohyb průmyslového robota včetně koncového efektoru v manuálním režimu
	- průmyslový robot v manuálním režimu smí být provozován pouze řádně proškolenou obsluhou
	- použití OOPP
- III) pád materiálu přemísťovaného průmyslovým robotem
	- použití OOPP
- IV) obecně pád břemene
	- proškolení obsluhy
	- použití OOPP

VII) úraz elektrickým proudem – živé části

- k živým částem se může dostat pouze kvalifikovaný pracovník dle vyhlášky č. 50/1978 Sb. § 6 a vyšší
- použití OOPP

V případě dodržení zmíněných opatření můžeme prohlásit robotické pracoviště za přijatelně bezpečné a lze jej tedy provozovat. Zde se jedná o teoretickou úvahou, která je potřebná pro začátek realizace. Až je pracoviště sestaveno, tyto funkce se musí ověřit a potvrdit, že opatření jsou dostačující, a že při realizaci robotického pracoviště nevznikly další zdroje nebezpečí, které nemohly být indikovány v projektové fázi.

Popis a ověření realizace zmíněné bezpečnostní funkce pro pohyb průmyslového robota včetně koncového efektoru je zmíněno v následující kapitole. Zbytkové riziko je stanoveno pouze pro případ, že odpovídá požadavkům.

### <span id="page-35-0"></span>2.6 **Realizace bezpečnostní části ovládacího systému**

Bezpečnostní část ovládacího systému musí splňovat požadavky zmíněné v opatření v bodě I. Skládá se z bezpečnostního zámku a doplňkového ochranného opatření, tedy z tlačítek nouzového zastavení. Veškeré prvky musí být v kategorii PL d nebo vyšší, abychom minimálně dosáhli požadované úrovně vlastností PL<sup>r</sup> d.

Ve druhém případě se bude pracoviště skládat z optické závory a doplňkových ochranných opatření. Doplněno do této fáze je oproti prvnímu řešení jiné tlačítko nouzového zastavení, umístěno u vchodu do pracoviště. Požadavek na úroveň vlastností zůstává stejná.

Řešení pro tuto bezpečnostní funkci může být teoreticky nekonečně mnoho, díky širokému výběru, který máme aktuálně k dispozici.

#### Bezpečnostní zámek

Zámek bude umístěn u dveří oplocení. Jedná se o jediný možný přístup k průmyslovému robotovi. Zvolen byl PSEN sg2c-5LPKLE-M12/5 switch od výrobce PILZ. Skládá se ze dvou částí, přičemž jedna je stacionárně připevněna na oplocení a druhá na dveřích. Stacionární část je vybavena pěti tlačítky, které slouží mimo jiné k přístupu do tohoto pracoviště. Funkce jednotlivých tlačítek je následující:

- osvětlené tlačítko je určeno k aktivaci bezpečnostní brány,
- tlačítko pro přístup, respektive uvolnění bezpečnostní brány,
- přepínač, který se uzamyká pomocí klíče, což zamezí vstupu nepovolaným osobám,
- osvětlené tlačítko znázorňuje indikaci stavu, kterým dává operátor signál opuštění prostoru
- tlačítko určené k nouzovému zastavení.

<span id="page-35-1"></span>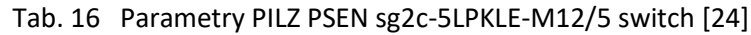

<span id="page-35-4"></span>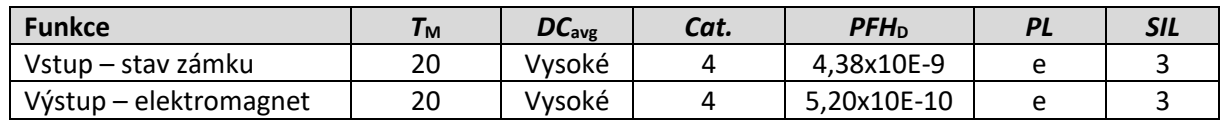

#### Světelná závora – druhá možnost

Skládá se ze dvou částí, a to vysílače a přijímače. Tyto části jsou umístěny naproti sobě a probíhá mezi nimi světelný přenos. V případě, že se objekt dostane mezi tyto části, musí dojít k řízenému vypnutí a zároveň nesmí dojít k opětovnému zapnutí.

Zvolen byl typ 445L-R4S2500YD (vysílač) a 445L-T4S2500YD (přijímač) společnosti Allen-Bradley. Tyto části musí být umístěny naproti sobě. Připevnění je předpokládáno na ocelové konstrukci vedle vstupu do robotického pracoviště.

<span id="page-35-2"></span>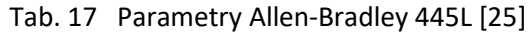

<span id="page-35-5"></span>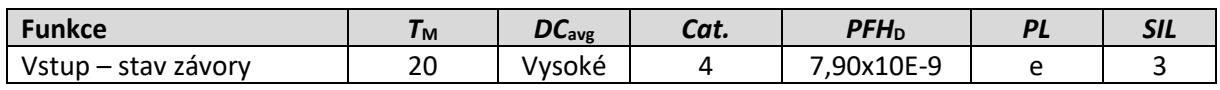

Řídicí systém

Z důvodu bezpečnosti jsem zvolil bezpečnostní typ řídicího systému od společnosti Siemens. Sem také spadají karty řídicího systému. V mém případě se jedná o karty bezpečnostních vstupních a výstupních signálů. Tyto signály jsou použity pro ovládání a indikaci bezpečnostního zámku.

<span id="page-35-6"></span>

| <b>Funkce</b>              | $\boldsymbol{\mathit{r}}_\mathsf{M}$ | $DC_{avg}$ | Cat. | $PFH_{D}$   |   | <b>SIL</b> |
|----------------------------|--------------------------------------|------------|------|-------------|---|------------|
| Logika – řídicí jednotka   | 20                                   | Vysoké     |      | 2,00x10E-09 | e |            |
| Logika – digitální vstupy  | 20                                   | Vysoké     |      | 1,00x10E-09 |   |            |
| Logika – digitální výstupy | 20                                   | Vysoké     |      | 1.00x10E-09 |   |            |

<span id="page-35-3"></span>Tab. 18 Parametry řídicího systému Siemens [\[22\]](#page-54-8)

#### Bezpečnostní reléová karta

Jako výstupní komponent, který udá bezpečnostní povel k zastavení jsem zvolil reléovou kartu společnosti Siemens. Tento výstup lze přidat k řídicímu systému za pomocí svorkovnicové kolébky, díky které současně probíhá výměna signálů. Následný výstup zapojíme na svorky řídicího systému robotického pracoviště, který zapojíme na svorky pro obecné zastavení, které odpovídá řízenému vypnutí v kategorii 1.

<span id="page-36-2"></span>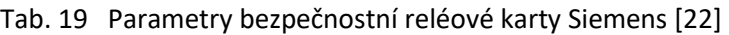

<span id="page-36-4"></span>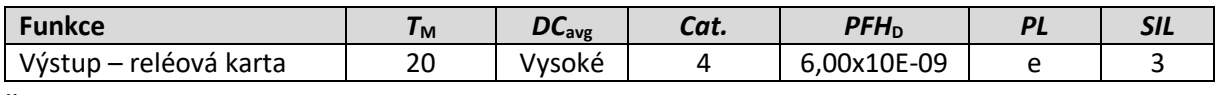

Řídicí systém průmyslového robota

Zmíněné hodnoty vyplývají z [Tab.](#page-27-1) 12.

<span id="page-36-3"></span>Tab. 20 Parametry řídicího systému IRC5 [\[23\]](#page-54-6)

<span id="page-36-5"></span>

| Funkce                    | 'м      | $\boldsymbol{\nu}$ Cavg | Cat. | $PFH_D$     | ∍л⊾ |
|---------------------------|---------|-------------------------|------|-------------|-----|
| Výstup – obecné zastavení | ົ<br>∠∪ | Střední                 |      | 1.29x10E-08 |     |

Konfigurace – bezpečnostní zámek

Výsledná konfigurace je zobrazena na [Obr. 14](#page-36-1) pro možnost bezpečnostního zámku.

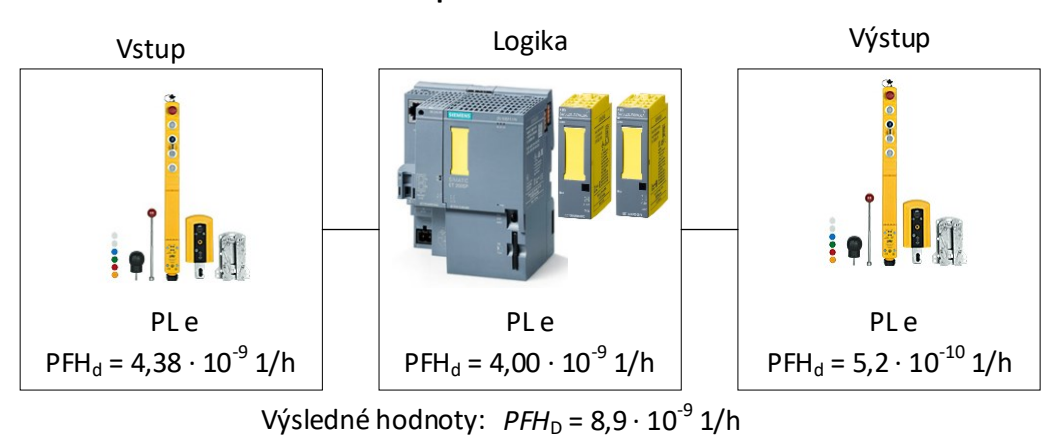

#### **Bezpečnostní funkce 1**

**Bezpečnostní funkce 2**

*PL* e

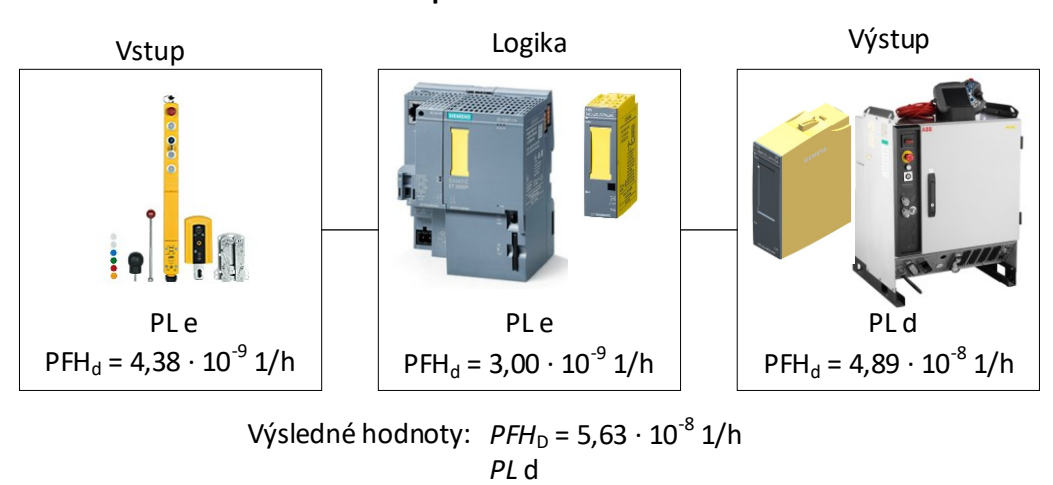

<span id="page-36-1"></span><span id="page-36-0"></span>Obr. 14 Bezpečnostní konfigurace – první možnost [\[22\]](#page-54-8) [\[23\]](#page-54-6) [\[24\]](#page-54-9)

Bezpečnostní obvod se skládá ze dvou bezpečnostních funkcí. První bezpečnostní funkce se skládá z bezpečnostního zámku, logiky a výstupního elektromagnetu zámku. Jedná se o případ, kdy jeden komponent je použit pro případ vstupní i výstupní logické funkce. Druhý subsystém se skládá opět z bezpečnostního zámku, logiky a výstupní reléové karty, která dává povel řídicímu systému.

Vypočtené hodnoty obou funkcí odpovídají požadované úrovni vlastností. Bezpečnostní komponenty splňují požadovanou úroveň vlastností pouze za předpokladu, že realizace je provedena v souladu s katalogovým listem, tedy dodržení, kladené na kategorii a použitím vhodné bezpečnostní aplikace s dodržováním pravidel pro tvorbu softwarové aplikace.

Při realizaci bezpečnostního obvodu jsem využil prvky z knihovny VDMA. Tyto knihovny usnadňují návrh, ovšem neznamená, že jsou neomylné. V případě řídicího systému nemůžeme souhlasit s klasifikaci *PL* e, kterou uvádí výrobce, jelikož úroveň diagnostického pokrytí je pouze střední a *Cat.* 3. Tuto skutečnost si můžeme ověřit dle tabulky [Tab.](#page-21-2) 5, která odpovídá normě ČSN EN ISO 13849-1. Na základě normy jsem tento prvek upravil, aby odpovídal normě a výsledná hodnota úrovně vlastností díky této úpravě dosahuje "pouze" PL d.

Pro dosažení vyšší úrovně vlastností bychom museli eliminovat nejslabší článek bezpečnostního obvodu, což je řídicí systém průmyslového robota. V praxi se snažíme s ohledem na ekonomickou stránku přiblížit požadované úrovni. Na tomto testovacím pracovišti bychom mohli využít komponent, které mají nižší úroveň vlastností.

První bezpečnostní funkci bychom mohli stanovit bez doplňujících výpočtů, jelikož se tento subsystém skládá z prvků, které odpovídají úrovni vlastností *PL* e a *Cat.* 4.

Vypočtené úrovně jsou vyšší nebo rovny požadované úrovni vlastnosti.

Konfigurace – bezpečnostní závora

Z hlediska rozměru použijeme tyto závory dvě, přičemž na každé straně bude přijímač i vysílač. Bezpečnostní obvod se opět skládá ze dvou bezpečnostních funkcí, ovšem výsledná úroveň vlastností je zde shodná.

Vypočtené úrovně jsou vyšší nebo rovny požadované úrovni vlastnosti. Výsledná konfigurace pro druhou možnost je zobrazena na [Obr. 15.](#page-37-1)

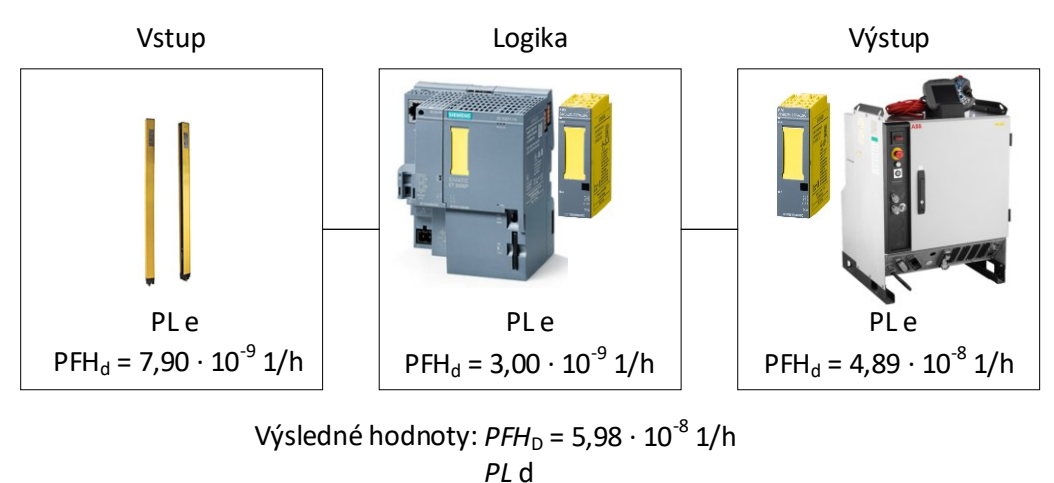

#### **Bezpečnostní funkce 1, 2**

<span id="page-37-1"></span><span id="page-37-0"></span>Obr. 15 Bezpečnostní konfigurace – druhá možnost[\[22\]](#page-54-8) [\[23\]](#page-54-6) [\[25\]](#page-54-10)

#### <span id="page-38-0"></span>2.6.1 **Ochranné oplocení pro průmyslové roboty**

Použití oplocení, které je zde využito s bezpečnostním zámkem musí být provedeno podle normy ČSN EN ISO 10128-2. Tato norma stanovuje bezpečnostní požadavky na integraci průmyslových robotů, průmyslových robotických systémů a robotických buněk. Dále definuje zabezpečení strojů oplocením jako jednoduché bezpečnostní ploty, jejíž cílem je znemožnění přístupu do nebezpečných oblastí. Oplocení nesmí být použito jako omezení pohybu robotů. Ochranné oplocení musí udržovat lidi v minimální bezpečné vzdálenosti. Ke správnému určení vzdálenosti musíme správně chápat definice provozních prostorů. [\[18\]](#page-54-11)

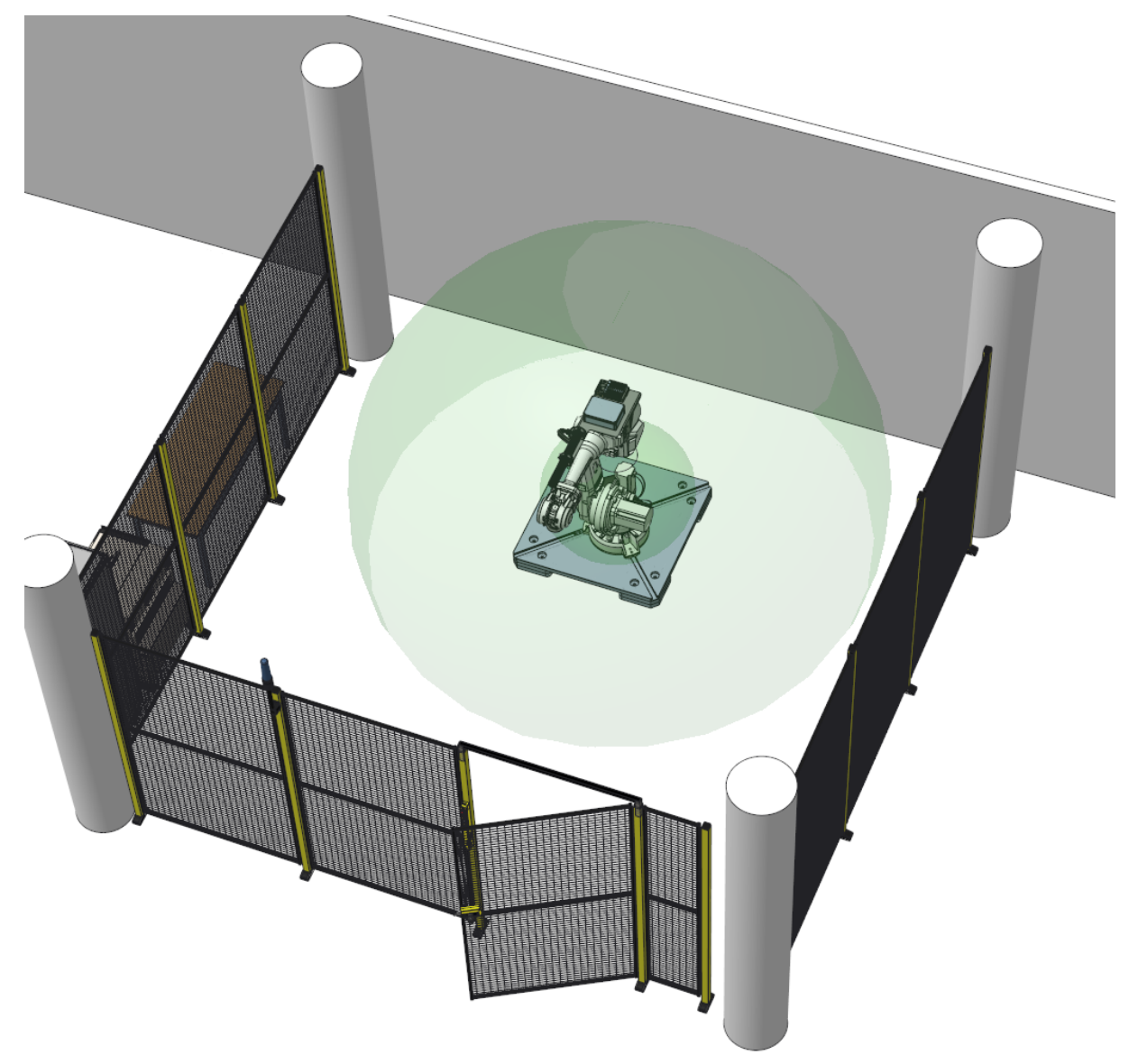

<span id="page-38-1"></span>Obr. 16 Rozdělení prostorů průmyslového robota

<span id="page-38-2"></span>Maximální prostor zahrnuje oblast, na kterou může průmyslový robot dosáhnout.

Omezený prostor je část maximálního prostoru. Jedná se o prostor, do kterého se robot může dostat po instalaci všech zařízení omezující pohyb robota. Obvykle odpovídá pracovnímu prostoru. Omezený prostor je součástí modelů výrobce. Na [Obr. 16](#page-38-2) je znázorněn zelenou oblastí kolem průmyslového robota.

Zabezpečený prostor je definovaný bezpečnostním perimetrem. Může se také shodovat s omezeným prostorem, ale nikdy nesmí být menší. Na [Obr. 16](#page-38-2) je tento prostor znázorněn oplocením.

## <span id="page-39-0"></span>**3 Softwarové nástroje pro projektování mechatronických aplikací**

### <span id="page-39-1"></span>3.1 **Model mechatronického pracoviště**

Pro všeobecnou představu mechatronického pracoviště jsem vytvořil 3D model. K dispozici je mnoho softwarů, které se dají pro tuto činnost použít. Osobně jsem návrh vytvořil v CAM softwaru Creo Parametric 8.0.3.0 od společnosti PTC. K dispozici jsou také softwary jako například:

- Solidworks od společnosti Solidworks Corporation,
- Nawiswork od společnosti Autodesk,
- Parasolid od společnosti Siemens Digital Industries Software.

Díky širokému spektru softwarů a požadavkům mají výrobci většinou 3D data již vytvořena a jsou volně k dispozici potenciálním zákazníkům. V softwaru jsem nejprve vytvořil pracoviště, skládající se z pěti objektů. Dále jsem sestavil model průmyslového robota, který se skládal z 12 objektů. Těmto objektům jsem přiřadil vazbu a vytvořil z nich jeden celkový montážní objekt, který jsem následně umístil do modelu pracoviště. Objekty průmyslového robota jsou k dispozici ke stažení na stránkách ABB. Tímto způsobem jsem následně sestavil celé pracoviště.

Zvolený software umožňuje simulace. Tato funkce umožňuje širší možnosti analýzy rizik a předejít tak nežádoucím stavům. V případě více kooperujících průmyslových robotů lze vizualizovat a synchronizovat práci.

Vhodná je také implementace stavebních překážek, se kterými se v průmyslu mnohdy setkáváme a je třeba zakomponovat tento fakt již v počátku vývoje softwarové aplikace.

V tomto modelu, který je sestavený z již vytvořených komponent lze následně provést návrh koncového efektoru tak, aby optimálně splňoval požadovanou úlohu.

<span id="page-39-3"></span><span id="page-39-2"></span>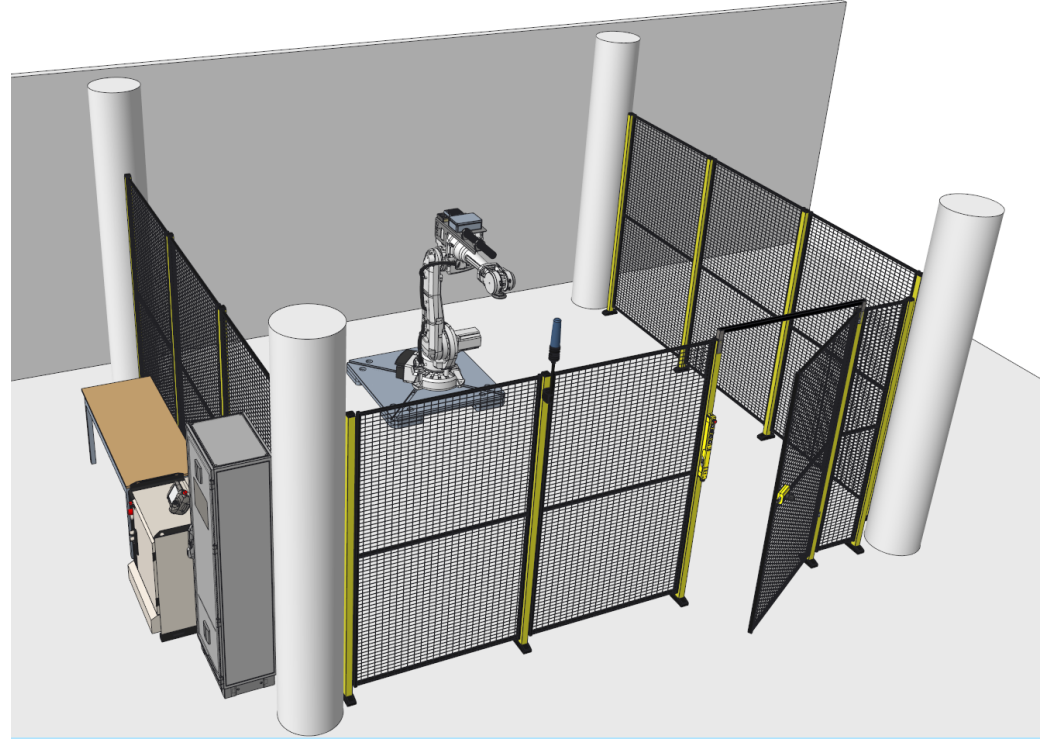

Obr. 17 Testovací pracoviště vytvořené v softwaru Creo Paramteric

### <span id="page-40-0"></span>3.2 **Ověření návrhu funkční bezpečnosti**

Díky zvoleným prvkům společnosti Siemens bylo možné jednoznačně určit dosažení úrovně vlastností dle ČSN EN ISO 13849-1 první bezpečnostní funkce, jelikož všechny zvolené prvky odpovídaly kategorii *PL* e. Tato situace ovšem nenastává tak často, jelikož v konkrétní průmyslové aplikaci nepotřebujeme dosáhnout nejvyšší úrovně vlastností a dosáhnout tak lepších ekonomických výsledků. U těchto prvků tedy není jednoznačně určena úroveň vlastností.

K ověření návrhu máme řadu softwarů, které lze využít. Zde uvedu například softwary:

- Sistema německé organizace IFA,
- Safety Evaluation Tool od společnosti Siemens,
- PAScal od společnosti Pilz,
- Safety Automation Builder od společnosti Rockwell Automation,
- RASWin Software Tool od společnosti Solidsafe.

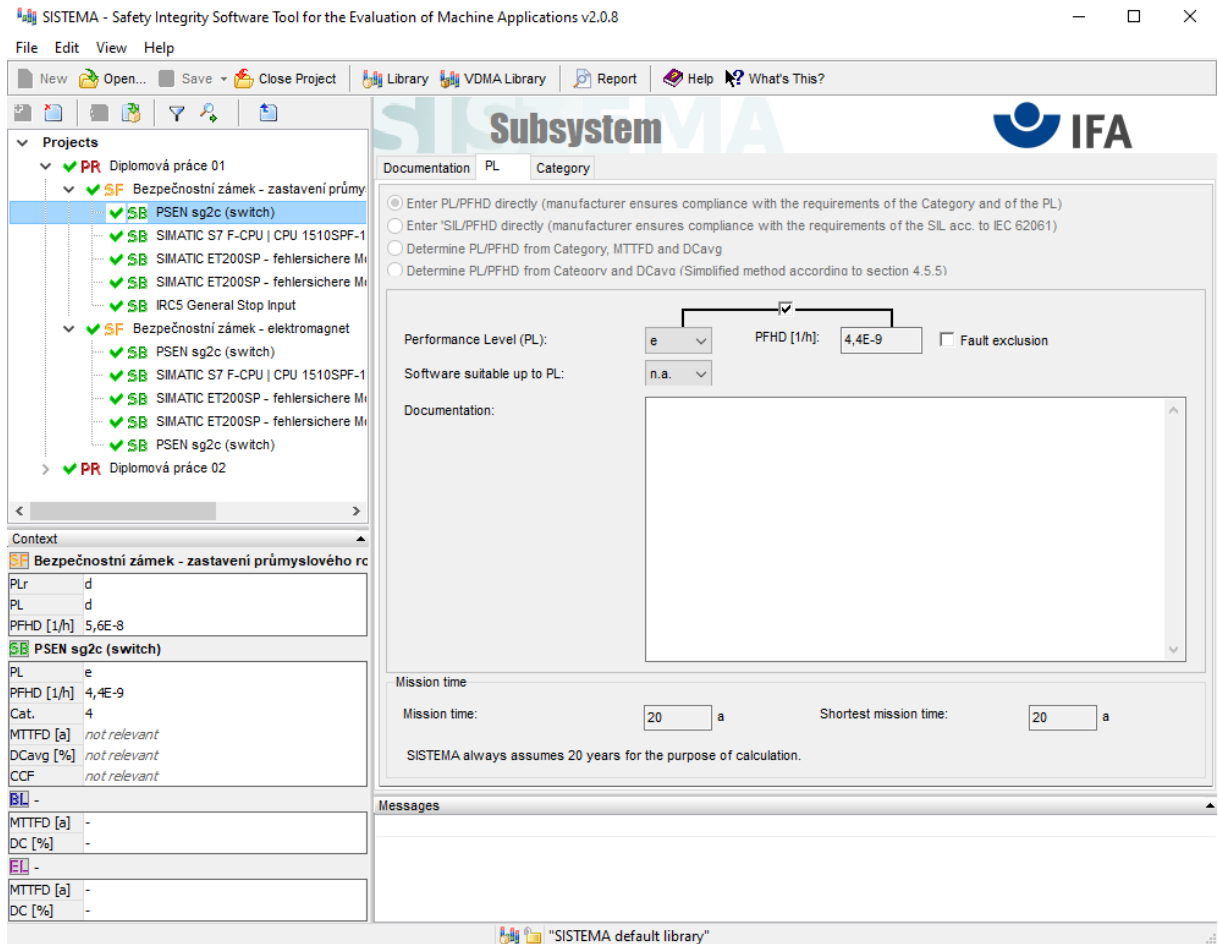

<span id="page-40-1"></span>Obr. 18 Návrhové prostředí SISTEMA

<span id="page-40-2"></span>Pro ověření návrhu jsem využil první dva zmíněné softwary. U softwaru Sistema se bezpečnost ověřuje pouze na základě normy ČSN EN ISO 13849-1. Významnou výhodou je zde možnost implementace knihoven s předem definovanými daty od výrobců bezpečnostních komponentů. Seznam výrobců, kteří mají k dispozici tato data je uveden na internetových stránkách společnosti IFA. Tyto data ovšem nejsou jediným zdrojem informací. Sistema umožňuje také implementaci "VDMA knihovny", která odpovídá neutrálnímu datovému rozhraní VDMA 66413.

Zkratka VDMA vychází z němčiny "Verband Deutscher Maschinen und Anlagenbau" což je Asociace německého strojního a rostlinného inženýrství. Tyto data má k dispozici řada významných výrobců bezpečnostních komponent. Také většina softwarů zabývajících se funkční bezpečností umožňuje implementaci těchto knihoven.

Data všech komponent použitých v mém projektu jsem získal v těchto knihovnách. Je zde možnost definovat prvek samostatně podle katalogového listu výrobce. Nicméně použitím předdefinovaných dat předejdeme chybám při zadávání dat a zároveň ušetříme čas jejich definicí.

Samotné prvky lze definovat pomocí čtyř možností, které jsou:

- uvedením PL a PFH<sub>D</sub>, včetně Cat. a T<sub>M</sub>,
- $\bullet$  uvedením *SIL* a *PFH*<sub>D</sub>, včetně *Cat.* a  $T_M$ ,
- uvedením *PL*, *PFH*<sub>D</sub>, *Cat. e, MTTF*<sub>D</sub> a *DC*<sub>avg</sub>,
- uvedením *PL*, *PFH*<sub>D</sub>, *Cat.* a *DC*<sub>avg</sub>. [\[3\]](#page-53-7)

Dalším softwarem, který jsem použil pro ověření návrhu je Safety Evalution Tool, který je v současné době integrovaný do softwaru TIA Selection Tool. Výhodou je možnost posouzení rizik podle norem ČSN EN 62061 a ČSN EN ISO 13849-1. Obdobně jako Sistema poskytuje neutrální datové rozhraní VDMA 66413, ovšem na rozdíl od Sistemy umožňuje posouzení podle ČSN EN 62061.

V knihovně VDMA se při využití různých norem musí volit příslušná data. Volba normy v tomto softwaru probíhá při vytvoření bezpečnostní oblasti. Data komponentů Siemens, pro které je tento software primárně vytvořen jsou automaticky k dispozici dle volené bezpečnostní normy. Ostatní komponenty se ovšem musí přidat podle normy, podle které chceme riziko posuzovat. V náhledu knihovny je zobrazen výběr, ze kterého budeme volit příslušná data. Opět lze vytvořit neutrální prvek a specifikovat jej dle katalogových listů výrobce.

<span id="page-41-1"></span><span id="page-41-0"></span>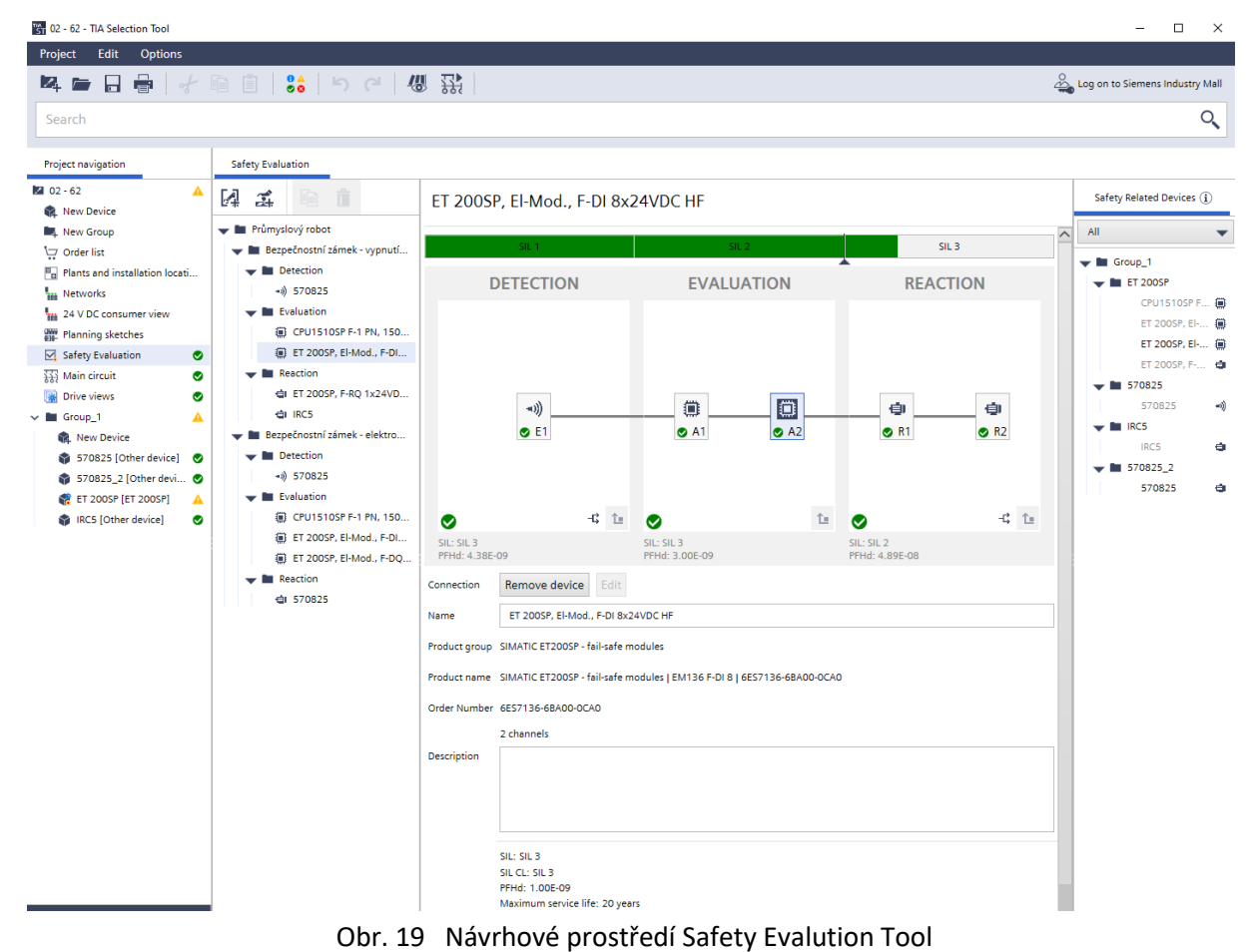

### <span id="page-42-0"></span>3.3 **Elektrický a pneumatický návrh zapojení**

Když již máme představu, které komponenty použijeme, potřebujeme provést návrh zapojení tak, aby všechny komponenty byly řádně zapojeny a provozovány. K dispozici máme katalogové listy použitých zařízení, které jsou volně k dispozici nejčastěji na stránkách výrobce. Nyní získávám informace, jak zapojit dané zařízení. Některá zařízení, se kterými se lze setkat, mohou mít více variant zapojení.

V těchto případech záleží na standardech provozování. Jako příklad bych zde uvedl bezpečnostní zámek, který lze provozovat ve více možnostech zapojení. Záleží, jestli potřebujeme signály a funkce komponentu analyzovat v řídicím systému anebo je necháme nezapojené. Rozhodujícím faktorem je zde mimo jiné i ekonomické hledisko. Nesmí zde však být úspora na úkor funkčnosti procesu.

Primárním softwarem, ve kterém jsem vytvořil projektovou dokumentaci je CAE software EPLAN. Jelikož se testovací pracoviště nalézá v budově společnosti Ingeteam a.s. a současně tento softwarový nástroj je zde nejčastěji využíván k projektování elektrických zařízení, je tato volba patřičně zdůvodněna. Díky rozsáhlým zkušenostem obdržela společnost prestižní ocenění v oblasti efektivního využívání tohoto softwaru.

Pro projektování existuje řada softwarů, které mohou být taktéž využity, ovšem nejsou předmětem vypracování této diplomové práce. Zde stojí za zmínění například software Engineering base společnosti Aucotec.

Platforma EPLAN umožňuje tvorbu návrhů v různých odvětví průmyslu, které jsou částečně odděleny a jsou takto i nabízeny. Jednotlivé dílčí softwary jsou zobrazeny na [Obr.](#page-42-2) *20*. Díky širokého záběru lze předejít zdvojení funkčních dat, jelikož při využití jedné platformy stačí komponent definovat jednou a následně se v průběhu na daný komponent pouze odkazovat. Tímto způsobem lze eliminovat dílčí chyby v průběhu projektu. Velkou výhodu zde také představuje možnost 3D návrhu technologií zejména v oblasti návrhu rozvaděčů nebo fluidních technologií.

V rámci mého projektu jsem použil především EPLAN Fluid, EPLAN Electric P8 a EPLAN Pro Panel. Jednotlivé softwary následně popisuji níže.

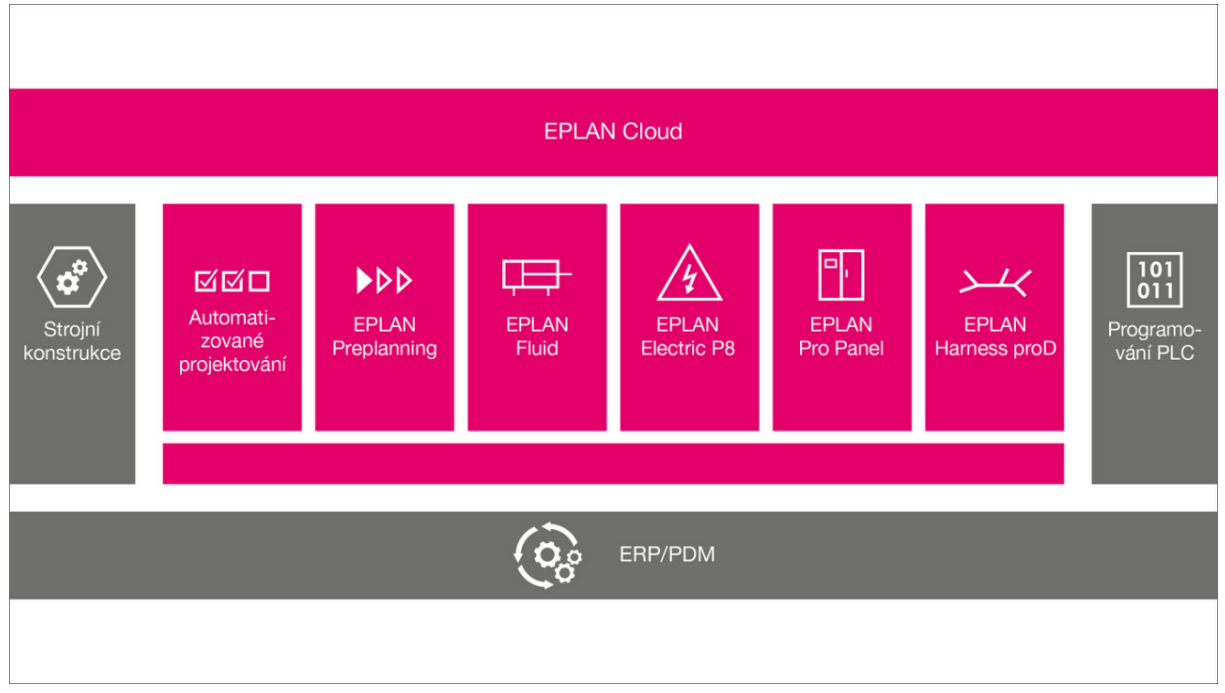

<span id="page-42-2"></span><span id="page-42-1"></span>Obr. 20 Platforma EPLAN [\[2\]](#page-53-8)

#### EPLAN Electric P8

Jedná se o platformu pro tvorbu a návrh elektrotechnických schémat strojní techniky, průmyslových rozvodů budov či jiných zařízení.

V této platformě jsem vytvořil:

- přehledové schéma silové části,
- schéma konfigurace řídicího systému,
- blokové schéma bezpečnostní konfigurace,
- dispoziční schéma,
- vícepólová schémata zapojení.

Za pomocí rozsáhlé databáze je tvorba jednotlivých schémat značně efektivní. V případě použití prvků, které nejsou v databázi jsem získal tato data z nástroje Data portál, kde má EPLAN uloženou databázi předních výrobců.

Každý přístroj definujeme pouze jednou s přiřazením dat do artiklu prvku a následně se v jiných přehledových schématech na tento prvek pouze odkazujeme. Definice prvku zůstává ovšem pouze u hlavní funkce.

Přehled použitých prvků a jeho přesné umístění sledujeme pomocí konfigurátorů, které se vztahují na jednotlivé typy zařízení jako jsou přístroje, kabely, svorky, signály řídicího systému a další. Pomocí těchto konfigurátorů předcházíme kolizím v označování jako je například přiřazení jednoho artiklu k více prvkům. Výhodou je také kompatibilita s tabulkovým softwarem MS Excel, kde vytvořený seznam můžeme jednoduše nahrát do softwaru. Opačným procesem získáváme přehlednou tabulku dat například vyhodnocení, se kterou mohou dále pracovat další uživatelé.

N[a Obr. 21](#page-43-1) můžeme vidět vývody pro osvětlení, ventilaci rozvaděče +RM1 a dva servisní vývody, které jsou zapojeny před hlavním jističem, abychom mohli provádět servisní zásah v bezpečně vypnutém rozvaděči. Schéma zapojení přikládám v příloze 2.

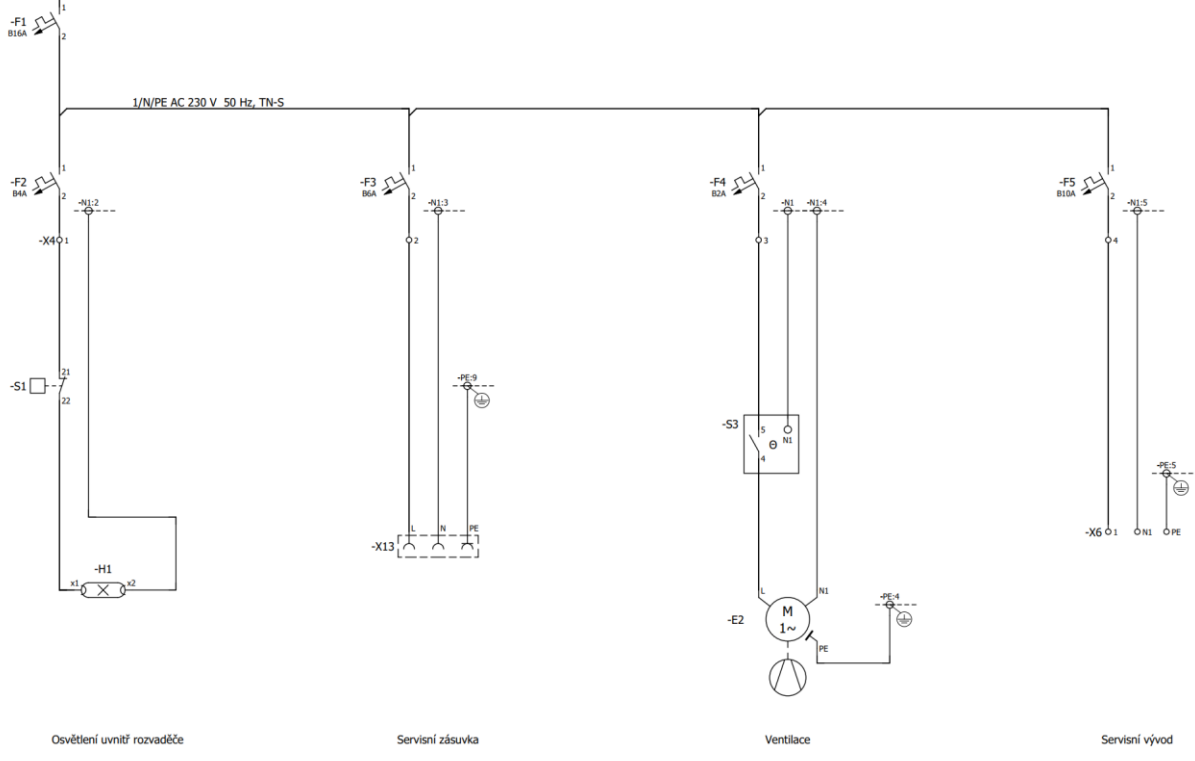

<span id="page-43-1"></span><span id="page-43-0"></span>Obr. 21 Schéma servisních vývodů v softwaru EPLAN Electric P8

#### EPLAN Pro Panel

Pro lepší představu a zefektivnění výroby rozvaděčové skříně jsem použil platformu Pro Panel, která na základě schématu zapojení vytvořeného v platformě Electric P8 vizualizuje rozvaděč v 3D návrhu.

Po vytvoření schémat zapojení jsem se přesunul do prostředí Pro Panel, kde jsem nejprve vložil data rozvaděče. Následně jsem navrhl rozložení kabelových žlabů a montážních lišt. Každý z těchto prvků má přiřazen artikl obdobně jak tomu je u tvorby elektrických schémat. Následně jsem za pomocí konfigurátoru umisťoval použité přístroje do vytvořeného rozvaděče. Výsledný 3D model jsem zobrazil v prostředí Electric P8 a řádně okótoval.

Vedle těchto přehledů jsem vložil legendu skříně, která obsahuje mechanické komponenty použité v rozvaděči. Také jsem vygeneroval vrtací zobrazení rozvaděče včetně příslušných kót.

Díky těmto rozšířeným možnostem návrhu máme k dispozici podrobné podklady pro výrobu rozvaděčové skříně.

V současné době lze vytvořená data použít pro automatizovanou výrobu rozvaděčů. Vývoji se věnuje společnost Rittal, která již nabízí a užívá strojní zařízení pro perforování jednotlivých skříní rozvaděče na základě dat vycházejících z platformy Pro Panel. Zmíněné zařízení se nazývá "Perforex Milling Terminal MT S", kterým lze jednoduše a rychle obrobit téměř všechny kompaktní a řadové skříně včetně montážní desky.

V tomto softwaru jsem vytvořil návrh rozvaděče +RM1, který bude umístěný vedle skříně řídicího systému průmyslového robota +RS1. Dále jsem v tomto softwaru vytvořil přechodovou skříň -JBR, která bude umístěna na konci ruky průmyslového robota. Do této přechodové skříně se stáhnou signály ze senzorů, umístěných na koncového efektoru.

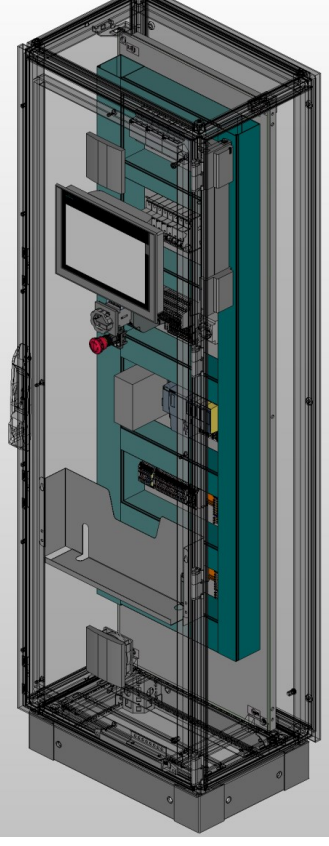

#### Legenda skříně - Mechanika

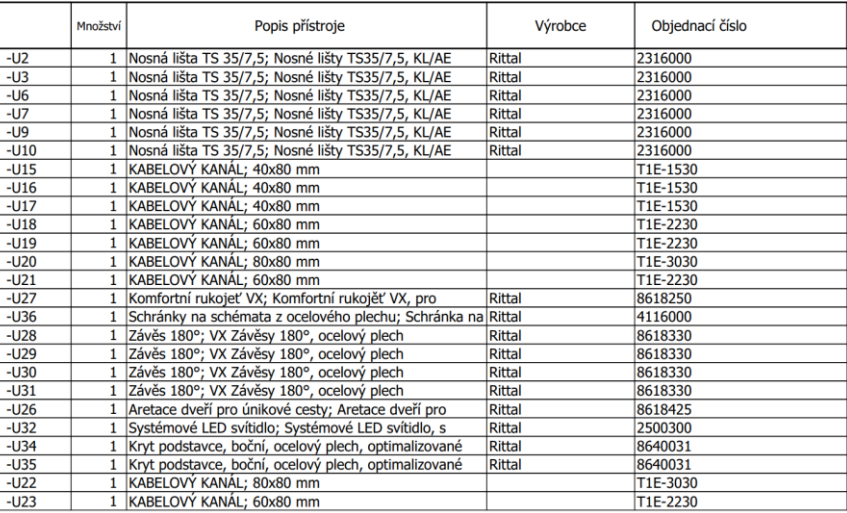

<span id="page-44-1"></span><span id="page-44-0"></span>Obr. 22 Návrh rozvaděče +RM1 v softwaru EPLAN Pro Panel

#### EPLAN Fluid

Tento CAE software jsem využil pro tvorbu pneumatického schématu. Vedle těchto schémat software umožňuje návrh:

- hydraulických schémat,
- schémat chlazení,
- schémat mazání,
- a podobně.

Návrh probíhá ve stejném prostředí jako v platformě Electric P8. K dispozici máme výběr základních schématických značek, v mém případě pneumatických a spoje mezi těmito značkami jsou definované hadicovým spojem. Výhody této platformy jsou obdobné, vyjma fluidních komponent, které nejsou v databázi Data Portal rozšířené tak, jako u elektrických.

Software jsem použil k vytvoření pneumatického schématu testovacího pracoviště. Zdrojem stlačeného vzduchu je kompresor, umístěný v technické místnosti. Následuje rozvod v budově a vývod na zdi vedle robotického pracoviště. Odsud musíme médium připojit do průmyslového robota, kde máme připraven vstup pneumatického média. Rozvod uvnitř průmyslového robota je součástí celkové dodávky robota. Návrh dále pokračuje na centrální ruce, kde je opět připraven výstup pro hadici. Z tohoto místa připojujeme hadici k pneumatickým ventilům, které budou využity pro ovládání chapadla na koncovém efektoru.

Tím, že máme dílčí data uložena v jednom projektu nedochází ke zbytečné duplikaci dat použitých komponent. Také díky možnosti 3D zobrazení fluidních komponent, můžeme předejít kolizi spojů a umístění.

V současné době společnost Ingeteam a.s. vytváří fluidní schémata v CAD softwaru, který má pouze částečné možnosti zefektivnění procesu.

Na [Obr. 23](#page-45-1) je znázorněn přívod a úprava pneumatického média. Tyto komponenty jsou umístěny v technické místnosti. Obecně vždy musíme provést redukci tlaku na požadovanou úroveň. Tato redukce může být doplněna filtrem mechanických nečistot. Aby nedošlo ke skokovému natlakování, používám pomalu-rozběhový ventil.

Pneumatické schéma přikládám v příloze 2.

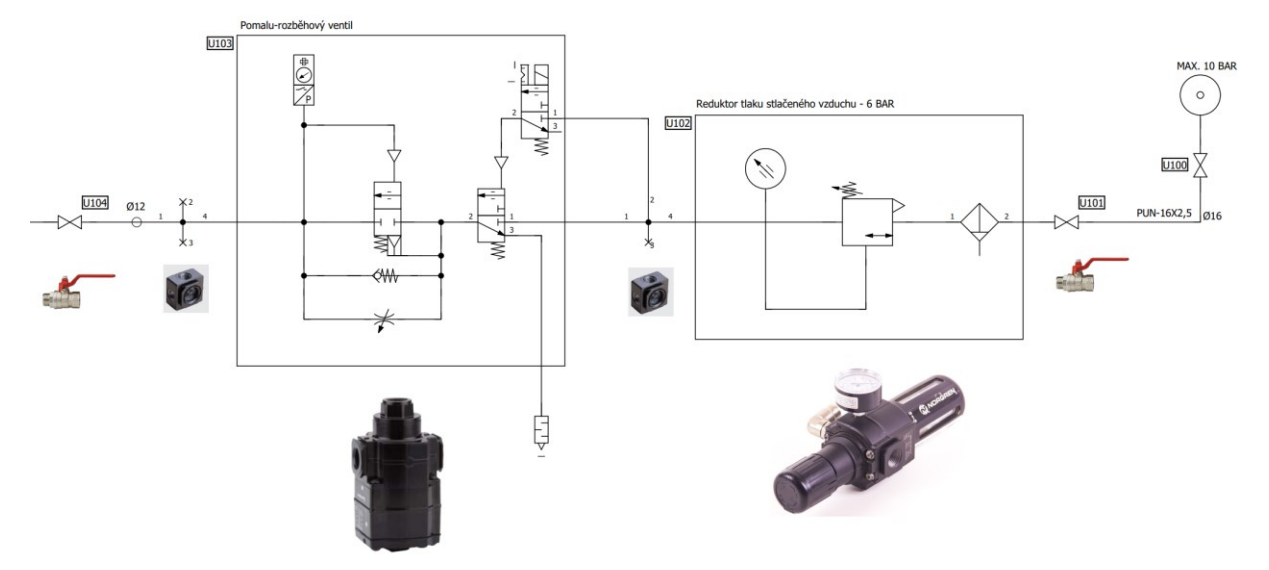

<span id="page-45-1"></span><span id="page-45-0"></span>Obr. 23 Návrh pneumatického rozvodu v softwaru EPLAN Fluid

### <span id="page-46-0"></span>3.4 **Ostatní software**

Vedle výše zmíněných CAE a CAM softwarů jsem při návrhu použil konfigurátory pro specifikaci nebo ověření použitých komponent. Pro testovací pracoviště jsem využil softwary doporučené společností Ingeteam a.s. nebo ty, se kterými jsem se seznámil v rámci studia.

#### <span id="page-46-1"></span>3.4.1 **Simaris design**

Při návrhu testovacího pracoviště jsem Simaris design využil převážně na dimenzování jistících prvků a kabelů pro přívod do rozvaděče +RM1 a vývod na řídicí systém průmyslového robota +RS1.

Tento bezplatný software společnosti Siemens lze použít k návrhu elektrických přístrojů, případně dimenzování kabelů ke koncovému spotřebiči. Výstupní data lze využít jako předběžné jednopólové schéma, ovšem tato možnost je výhodná pouze v případě, že naším cílem je vytvoření pouze jednopólového schématu. Silnou stránkou je návrh v hladině NN. Pro návrh VN se musí využít software jiný. Obdobným softwarem je například SICHR od společnosti OEZ.

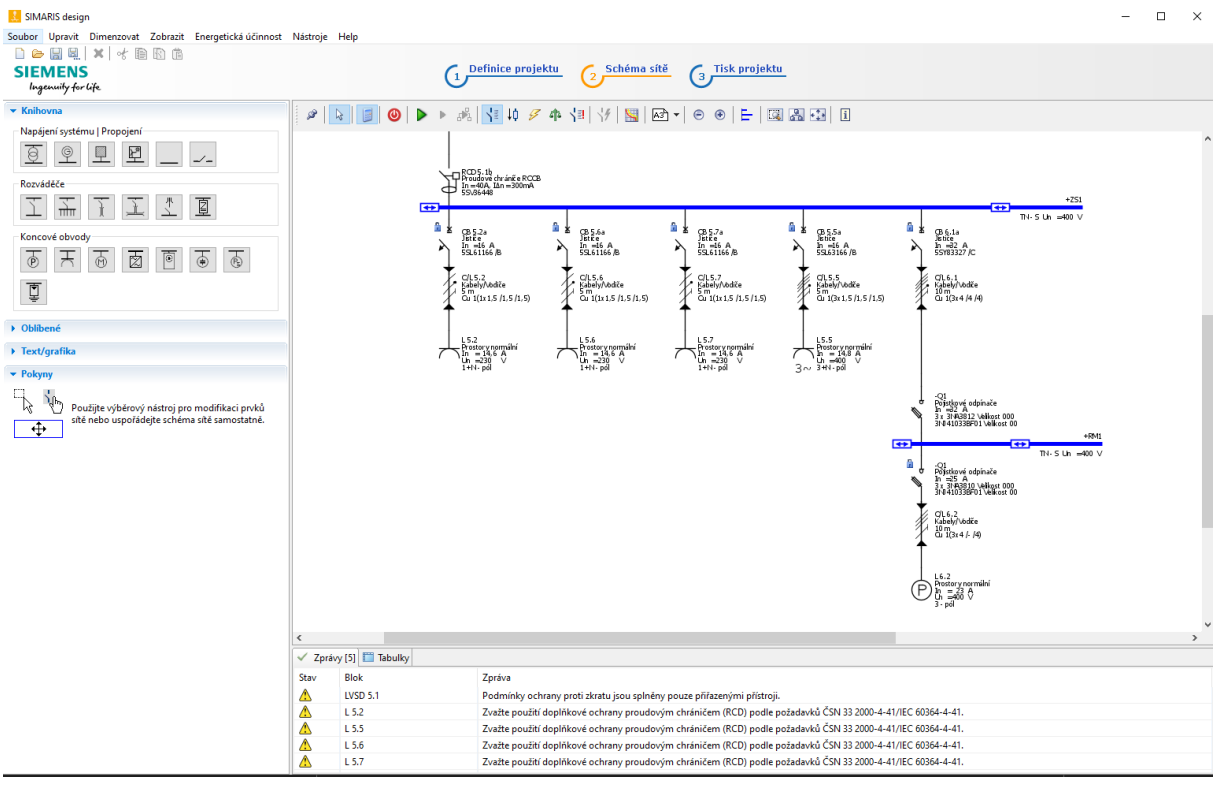

<span id="page-46-3"></span>Obr. 24 Návrhové prostředí Simaris design

#### <span id="page-46-4"></span><span id="page-46-2"></span>3.4.2 **Therm**

Tento software společnosti Rittal jsem použil pro výpočet oteplení rozvaděče. Jelikož zde nemám polovodičové prvky jako například frekvenční měniče, nemusím uvažovat o odvětrávání případně klimatizaci. Celý návrh spočívá v uvedení okolních podmínek, kde bude rozvaděč provozován a následně v uvedení ztrátového výkonu komponentů instalovaných v rozvaděči.

Výsledkem je podrobná dokumentace, kterou lze doložit výpočet oteplení, včetně uvažovaného systému chlazení. Pomocí tohoto softwaru jsem ověřil moji úvahu, a tím pádem nemusím řešit opatření pro odvod tepla z rozvaděče. Z důvodu možného rozšíření však v návrhu řeším odvod tepla za pomocí ventilátoru s filtrem a výstupní mřížky.

Všechna vyhodnocení jsou založena na ustanoveních norem IEC TR3 60890 AMD 1 a DIN 3168 pro chladicí jednotky rozváděčových skříní. Ověření oteplení dle požadavků normy ČSN EN 61439. [\[5\]](#page-53-9)

#### <span id="page-47-0"></span>3.4.3 **TIA Selection Tool**

V tomto softwaru společnosti Siemens jsem sestrojil návrh nadřazeného řídicího systému průmyslového robota. Výhodou použití je konkrétní specifikace prvků, ověření kompaktnosti řídicích komponentů a ověření odebíraného proudu včetně tepelných ztrát. Pro konfiguraci potřebujeme pouze výběr konkrétního řídicího systému nebo modulu rozhraní, počet a typ vstupů a výstupů.

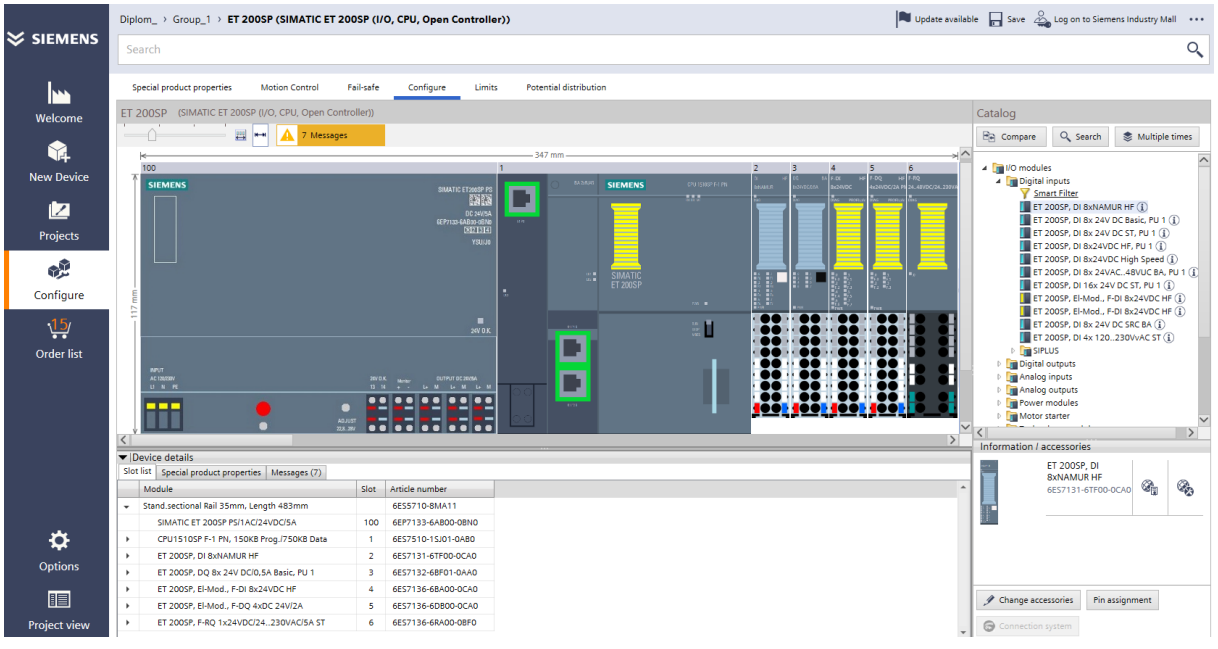

Obr. 25 Návrhové prostředí softwaru TIA Selection Tool

#### <span id="page-47-4"></span><span id="page-47-1"></span>3.4.4 **RiPanel**

Od stejné společnosti jako Therm jsem použil také software RiPanel pro konfiguraci rozvaděče. Výsledkem jsem získal data rozvaděče, která lze nahrát do softwaru EPLAN Pro Panel. Na základě těchto dat lze objednat rozvaděč již s prefabrikovanými otvory a včetně vhodného příslušenství. [\[6\]](#page-53-10)

<span id="page-47-5"></span><span id="page-47-3"></span><span id="page-47-2"></span>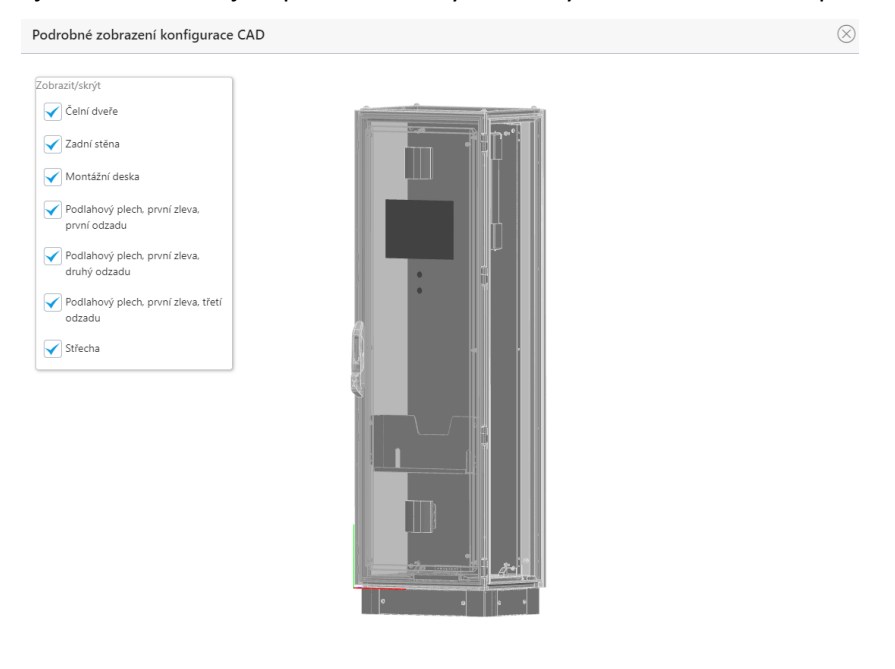

800000 3 Obr. 26 Výsledný návrh rozvaděče softwaru RiPanel

## <span id="page-48-0"></span>**4 Cenová kalkulace díla**

Cenová kalkulace je v znázorněna v tabulce [Tab.](#page-48-2) 21.

V Moravskoslezském kraji se cena za hodinu inženýrské práce pohybuje v rozmezí 800 Kč až 1200 Kč. Proto dále ve výpočtu volím sazbu 1000 Kč za hodinu. Pro montážní činnost jsem zvolil sazbu 450Kč za hodinu. Uvedený počet hodin jsem strávil při zpracování projekčního. Tato doba se může lišit dle zkušeností projektanta. Čas stanovený pro montážní práce, softwarový vývoj a strojní návrh je určen ve spolupráci se specialisty z jiných realizačních oddělení společnosti Ingeteam a.s..

<span id="page-48-2"></span>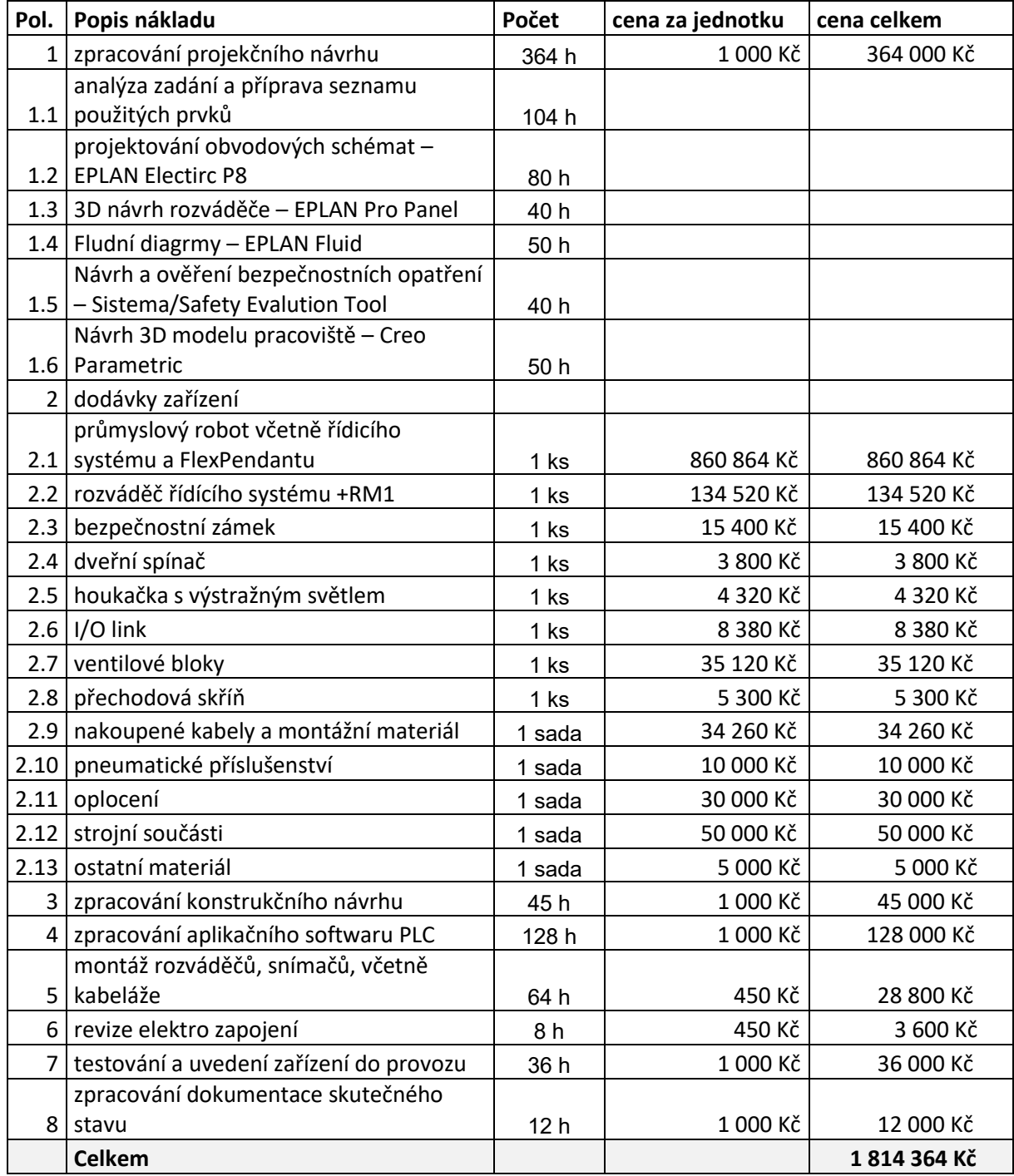

<span id="page-48-1"></span>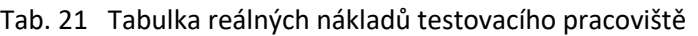

Návrh v softwarovém prostředí EPLAN zde zabírá 47 % stráveného času při zpracování projekčního návrhu. Tento čas je již redukován možnostmi, které tato platforma nabízí. Čas by za použití standardních CAD softwarů mohl představovat značné navýšení nákladů.

#### Výhody jsou následující:

Při tvorbě používáme databázi artiklů a máme tedy u většiny komponentů k dispozici konkrétní schémata, včetně 3D maker a technických parametrů. Tato databáze je součástí nástroje Data Portal, kde je tato databáze volně k dispozici a můžeme si příslušná data přidat do naší lokální databáze. V případě CAD softwaru musíme schéma překreslit a nenesou informace o daném prvku.

Další výhodou jsou konfigurátory správy, kdy použité artikly, kterým přiřadíme konkrétní označení, máme přehledně znázorněny v tabulce a získáváme tak celkový přehled v jednotlivých kategoriích komponentů. Kategorie zde jsou například přístroje, kabely, svorkovnice, softwarové adresy a podobně. Změna v těchto nástrojích je automaticky přebírána v datech projektu. V případě CAD softwaru si můžeme tuto tabulku vytvořit, ovšem každá změna musí být provedena jednotlivě u příslušného schématu a není zaručeno, že nevznikne chyba nebo duplikace označení jednotlivých komponent.

Značnou výhodou je provázanost s grafikou. V případě definování přehledového schématu karet řídicího systému máme k dispozici k jednotlivé softwarové adrese přiřazeny data, která jsme již jednou definovali. Pomocí odkazu lze jednoduše přecházet mezi jednotlivými grafikami téhož komponentu. U CAD softwarů musíme definovat každý popis zvlášť a nemáme omezené možnosti proměnných.

Funkční databází, která nese komponenty celého projektu, následně můžeme vytvořit vyhodnocení. V tomto nástroji můžeme generovat kusovníky artiklů, obsahy stránek, seznam svorkovnic, seznamy kabelů a dalšíseznamy. Při generování můžeme filtrovat potřebné výsledky a tato vyhodnocení vkládat do libovolných částí projektu. Jelikož v průběhu projektu dochází ke změnám, pouze aktualizujeme vyhodnocení a tabulka nese aktuální data. CAD software neobsahuje žádnou provázanost a nedochází tak k vyhotovení souhrnných seznamů. Změny nejsou provázány, a tak může docházet k nesrovnalostem, které přinášejí větší náklady při realizaci.

Provázanost jednotlivých platforem umožňuje snadné přenesení dat ze schématu zapojení na 3D návrh, který probíhá pouze přetažením komponentu z konfigurátoru přístrojů. Takto vytažený komponent nese příslušné označení a nemůže dojít k záměně. V nástrojích máme přehled, které komponenty jsou již použity. V CAD softwaru je nutné provést návrh opakovaně, přičemž neexistují vazby mezi již umístěnými prvky.

Při návrhu vrtacího zobrazení využíváme předem definované prvky, které již nesou informaci o rozměrech vrtacích otvorů a lze je použít pro automatizovanou výrobu. Tímto způsobem dochází k zefektivnění výroby rozvaděče.

Díky jednotnému systému máme provázaná data z jednotlivých oborů a nedochází tak ke zbytečné duplikaci dat. Standardně bychom měli prvky ve dvou výkresových dokumentacích. Například pneumatické schéma bychom měli zvlášť, a tedy bychom měli již dva zdroje dat, ve kterých existuje provázanost. Použitím tohoto softwaru eliminujeme tuto duplikaci a zamezíme tak generování duplicitních dat, která se mohou objevit na více místech projektu.

Další výhodou je provázanost nástrojů s běžným kancelářským softwarem. Kusovník artiklů, definující jednotlivé přístroje, získáme v přehledné tabulce, se kterou můžeme dále pracovat.

Těchto výhod nese software celou řadu, přičemž výhody využití převyšují hodnotu pořizovací ceny tohoto softwaru.

Výhodu přináší také aplikace na stejnou technologii, která se duplikuje. Za použití softwaru naprojektujeme technologii jednou a následně můžeme rozkopírovat jednotlivá data.

Tuto úsporu jsem ověřil při vytvoření stejného testovacího pracoviště za využití jiné bezpečnostní funkce. Tento návrh obsahuje použití světelné závory na místo bezpečnostního zámku a veškeré ostatní podmínky a komponenty zůstanou shodné s předchozím návrhem.

Úvodní analýzy jsou již provedeny předchozím návrhu. Zbývá provést ověření bezpečnostního obvodu, na místo bezpečnostního zámku nakreslit schéma světelné závory, přidat ovládací tlačítka ke vstupu do pracoviště, upravit jednotlivé dispozice podle aktuálního stavu a aktualizovat výstupní data.

Využitím CAE softwaru dochází ke značné úspoře, jelikož po provedení úpravy schématu zapojení stačí pouze aktualizovat výstupní data. Jedná se o ideální představu, protože v praxi se málo kdy stékáme s možností návrhu tak, aby okolní podmínky a komponenty byly shodné.

U obdobného projektu jsou výsledné náklady projekčních prací sníženy na 26 % původních nákladů. Realizace v CAD softwaru by sice jistou úsporu také přinesla, ovšem bez využití automatického generovaní dat z databází by nešlo jednoduše předejít vzniklým chybám.

Jak jsem již zmínil jedná se o idylický případ, který v praxi nenastává a slouží pouze k demonstraci výhod užití CAE softwaru. Na obrázku [Obr. 27](#page-50-1) můžeme vidět jednotlivé cenové rozložení. Možná úspora při zpracování projekčního návrhu představuje 15 %. V modré části "dodávka zařízení" jsou obsaženy náklady z Pol. 2 uvedené v tabulce [Tab.](#page-48-2) 21. Tyto náklady jsou pro tento případ téměř neměnné. V nákladech ostatních profesí jsou uvedeny položky zpracování konstrukčního návrhu a zpracování aplikačního softwaru PLC. Tyto náklady mohou být vlivem opakovatelnosti také sníženy.

Takový případ v praxi ovšem nemůže nastat a reálně by úspora představovala 0-20 % z celkové ceny nákladů, v závislosti na možnosti opakovatelnosti a použitém softwaru.

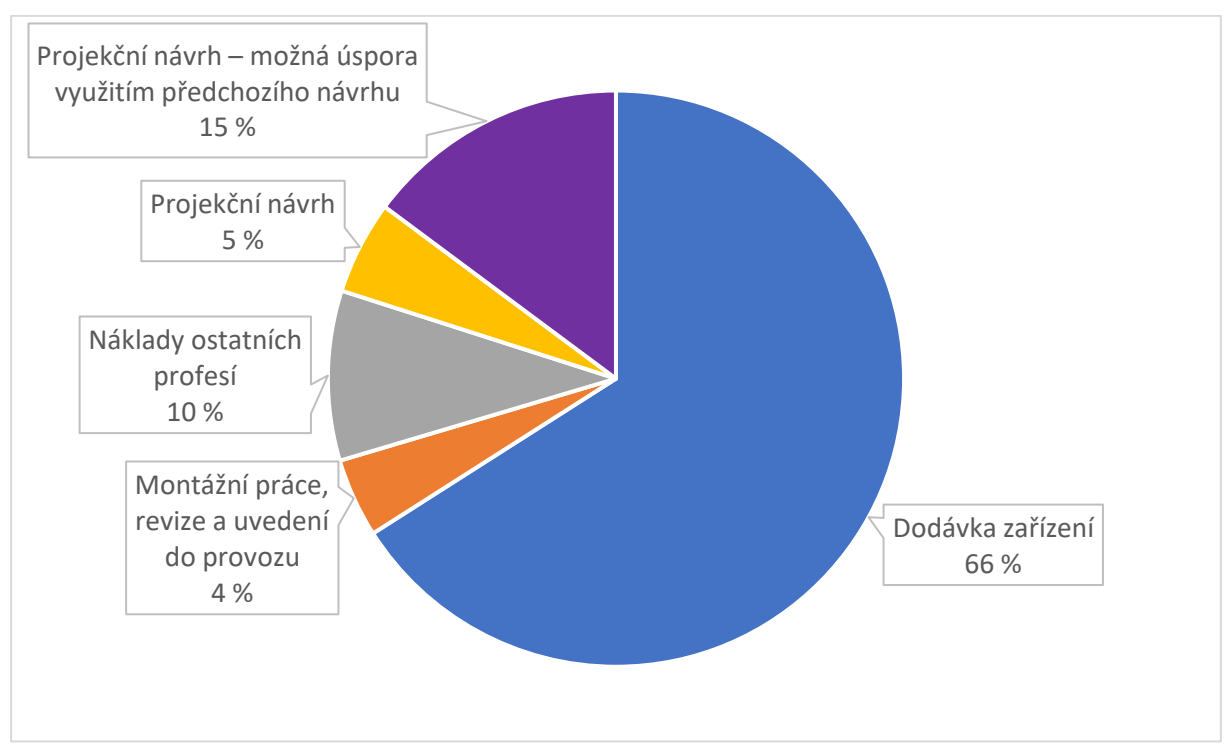

<span id="page-50-1"></span><span id="page-50-0"></span>Obr. 27 Zobrazení cenové úspory použití CAE softwaru

## <span id="page-51-0"></span>**5 Závěr**

Cílem této práce bylo vytvoření projektové dokumentace testovacího pracoviště, sloužícího pro výzkum a vývoj v rámci tématu projektování mechatronických aplikací se zaměřením na funkční bezpečnost. Diplomovou práci jsem tematicky rozdělil do pěti částí.

V první části se věnuji obecně oboru Mechatroniky, do kterého spadá právě testovací pracoviště. Dalším tématem, kterému se věnuji v této části je obecná specifikace bezpečnostních požadavků plynoucích ze zákonů a norem. Základní normou je ČSN EN ISO 12100, která je klasifikovaná jako norma typu A. Tato norma definuje všeobecné principy konstrukce, posouzení a snížení rizik. Dalšími normami jsou ČSN EN ISO 13849-1 a ČSN EN 62061, pomocí kterých se stanovuje požadovaná úroveň vlastností nebo úroveň integrity bezpečnosti a hodnotí aplikovaná opatření. Tyto normy jsou klasifikovány jako normy typu B. Na průmyslové roboty a jejich integraci se vztahují normy ČSN EN ISO 10218-1 a ČSN EN ISO 10218-2, které jsou klasifikovány jako normy typu C. Požadavky plynoucí z norem typu C jsou nadřazeny normám typu A a B.

Ve druhé části popisuji provedenou analýzu zadaných zařízení, mezi která patří průmyslový robot IRB 4600 a řídicí systém IRC5, který slouží k parametrizaci a ovládání tohoto robota. Následně zde uvádím možná řešení, která lze aplikovat při integraci zařízení do testovacího pracoviště. Z uvedených možností jsem pro návrh pracoviště zvolil nejvýhodnější řešení z hlediska širokého výběru připojení možných periferií. Toto řešení jsem následně realizoval.

Pro testovací zařízení jsem provedl posouzení rizik, které na testovacím pracovišti hrozí. Dále jsem eliminoval vznik nebezpečných situací, a to konkrétní aplikací bezpečnostních opatření, které plynou z norem zmíněných v teoretické části. Například riziko úrazu, které hrozí při pohybu robota, jsem řešil omezením dosahu, tedy oplocením v kombinaci s pohyblivým ochranným krytem s blokováním a jištěním.

Pro ochranný kryt – bezpečnostní zámek jsem sestavil koncept bezpečnostní funkce, která se skládá ze vstupů, logiky a výstupů. Bezpečnostní část ovládacího systému splňuje požadovanou úroveň vlastností *PL*r d, která je stanovena analýzou rizik.

Ve třetí části se blíže věnuji softwarům, které jsem využil pro návrh testovacího pracoviště. Zejména se jedná o CAE software EPLAN, který jsem použil pro vytvoření přehledových, blokových a vícepólových schémat zapojení. Dále jsem pomocí tohoto softwaru vytvořil pneumatické schéma a 3D návrh rozvaděče. Také jsem využil software Sistema a Safety Evaluation Tool pro ověření požadované úrovně vlastností, Creo parametric pro vytvoření 3D návrhu testovacího pracoviště, TIA Selection Tool pro specifikaci návrhu řídicího systému, Simaris Design pro dimenzování jističů a kabelů, RiPanel pro návrh rozvaděče a Therm pro výpočet oteplení rozvaděče.

V páté části představuji sestavenou cenovou kalkulaci a hodnotím výhody využití zvolené projekční softwarové platformy. Použití CAE softwarů se prakticky projevilo v ekonomické úspoře návrhu. V ekonomické oblasti se také příznivě projevila možnost využití již vytvořené projektové dokumentace k vytvoření podobné. Na základě vytvoření druhého projektu, kde jsem použil pouze jinou bezpečnostní funkci, jsem dosáhl úspory 15 % celkových nákladů. Této úspory je ovšem možné dosáhnout pouze v případě, že veškeré ostatní podmínky a komponenty zůstanou shodné s předchozím návrhem.

Výsledkem mé diplomové práce je konkrétní návrh – projektová dokumentace, kterou lze použít k realizaci testovacího pracoviště v prostorách společnosti Ingeteam a.s.. Pracoviště má sloužit k testování softwarových aplikací, návrhu koncových efektorů a testování bezpečnostních funkcí.

Mechatronika a mechatronické systémy představují budoucnost průmyslu. Současný trend průmyslu se vyvíjí směrem k plně nebo částečně automatizovaným linkám. Vedle těchto automatizovaných zařízení se ovšem stále pohybuje a bude pohybovat lidský faktor, pro nějž je třeba vyhrazený pracovní prostor uzpůsobit tak, aby se zamezilo, v rámci rozumně předvídatelných situací, nebezpečným událostem. Tady je ovšem třeba zmínit, že žádné strojní zařízení není stoprocentně bezpečné, což znamená, že riziko stále přetrvává, ale jsme schopni jej z podstatně velké části eliminovat.

V rámci diplomové práci jsem se seznámil s problematikou robotického pracoviště a jeho integrací do průmyslového prostředí, funkční bezpečností a realizací konkrétních bezpečnostních funkcí na základě bezpečnostních norem, které se aktuálně vztahují na robotické systémy. Dále jsem rozšířil své znalosti práce v CAE softwarech.

Budoucím rozšířením této práce může být konkrétní návrh koncového efektoru průmyslového robota, programování softwarové aplikace, kterou má průmyslový robot vykonat nebo návrh a ověření dalších bezpečnostních funkcí.

Na základě vyhotoveného návrhu, podloženého konkrétní projektovou dokumentací, je možné navržené testovací pracoviště dále zrealizovat.

Znalosti a dovednosti, které jsem díky diplomové práci získal, jistě využiji v průběhu své odborné profese.

## <span id="page-53-0"></span>**Seznam použité literatury**

- <span id="page-53-1"></span>[1] APETAUR, Milan a Josef SOUKUP. *Mechatronika: přehled problematiky pro strojaře.* Ústí nad Labem: Univerzita J.E. Purkyně v Ústí nad Labem, 2014. ISBN isnb978-80-7414-693-0.
- <span id="page-53-8"></span>[2] EPLAN – efficient engineering.. EPLAN – efficient engineering. [online]. [cit. 30.4.2022]. Dostupné z: https://www.eplan.cz/
- <span id="page-53-7"></span>[3] IFA - Practical aids: Software-Assistent SISTEMA: Safety Integrity - Software Tool for the Evaluation of Machine Applications. 301 Moved Permanently [online]. [cit. 30.4.2022]. Dostupné z: https://www.dguv.de/ifa/praxishilfen/practical-solutions-machine-safety/softwaresistema/index.jsp
- [4] Safety Evaluation Tool | Support | Siemens USA. 301 Moved Permanently [online]. Copyright © Siemens 1996 [cit. 30.4.2022]. Dostupné z: https://new.siemens.com/us/en/products/automation/topic-areas/safety-integrated/factoryautomation/support/safety-evaluation-tool.html
- <span id="page-53-9"></span>[5] Therm. 301 Moved Permanently [online]. Copyright © Rittal Czech, s.r.o. [cit. 30.4.2022]. Dostupné z: https://www.rittal.com/cz-cs/content/cs/support/software/projektieren/therm/Therm.jsp
- <span id="page-53-10"></span>[6] RiPanel. 301 Moved Permanently [online]. Copyright © Rittal Czech, s.r.o. [cit. 30.4.2022]. Dostupné z: https://www.rittal.com/cz/cs/content/cs/support/software/ausw\_hlen/rittal\_configuration\_sys tem/rics.jsp
- [7] 22/1997 Sb. Zákon o technických požadavcích na výrobky. Zákony pro lidi Sbírka zákonů ČR v aktuálním konsolidovaném znění [online]. Copyright © AION CS, s.r.o. 2010 [cit. 30.4.2022]. Dostupné z: https://www.zakonyprolidi.cz/cs/1997-22
- [8] 173/1997 Sb. Nařízení vlády, kterým se stanoví vybrané výrobky k posuzování shody. Zákony pro lidi – Sbírka zákonů ČR v aktuálním konsolidovaném znění [online]. Copyright © AION CS, s.r.o. 2010 [cit. 30.4.2022]. Dostupné z: https://www.zakonyprolidi.cz/cs/1997-173
- <span id="page-53-4"></span>[9] ČSN EN ISO 12100:2011 Bezpečnost strojních zařízení – Všeobecné zásady pro konstrukci – Posouzení a snižování rizika.
- <span id="page-53-5"></span>[10] ČSN EN ISO 13849-1:2017 Bezpečnost strojních zařízení – Bezpečnostní části ovládacích systémů
- <span id="page-53-6"></span>[11] ČSN EN 62061:2005 Bezpečnost strojních zařízení – Funkční bezpečnost elektrických, elektronických a programovatelných elektronických řídicích systémů souvisejících s bezpečností.
- <span id="page-53-3"></span>[12] Elektrotechnika a automatizace | Elektrotechnika Hulínský [online]. Copyright © [cit. 30.4.2022]. Dostupné z:

https://www.elektrotechnika-

hulinsky.cz/cms\_data/contents/base/media/dokumenty/schneider\_bezpe-nostn-\_p-ru-ka.pdf

<span id="page-53-2"></span>[13] 1 MECHATRONICKÝ VÝROBEK – PDF Stažení zdarma. Představujeme Vám pohodlné a bezplatné nástroje pro publikování a sdílení informací. [online]. Copyright © DocPlayer.cz [cit. 30.04.2022]. Dostupné z: https://docplayer.cz/5582485-1-mechatronicky-vyrobek.html

- <span id="page-54-4"></span>[14] IRB 4600 - Průmyslové roboty | ABB. 301 Moved Permanently [online]. Copyright © Copyright 2022 ABB [cit. 30.04.2022]. Dostupné z: https://new.abb.com/products/robotics/cs/prumysloveroboty/irb-4600
- <span id="page-54-5"></span>[15] Trh s roboty roste. Kdo jsou hlavní výrobci? | Robotic journal [online]. [cit. 30.04.2022]. Dostupné z: https://www.roboticjournal.cz/clanky/2019-cislo-3-trh-s-roboty-roste-kdo-jsou-hlavni-vyrobci
- <span id="page-54-3"></span>[16] ČSN EN ISO 10218-1:2012 Roboty a robotická zařízení – požadavky na bezpečnost průmyslových robotů – Část 1: Roboty
- <span id="page-54-2"></span>[17] ČSN EN ISO 10218-2:2011 Roboty a robotická zařízení – požadavky na bezpečnost průmyslových robotů – Část 2: Systémy robotů a integrace
- <span id="page-54-11"></span>[18] Ochranná oplocení pro průmyslové roboty | Automatizace.HW.cz. Automatizace.HW.cz | Elektronika v automatizaci [online]. [cit. 30.04.2022]. Dostupné z: https://automatizace.hw.cz/ochranna-oploceni-pro-prumyslove-roboty.html
- <span id="page-54-0"></span>[19] Bezpečnostní technika strojů, Mlčák, Tomáš, 2021. Studijní podklad přemetu BTS bakalářského studia
- <span id="page-54-1"></span>[20] Příručka bezpečnosti | Jokab Safety [online]. Copyright © Hans Nordlander, bildN, All Rights Reserved. Detta fält får inte ändras eller raderas enligt 6 kap enligt lag [cit. 30.04.2022]. Dostupné z:

https://library.e.abb.com/public/efb3781390c4499686c1e5f1244db08f/ABB%20Prirucka%20bez pecnosti%20-%20Katalog%20JokabSafety.pdf

- <span id="page-54-7"></span>[21] Pepperl+Fuchs International. Průmyslové snímače, Průmysl, Procesní automatizace, Jiskrová bezpečnost. 301 Moved Permanently [online]. Copyright © 2022 V [cit. 30.04.2022]. Dostupné z: https://www.pepperl-fuchs.com/czech\_republic/cs/index.htm
- <span id="page-54-8"></span>[22] Home – Siemens Česká republika | Czech Republic | Siemens Czech Republic. 301 Moved Permanently [online]. Copyright © 1996 [cit. 30.04.2022]. Dostupné z: https://new.siemens.com/cz/cs.html
- <span id="page-54-6"></span>[23] IRC5 | ABB. 301 Moved Permanently [online]. Copyright © Copyright 2022 ABB [cit. 30.04.2022]. Dostupné z: https://new.abb.com/products/robotics/cs/controllers/irc5
- <span id="page-54-9"></span>[24] Pilz – bezpečná automatika, automatizační technika – Pilz CZ. Moved [online]. Copyright © [cit. 30.04.2022]. Pilz GmbH [cit. 28.04.2022]. Dostupné z: https://www.pilz.com/cs-CZ
- <span id="page-54-10"></span>[25] 445L-P4S2500YD | Allen-Bradley. Select a Region [online]. [cit. 30.04.2022]. Dostupné z: https://www.rockwellautomation.com/en-us/products/details.445L-P4S2500YD.html

## <span id="page-55-0"></span>**Seznam příloh**

- **Příloha č.1** Technická zpráva
- **Příloha č.2** Schéma zapojení, za použití bezpečnostního zámku
- **Příloha č.3** Schéma zapojení, za použití světelné závory
- **Příloha č.4** Sistema, za použití bezpečnostního zámku
- **Příloha č.5** Sistema, za použití světelné závory
- **Příloha č.6** Sefaty Evaluation Tool ČSN EN ISO 13849-1, za použití bezpečnostního zámku
- **Příloha č.7** Sefaty Evaluation Tool ČSN EN ISO 13849-1, za použití světelné závory
- **Příloha č.8** Sefaty Evaluation Tool ČSN EN 62061, za použití bezpečnostního zámku
- **Příloha č.9** Sefaty Evaluation Tool ČSN EN 62061, za použití světelné závory
- **Příloha č.10** TIA Selection Tool
- **Příloha č.11** Rittal Therm